### **Message & SMS**

## **Development Guide**

**Issue** 07 **Date** 2022-12-05

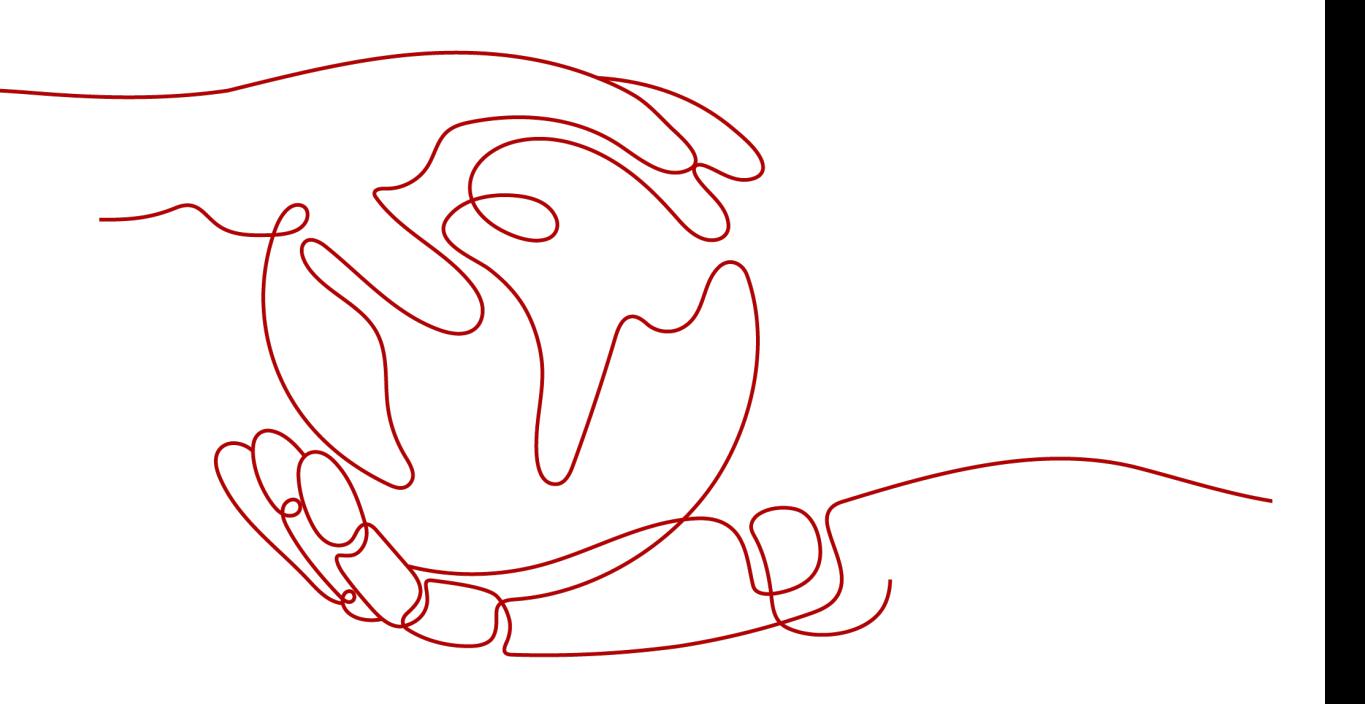

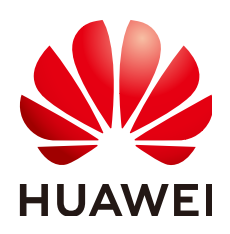

#### **Copyright © Huawei Technologies Co., Ltd. 2023. All rights reserved.**

No part of this document may be reproduced or transmitted in any form or by any means without prior written consent of Huawei Technologies Co., Ltd.

#### **Trademarks and Permissions**

**ND** HUAWEI and other Huawei trademarks are trademarks of Huawei Technologies Co., Ltd. All other trademarks and trade names mentioned in this document are the property of their respective holders.

#### **Notice**

The purchased products, services and features are stipulated by the contract made between Huawei and the customer. All or part of the products, services and features described in this document may not be within the purchase scope or the usage scope. Unless otherwise specified in the contract, all statements, information, and recommendations in this document are provided "AS IS" without warranties, guarantees or representations of any kind, either express or implied.

The information in this document is subject to change without notice. Every effort has been made in the preparation of this document to ensure accuracy of the contents, but all statements, information, and recommendations in this document do not constitute a warranty of any kind, express or implied.

## **Security Declaration**

#### **Vulnerability**

Huawei's regulations on product vulnerability management are subject to "Vul. Response Process". For details about the policy, see the following website[:https://www.huawei.com/en/psirt/vul](https://www.huawei.com/en/psirt/vul-response-process)[response-process](https://www.huawei.com/en/psirt/vul-response-process)

For enterprise customers who need to obtain vulnerability information, visit: [https://](https://securitybulletin.huawei.com/enterprise/en/security-advisory) [securitybulletin.huawei.com/enterprise/en/security-advisory](https://securitybulletin.huawei.com/enterprise/en/security-advisory)

## **Contents**

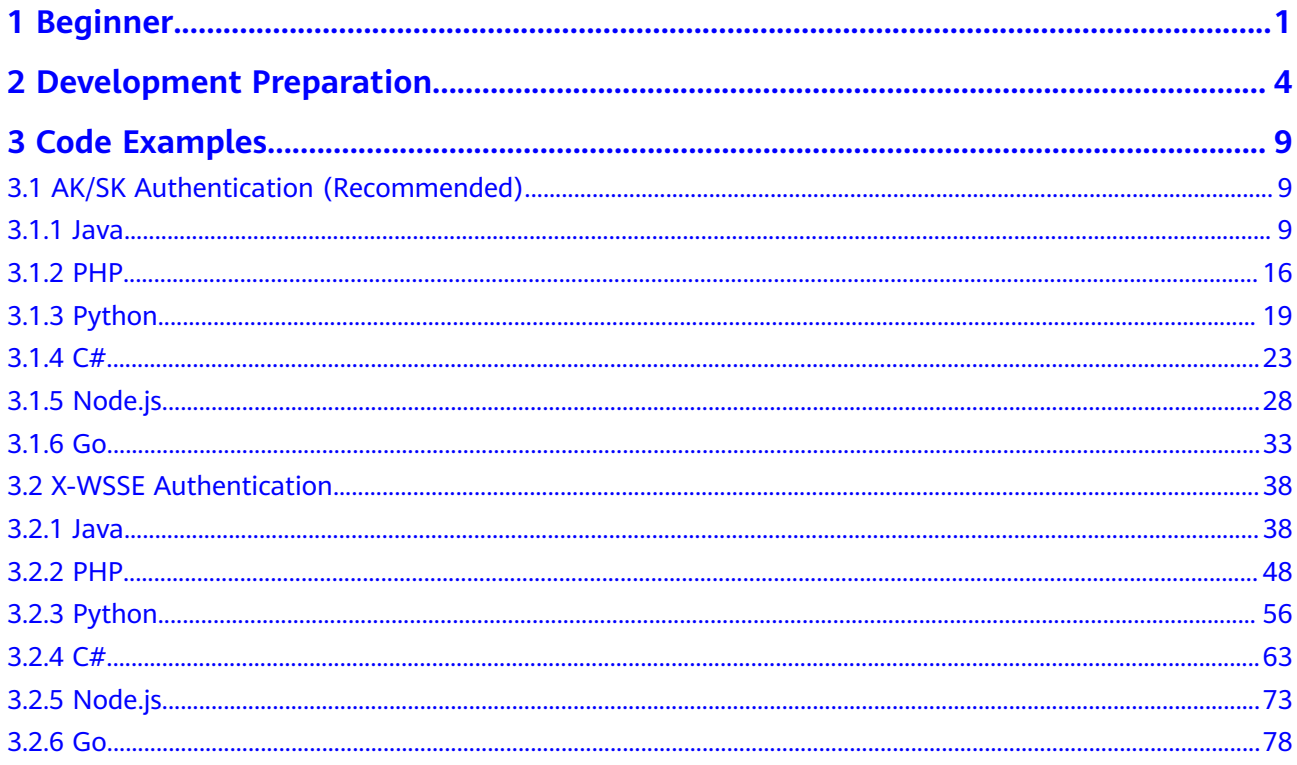

## **1 Beginner**

#### <span id="page-4-0"></span>**Service Process**

The following figure shows the general custom-made software development process for the SMS service.

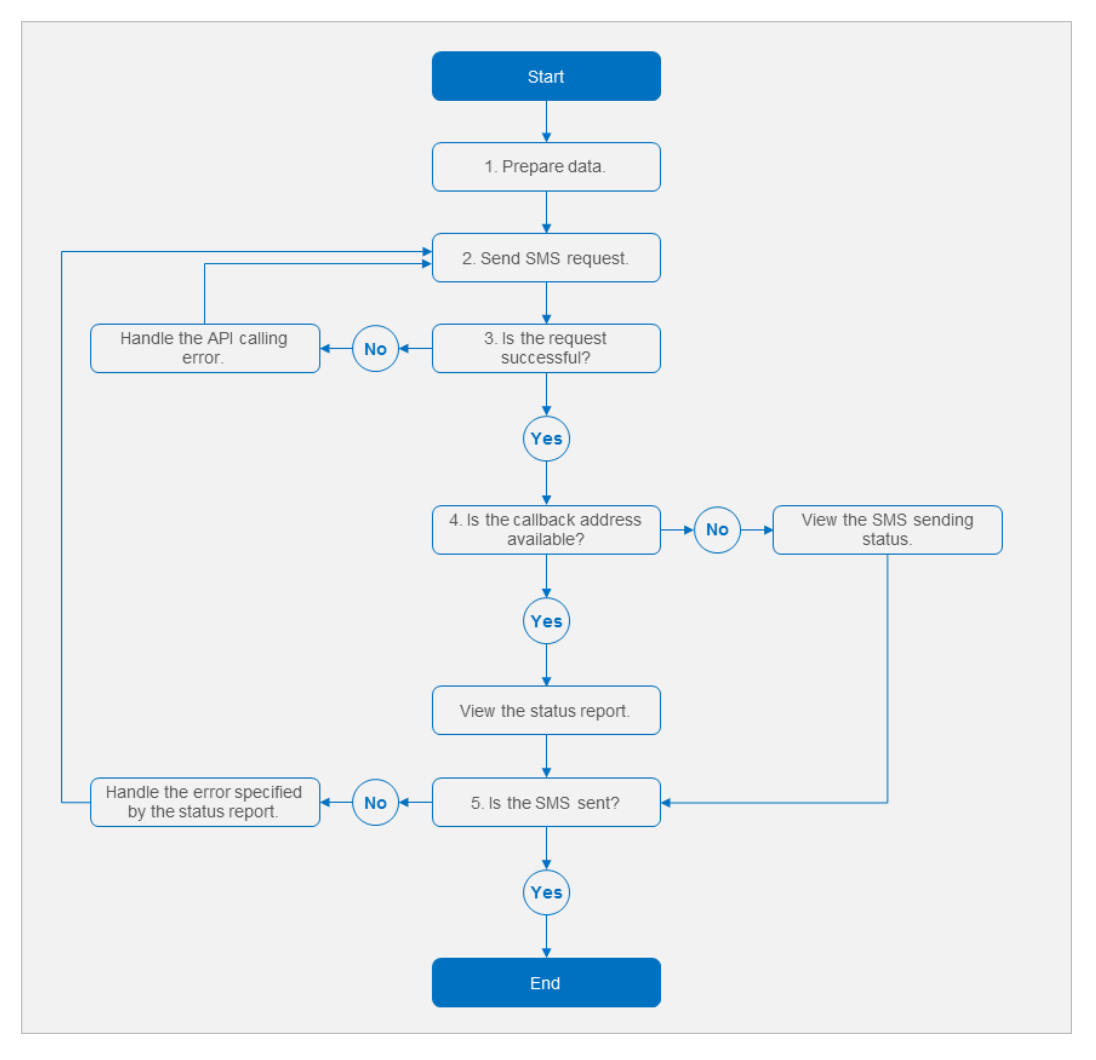

1. Perform steps described in **[Development Preparation](#page-7-0)** to obtain the data required for calling the SMS API.

- <span id="page-5-0"></span>2. Follow instructs in the **[Code Examples](#page-41-0)** to call the SMS API and initiate an SMS request.
- 3. View the received response and check whether the request succeeds.
	- Yes: Go to **4**.
	- No: Follow instructions in **[API Error Codes](https://support.huaweicloud.com/intl/en-us/api-msgsms/sms_05_0050.html)** to rectify the fault and repeat **2**.
- 4. Check whether the request contains the **statusCallback** parameter. The **statusCallback** parameter specifies the callback address to which the status report is sent.
	- Yes: Check the received status report.
	- No: Log in to the Message & SMS console choose **Send Details**. On the displayed page, view the sending results and status codes.

The **Send Details** function will be online soon.

- 5. Check whether the SMS message is successfully sent based on the status report.
	- Yes: No further operation is required.
	- No: Follow instructions in **[SMS Status Error Codes](https://support.huaweicloud.com/intl/en-us/api-msgsms/sms_05_0051.html)** to rectify the fault and repeat **2**.

#### **Commissioning Guide**

During the custom-made software development process for the SMS service, developers need to pay attention to the following service commissioning points:

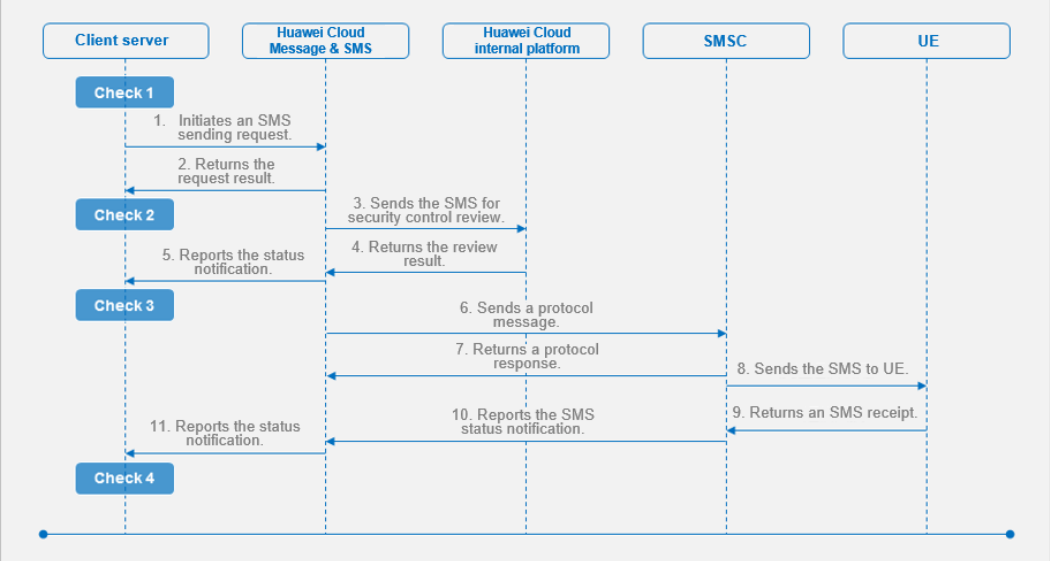

- **Check 1**: Before initiating an SMS sending request, the system checks the validity of parameters in the request. For example:
	- The value of the **Content-Type** parameter in the request headers is **application/x-www-form-urlencoded** in the SMS sending API and **application/json** in the batch SMS sending API.
	- The value of the **to** parameter in the request body is a character string in the SMS sending API and a character string array in the batch SMS sending API.
- If SMS status reports need to be received, the **statusCallback** parameter must be specified and the address is valid and reachable.
- If the template type specified by **templateId** is a common template, you must set **signature** to the signature added before the SMS content in the common template.
- **Check 2:** When obtaining the request result, parse the response result code and rectify the fault based on the handling suggestions in **[API Error Codes](https://support.huaweicloud.com/intl/en-us/api-msgsms/sms_05_0050.html)**. HTTP/1.1 **200** OK

```
Date: Fri, 13 Apr 2018 06:29:08 GMT
Server: WebServer
Content-Type: application/json;charset=UTF-8
Content-Length: 220
```

```
{"result":
```

```
[{"originTo":"+8615512345678","createTime":"2018-05-25T16:34:34Z","from":"1069031221280012","s
msMsgId":"d6e3cdd0-522b-4692-8304-
a07553cdf591_8539659","status":"000000"}],"code":"000000","description":"Success"}
```
If **code** is set to **E000510**, the value of **status** needs to be parsed for fault locating and analysis.

**Check 3:** When the SMS content sent triggers the interception by the Huawei Cloud internal platform, the Huawei Cloud Message & SMS service pushes a status report to the customer. Parse the status code and rectify the fault based on the handling suggestions for the status codes provided by the Huawei Cloud internal platform in **[SMS Status Error Codes](https://support.huaweicloud.com/intl/en-us/api-msgsms/sms_05_0051.html)**.

Note: Huawei Cloud Message & SMS pushes the status report notification only when the callback address is specified for **statusCallback** in the **[SMS](#page-5-0) [sending request](#page-5-0)**. Otherwise, log in to the SMS console and go to the sending details page to view the status code.

**Check 4:** When receiving the SMS status notification from the SMSC, the Huawei Cloud Message & SMS service pushes a status report to the customer. Parse the status code and rectify the fault based on the handling suggestions in **[SMS Status Error Codes](https://support.huaweicloud.com/intl/en-us/api-msgsms/sms_05_0051.html)**.

Note: Huawei Cloud Message & SMS pushes the status report notification only when the callback address is specified for **statusCallback** in the **[SMS](#page-5-0) [sending request](#page-5-0)**. Otherwise, log in to the SMS console and go to the sending details page to view the status code.

## <span id="page-7-0"></span>**2 Development Preparation**

#### **International SMS**

The following parameters must be specified before you develop an international SMS application.

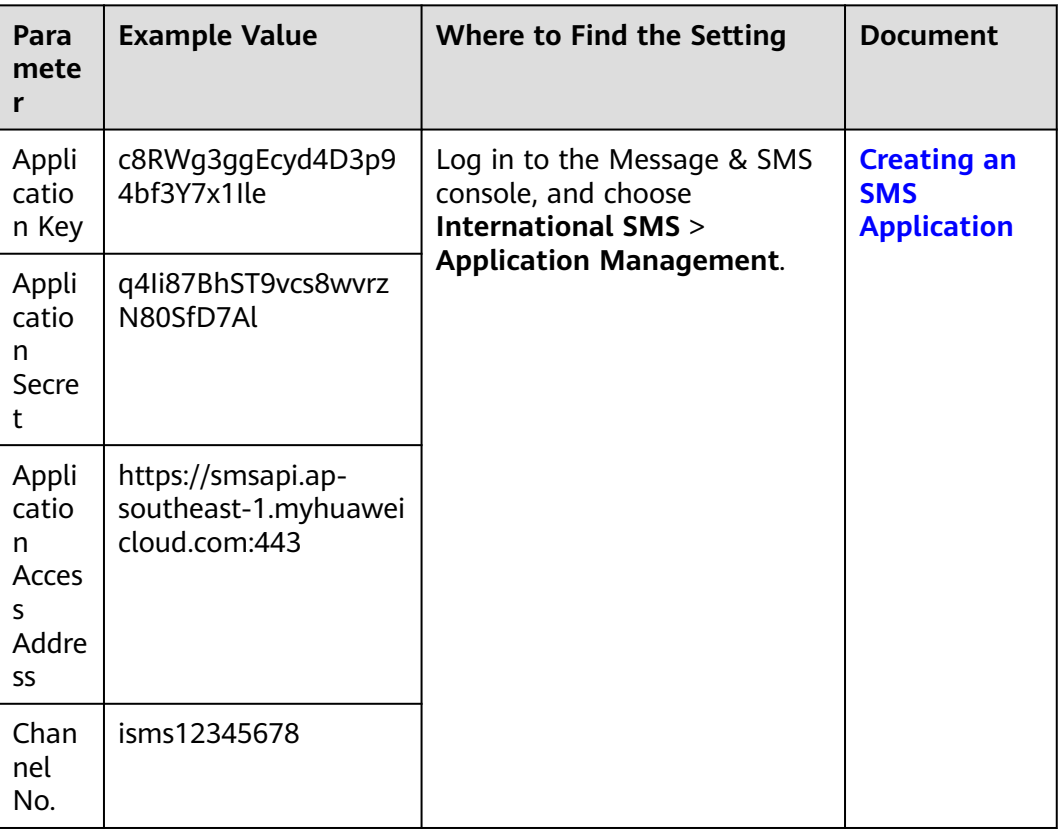

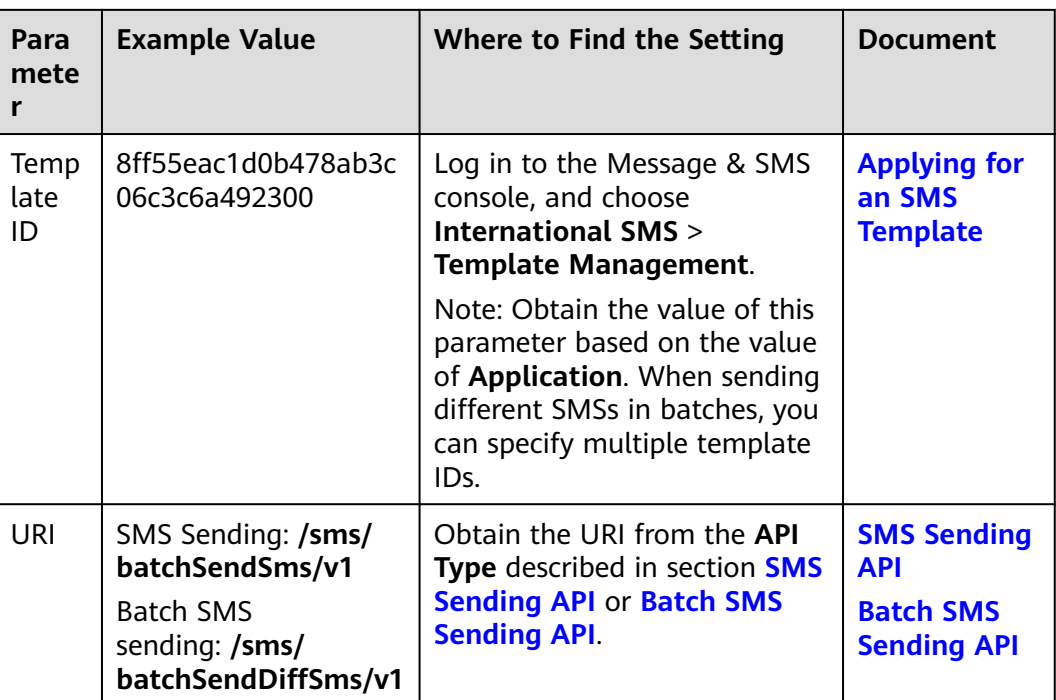

The relationships between the data to be prepared and the SMS API request parameters are as follows:

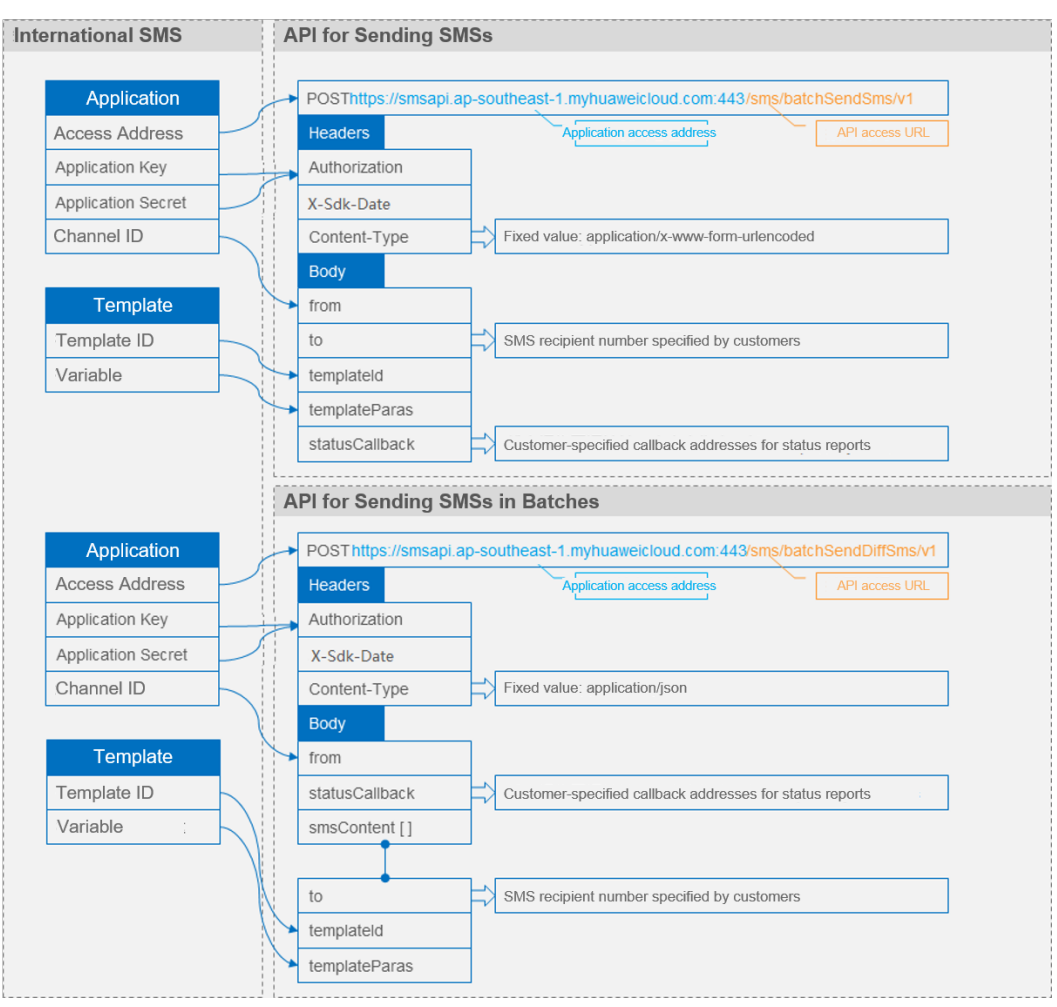

#### **Chinese Mainland SMS**

The following parameters must be specified before you develop a Chinese Mainland SMS application.

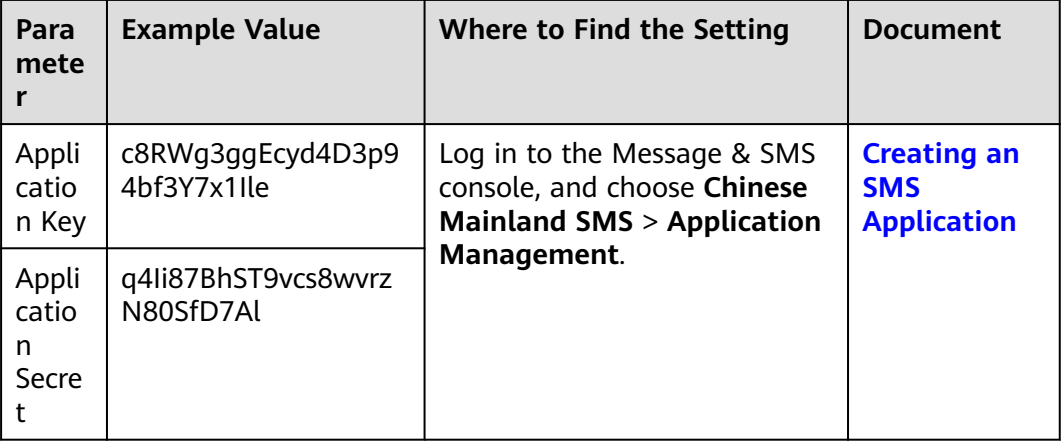

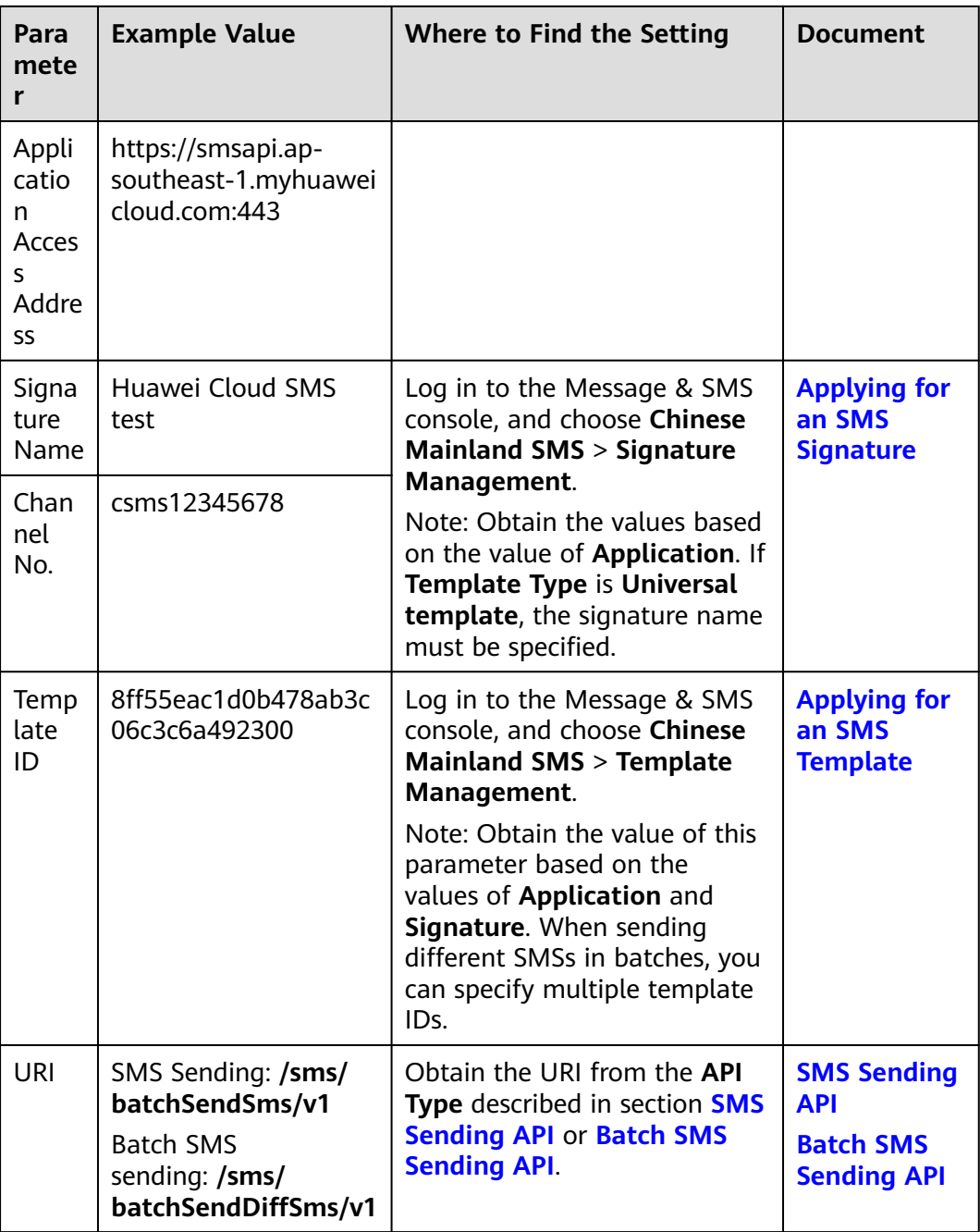

The relationships between the data to be prepared and the SMS API request parameters are as follows:

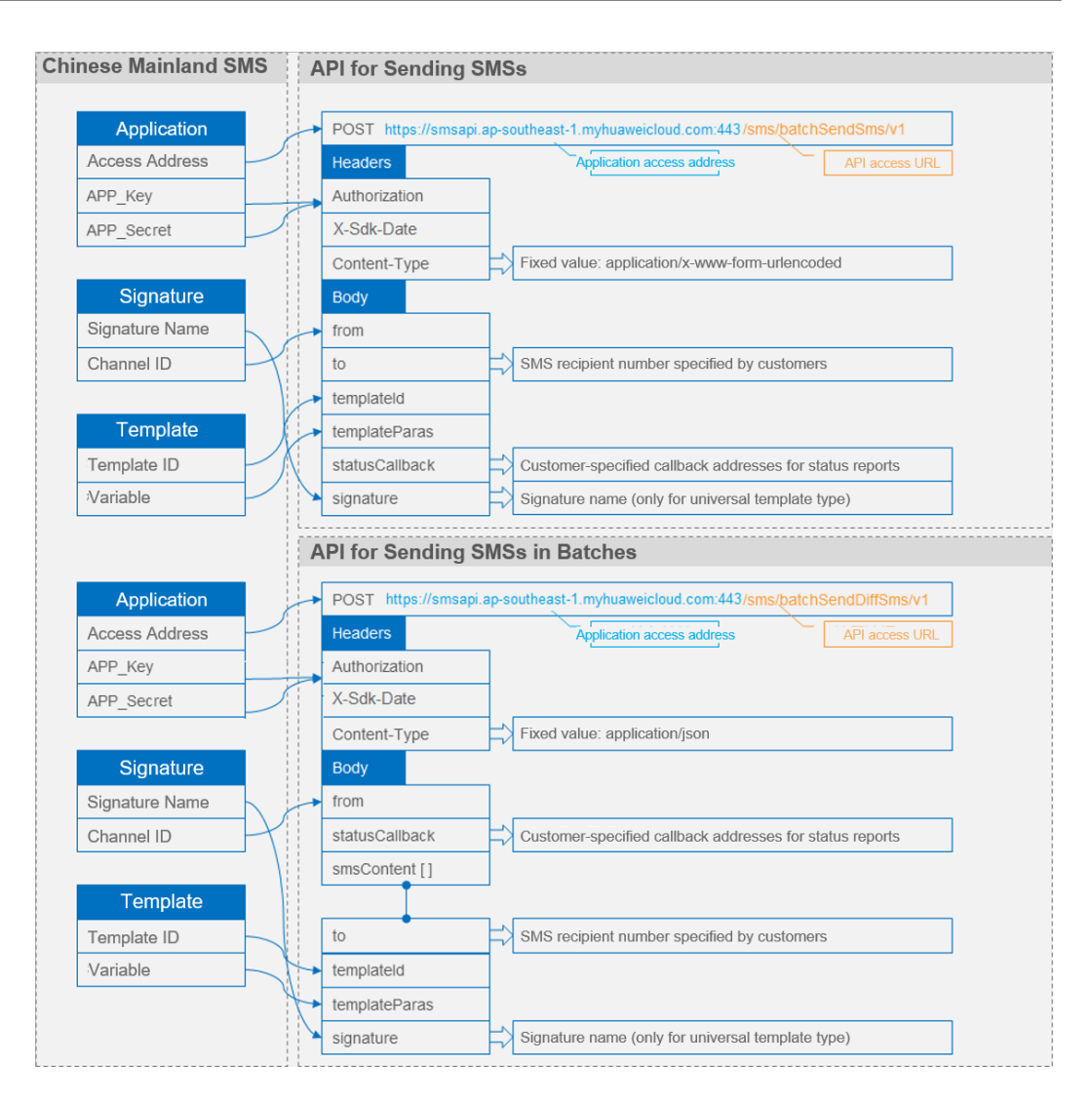

# **3 Code Examples**

### <span id="page-12-0"></span>**3.1 AK/SK Authentication (Recommended)**

#### **3.1.1 Java**

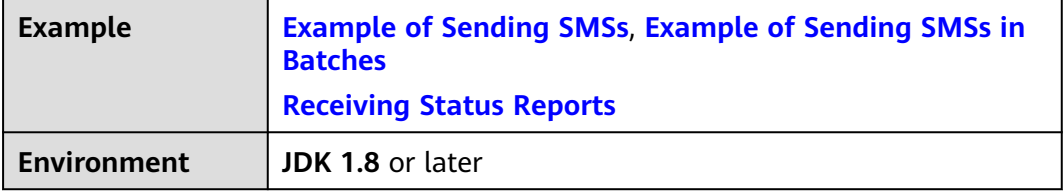

Download required SDKs and demos for **[Java](https://support.huaweicloud.com/intl/en-us/devg-apisign/api-sign-sdk-java.html)**. Copy the following code sample to a new Java file and run it.

#### **NOTICE**

- Sending SMSs shows an example of sending group SMSs with a single template. Sending SMSs in batches shows an example of sending group SMSs with multiple templates.
- The examples described in this document may involve the use of personal data. You are advised to comply with relevant laws and regulations and take measures to ensure that personal data is fully protected.
- The examples described in this document are for demonstration purposes only. Commercial use of the examples is prohibited.
- Information in this document is for your reference only. It does not constitute any offer or commitment.
- For details about how to send a video SMS message, see "Sending an SMS Message".

#### <span id="page-13-0"></span>**Example of Sending SMSs**

```
import com.cloud.apigateway.sdk.utils.Client;
import com.cloud.apigateway.sdk.utils.Request;
import com.huawei.apig.sdk.util.Constant;
import org.apache.http.Header;
import org.apache.http.HttpEntity;
import org.apache.http.HttpResponse;
import org.apache.http.client.methods.HttpRequestBase;
import org.apache.http.conn.ssl.NoopHostnameVerifier;
import org.apache.http.conn.ssl.SSLConnectionSocketFactory;
import org.apache.http.impl.client.CloseableHttpClient;
import org.apache.http.impl.client.HttpClients;
import org.apache.http.ssl.SSLContextBuilder;
import org.apache.http.util.EntityUtils;
import org.slf4j.Logger;
import org.slf4j.LoggerFactory;
import javax.net.ssl.SSLContext;
import java.io.IOException;
import java.io.UnsupportedEncodingException;
import java.net.URLEncoder;
import java.util.Arrays;
public class SendSms {
   private static final Logger LOGGER = LoggerFactory.getLogger(SendSms.class);
   public static final String UTF_8 = "UTF-8";
   private static CloseableHttpClient client = null;
   public static void main(String[] args) throws Exception {
      // Ignore the certificate trust issues to prevent API calling failures caused by HTTPS certificate
authentication failures.
      client = createIgnoreSSLHttpClient();
      sendSms();
   }
   private static void sendSms() throws IOException {
      // Mandatory. The values here are example values only. Obtain the values based on Development 
Preparation.
      String url = "https://smsapi.ap-southeast-1.myhuaweicloud.com:443/sms/batchSendSms/v1"; // 
Application access address and API access URI
      // Hard-coded or plaintext appKey/appSecret is risky. For security, encrypt your appKey/appSecret and 
store them in the configuration file or environment variables.
      String appKey = "c8RWg3gg************3Y7x1Ile"; //Application Key
      String appSecret = "q4Ii87Bh************80SfD7Al"; //Application Secret
      String sender = "csms12345678"; // Channel number for Chinese mainland SMS or international SMS
     String templateId = "8ff55eac1d0b478ab3c06c3c6a492300"; // Template ID
      // Mandatory for Chinese mainland SMS. This parameter is valid and mandatory when Template Type
corresponding to templateId is Universal template. The signature name must be approved and be the 
same type as the template.
      // This parameter is not required for international SMS.
      String signature = "Huawei Cloud SMS test"; // Signature
      // Mandatory. Global number format (including the country code), for example, +86151****6789. Use 
commas (,) to separate multiple numbers.
      String receiver = "+86151****6789,+86152****7890"; // Recipient numbers
      // Optional. Address for receiving SMS status reports. The domain name is recommended. If this 
parameter is set to an empty value or left unspecified, customers do not receive status reports.
      String statusCallBack = "";
/**
      * Optional. If a non-variable template is used, assign an empty value to this parameter, for example, 
String templateParas = "";
       * Example of a single-variable template: If the template content is "Your verification code is $
{NUM_6}", templateParas can be set to "[\"111111\"]".
```
\* Example of a dual-variable template: If the template content is "You have \${NUM\_2} delivered to \$

```
{TXT_20}", templateParas can be set to "[\"3\",\"main gate of People's Park\"]".
       * To view more information, choose Service Overview > Template and Variable Specifications.
\frac{1}{2} \frac{1}{2} \frac{1}{2} \frac{1}{2} \frac{1}{2} \frac{1}{2} \frac{1}{2} \frac{1}{2} \frac{1}{2} \frac{1}{2} \frac{1}{2} \frac{1}{2} \frac{1}{2} \frac{1}{2} \frac{1}{2} \frac{1}{2} \frac{1}{2} \frac{1}{2} \frac{1}{2} \frac{1}{2} \frac{1}{2} \frac{1}{2}  String templateParas = "[\"111111\"]"; // Template variable. The following uses a single-variable 
verification code SMS message as an example. The customer needs to generate a 6-digit verification code 
and define it as a character string to prevent the loss of first digits 0 (for example, 002569 is changed to 
2569).
       // Request body. If the signature name is not required, set signature to null.
      String body = buildRequestBody(sender, receiver, templateId, templateParas, statusCallBack, signature);
     if (null == body || body.isEmpty()) {
         LOGGER.warn("body is null.");
         return;
      }
       Request request = new Request();
       request.setKey(appKey);
       request.setSecret(appSecret);
       request.setMethod("POST");
       request.setUrl(url);
       request.addHeader("Content-Type", "application/x-www-form-urlencoded");
       request.setBody(body);
      LOGGER.info("Print the body: {}", body);
      try {
         HttpRequestBase signedRequest = Client.sign(request, 
Constant.SIGNATURE_ALGORITHM_SDK_HMAC_SHA256);
         LOGGER.info("Print the authorization: {}", 
Arrays.toString(signedRequest.getHeaders("Authorization")));
        Header[] requestAllHeaders = signedRequest.getAllHeaders();
         for (Header h : requestAllHeaders) {
            LOGGER.info("req Header with name: {} and value: {}", h.getName(), h.getValue());
         }
         HttpResponse response = client.execute(signedRequest);
        LOGGER.info("Print the status line of the response: {}", response.getStatusLine().toString());
         Header[] resHeaders = response.getAllHeaders();
         for (Header h : resHeaders) {
            LOGGER.info("Processing Header with name: {} and value: {}", h.getName(), h.getValue());
 }
         HttpEntity resEntity = response.getEntity();
         if (resEntity != null) {
            LOGGER.info("Processing Body with name: {} and value: {}", System.getProperty("line.separator"),
                EntityUtils.toString(resEntity, "UTF-8"));
 }
      } catch (Exception e) {
         LOGGER.error(e.getMessage(), e);
      }
   }
    public static CloseableHttpClient createIgnoreSSLHttpClient() throws Exception {
     SSLContext sslContext = new SSLContextBuilder().loadTrustMaterial(null, (x509CertChain, authType) -
> true).build();
      return HttpClients.custom().setSSLSocketFactory(new SSLConnectionSocketFactory(sslContext, 
NoopHostnameVerifier.INSTANCE)).build();
   }
  static String buildRequestBody(String sender, String receiver, String templateId, String templateParas,
                           String statusCallBack, String signature) throws UnsupportedEncodingException {
     if (null == sender || null == receiver || null == templateId || sender.isEmpty() || receiver.isEmpty()
         || templateId.isEmpty()) {
        System.out.println("buildRequestBody(): sender, receiver or templateId is null.");
         return null;
      }
       StringBuilder body = new StringBuilder();
      appendToBody(body, "from=", sender);
       appendToBody(body, "&to=", receiver);
```

```
 appendToBody(body, "&templateId=", templateId);
 appendToBody(body, "&templateParas=", templateParas);
 appendToBody(body, "&statusCallback=", statusCallBack);
 appendToBody(body, "&signature=", signature);
      return body.toString();
   }
   private static void appendToBody(StringBuilder body, String key, String val) throws 
UnsupportedEncodingException {
     if (null != val && !val.isEmpty()) {
        LOGGER.info("Print appendToBody: {}:{}", key, val);
        body.append(key).append(URLEncoder.encode(val, UTF_8));
      }
   }
}
```
#### **Example of Sending SMSs in Batches**

Configure the following dependencies in Maven.

```
 <dependency>
         <groupId>org.json</groupId>
        <artifactId>json</artifactId>
         <version>20180130</version>
      </dependency>
import com.huawei.apig.sdk.util.Constant;
import com.cloud.apigateway.sdk.utils.Client;
import com.cloud.apigateway.sdk.utils.Request;
import org.apache.http.Header;
import org.apache.http.HttpEntity;
import org.apache.http.HttpResponse;
import org.apache.http.client.methods.HttpRequestBase;
import org.apache.http.conn.ssl.NoopHostnameVerifier;
import org.apache.http.conn.ssl.SSLConnectionSocketFactory;
import org.apache.http.impl.client.CloseableHttpClient;
import org.apache.http.impl.client.HttpClients;
import org.apache.http.ssl.SSLContextBuilder;
import org.apache.http.util.EntityUtils;
import org.json.JSONArray;
import org.json.JSONObject;
import org.slf4j.Logger;
import org.slf4j.LoggerFactory;
import javax.net.ssl.SSLContext;
import java.io.IOException;
import java.util.ArrayList;
import java.util.Arrays;
import java.util.HashMap;
import java.util.List;
import java.util.Map;
public class SendDiffSms {
   private static final Logger LOGGER = LoggerFactory.getLogger(SendDiffSms.class);
   private static CloseableHttpClient client = null;
   public static void main(String[] args) throws Exception {
      // Ignore the certificate trust issues to prevent API calling failures caused by HTTPS certificate
authentication failures.
      client = createIgnoreSSLHttpClient();
      sendSms();
   }
   private static void sendSms() throws IOException {
```
 // Mandatory. The values here are example values only. Obtain the values based on **[Development](#page-7-0)  [Preparation](#page-7-0)**.

String url

 = "https://smsapi.ap-southeast-1.myhuaweicloud.com:443/sms/batchSendDiffSms/v1"; // Application access address (obtain it from the **Application Management** page on the console) and API access URI.

 // Hard-coded or plaintext appKey/appSecret is risky. For security, encrypt your appKey/appSecret and store them in the configuration file or environment variables.

String appKey = "c8RWg3gg\*\*\*\*\*\*\*\*\*\*\*\*3Y7x1Ile"; //APP\_Key

String appSecret = "q4Ii87Bh\*\*\*\*\*\*\*\*\*\*\*\*80SfD7Al"; //APP\_Secret

String sender = "csms12345678"; // Channel number for Chinese mainland SMS or international SMS

String templateId1 = "8ff55eac1d0b478ab3c06c3c6a492300"; // Template ID 1

String templateId2 = "8ff55eac1d0b478ab3c06c3c6a492300"; // Template ID 2

 // Mandatory for Chinese mainland SMS. This parameter is valid and mandatory when **Template Type** corresponding to **templateId** is **Universal template**. The signature name must be approved and be the same type as the template.

// This parameter is not required for international SMS.

String signature1 = "Huawei Cloud SMS test"; // Signature 1

String signature2 = "Huawei Cloud SMS test"; // Signature 2

 // Mandatory. Global number format (including the country code), for example, +86151\*\*\*\*6789. Use commas (,) to separate multiple numbers.

 String[] receiver1 = {"+86151\*\*\*\*6789", "+86152\*\*\*\*7890"}; // Recipient number of template 1 String[] receiver2 = {"+86151\*\*\*\*6789", "+86152\*\*\*\*7890"}; // Recipient number of template 2

 // Optional. Address for receiving SMS status reports. The domain name is recommended. If this parameter is set to an empty value or left unspecified, customers do not receive status reports. String statusCallBack = "";

 $/$ \*\*

 \* Optional. If a non-variable template is used, assign an empty value to this parameter, for example, String templateParas = {};

 \* Example of a single-variable template: If the template content is "Your verification code is \$ {NUM\_6}", **templateParas** can be set to **{"111111"}**.

 \* Example of a dual-variable template: If the template content is "You have \${NUM\_2} parcels delivered to \${TXT\_20}", **templateParas** can be set to **{"3","main gate of People's Park"}**.

 \* **\${DATE}\${TIME}** cannot be empty. You can use spaces or dots (.) to replace the empty value of **\$ {TXT\_20}** and use **0** to replace the empty value of **\${NUM\_6}**.

\* To view more information, choose **Service Overview** > **[Template and Variable Specifications](https://support.huaweicloud.com/intl/en-us/productdesc-msgsms/sms_faq_0003.html)**.

\*/

String[] templateParas1 = {

"123456"

 }; // Template 1 variable. The following uses a single-variable verification code SMS message as an example. The customer needs to generate a 6-digit verification code and define it as a character string to prevent the loss of first digits 0 (for example, 002569 is changed to 2569).

String[] templateParas2 = {

"234567"

 }; // Template 2 variable. The following uses a single-variable verification code SMS message as an example. The customer needs to generate a 6-digit verification code and define it as a character string to prevent the loss of first digits 0 (for example, 002569 is changed to 2569).

 // smsContent. If the signature name is not required, set **signature** to **null**. List<Map<String, Object>> smsContent = new ArrayList<Map<String, Object>>(); Map<String, Object> item1 = initDiffSms(receiver1, templateId1, templateParas1, signature1); Map<String, Object> item2 = initDiffSms(receiver2, templateId2, templateParas2, signature2); if (null != item1 && !item1.isEmpty()) { smsContent.add(item1);  $\qquad \qquad \}$  if (null != item2 && !item2.isEmpty()) { smsContent.add(item2); } // Request body String body = buildRequestBody(sender, smsContent, statusCallBack); if (null == body  $||$  body.isEmpty()) {

 System.out.println("body is null."); return;

```
Request request = new Request();
      request.setKey(appKey);
      request.setSecret(appSecret);
      request.setMethod("POST");
      request.setUrl(url);
      request.addHeader("Content-Type", "application/json");
      request.setBody(body);
      LOGGER.info("Print the body: {}", body);
      try {
         // Sign the request.
        HttpRequestBase signedRequest = Clientsign(request,Constant.SIGNATURE_ALGORITHM_SDK_HMAC_SHA256);
         // Print request header parameters: Authorization
         LOGGER.info("Print the allHeaders: {}", Arrays.toString(signedRequest.getAllHeaders()));
         HttpResponse response = client.execute(signedRequest);
         // Print the status line of the response.
         LOGGER.info("Print the status line of the response: {}", response.getStatusLine().toString());
         // Print the header fields of the response.
        Header[] resHeaders = response.getAllHeaders();
         for (Header h : resHeaders) {
           LOGGER.info("Processing Header with name: {} and value: {}", h.getName(), h.getValue());
\qquad \qquad \} // Print the body of the response.
         HttpEntity resEntity = response.getEntity();
         if (resEntity != null) {
            LOGGER.info("Processing Body with name: {} and value: {}", System.getProperty("line.separator"),
               EntityUtils.toString(resEntity, "UTF-8"));
         }
      } catch (Exception e) {
         LOGGER.error(e.getMessage(), e);
      }
   }
   public static CloseableHttpClient createIgnoreSSLHttpClient() throws Exception {
      SSLContext sslContext = new SSLContextBuilder().loadTrustMaterial(null, (x509CertChain, authType) -
> true).build();
      return HttpClients.custom().setSSLSocketFactory(new SSLConnectionSocketFactory(sslContext, 
NoopHostnameVerifier.INSTANCE)).build();
   }
  static String buildRequestBody(String sender, List<Map<String, Object>> smsContent, String
statusCallBack) {
     if (null == sender || null == smsContent || sender.isEmpty() || smsContent.isEmpty()) {
         System.out.println("buildRequestBody(): sender or smsContent is null.");
         return null;
\qquad \qquad \} JSONArray jsonArr = new JSONArray();
      for (Map<String, Object> it : smsContent) {
         jsonArr.put(it);
      }
      Map<String, Object> data = new HashMap<String, Object>();
      data.put("from", sender);
      data.put("smsContent", jsonArr);
      if (null != statusCallBack && !statusCallBack.isEmpty()) {
         data.put("statusCallback", statusCallBack);
      }
      return new JSONObject(data).toString();
   }
```
 \*/ static Map<String, Object> initDiffSms(String[] receiver, String templateId, String[] templateParas,

/\*\*

\* Construct the value of smsContent.

```
String signature) {
     if (null == receiver \parallel null == templateId \parallel receiver.length == 0 \parallel templateId.isEmpty()) {
        System.out.println("initDiffSms(): receiver or templateId is null.");
         return null;
\qquad \qquad \} Map<String, Object> map = new HashMap<String, Object>();
      map.put("to", receiver);
      map.put("templateId", templateId);
      if (null != templateParas && templateParas.length > 0) {
         map.put("templateParas", templateParas);
\qquad \qquad \} if (null != signature && !signature.isEmpty()) {
         map.put("signature", signature);
      }
      return map;
   }
}
```
#### **Receiving Status Reports**

The Maven dependency to be introduced is org.springframework:spring-web:5.3.21 (example version).

```
import org.springframework.web.bind.annotation.PostMapping;
import org.springframework.web.bind.annotation.RequestParam;
import org.springframework.web.bind.annotation.RestController;
@RestController
public class DemoController {
 /**
    * Synchronize SMS receipts.
    */
   @PostMapping("/report")
   public void smsHwReport(@RequestParam String smsMsgId, // Unique SMS identifier returned after an 
SMS is successfully sent.
                    @RequestParam(required = false) String total, // Number of SMS segments split from 
a long SMS message. If the SMS message is not split, set this parameter to 1.
                    @RequestParam(required = false) String sequence, // Sequence number after a long 
SMS is split. This parameter is valid only when the value of total is greater than 1. If the SMS is not split, 
set this parameter to 1.
                   @RequestParam String status, // Enumerated values of an SMS status report. For
details about the values, see API Reference.
                    @RequestParam(required = false) String source, // Source of the SMS status report. 1: 
generated by the SMS platform. 2: returned by the SMSC. 3: generated by the cloud platform.
                    @RequestParam(required = false) String updateTime,// SMS resource update time, 
which is generally the UTC time when the Message & SMS platform receives the SMS status report. The 
value is in the format of yyyy-MM-dd'T'HH:mm:ss'Z'. The time is converted to %3a using urlencode. // 
When the Message & SMS platform does not receive the SMS status report from the SMSC, the platform 
constructs a status report that does not contain the updateTime parameter.
                    @RequestParam(required = false) String orgCode, // Status codes of southbound NEs 
are transparently transmitted. This parameter is contained only in status reports of international SMSs. // 
When the status code is not returned, the parameter is not used.
                   @RequestParam(required = false) String extend, // Extended field in the request sent
by a user. If the SMS sent by a user does not carry the extend parameter, the status report does not contain 
the extend parameter.
                   @RequestParam(required = false) String to) { \frac{1}{2} // Recipient number of the SMS
corresponding to the status report. This parameter is carried only when the status report contains the 
extend parameter.
      System.out.println(" ================receive smsStatusReport ======================");
      System.out.println("smsMsgId: " + smsMsgId);
      System.out.println("total: " + total);
      System.out.println("sequence: " + sequence);
      System.out.println("status: " + status);
      System.out.println("source: " + source);
      System.out.println("updateTime: " + updateTime);
```
 } }

```
 System.out.println("orgCode: " + orgCode);
 System.out.println("extend: " + extend);
 System.out.println("to: " + to);
```
#### <span id="page-19-0"></span>**3.1.2 PHP**

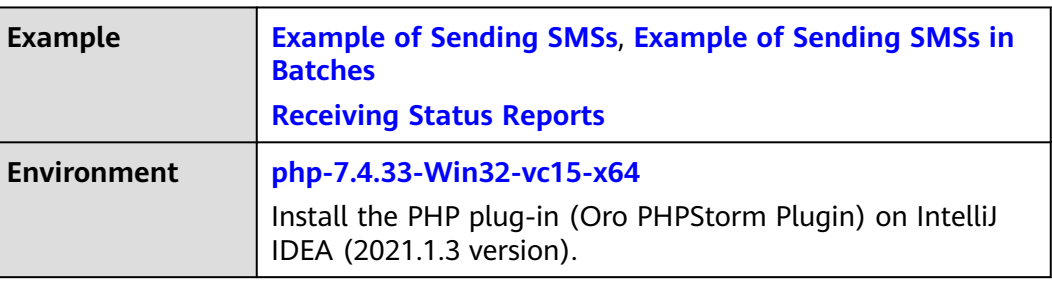

Download required SDKs and demos for **[PHP](https://support.huaweicloud.com/intl/en-us/devg-apisign/api-sign-sdk-php.html)**. Replace the content of the **index.php** file with the following code example.

#### **NOTICE**

- Sending SMSs shows an example of sending group SMSs with a single template. Sending SMSs in batches shows an example of sending group SMSs with multiple templates.
- The examples described in this document may involve the use of personal data. You are advised to comply with relevant laws and regulations and take measures to ensure that personal data is fully protected.
- The examples described in this document are for demonstration purposes only. Commercial use of the examples is prohibited.
- Information in this document is for your reference only. It does not constitute any offer or commitment.

#### **Example of Sending SMSs**

```
<html>
<head>
   <title>Send SMS test</title>
</head>
<body>
<pre>
   <?php
   require 'signer.php';
   $signer = new Signer();
   // Hard-coded or plaintext appKey/appSecret is risky. For security, encrypt your appKey/appSecret and 
store them in the configuration file or environment variables.
 $signer->Key = 'c8RWg3ggEcyd4D3p94bf3Y7x1Ile'; // app key
 $signer->Secret = "q4Ii87Bh************80SfD7Al"; // app secret
   $req = new Request('POST', 'https://smsapi.ap-southeast-1.myhuaweicloud.com:443/sms/batchSendSms/
v1');
   // Add header parameters
   $req->headers = array(
      'content-type' => 'application/x-www-form-urlencoded',
   );
```

```
 $req->body = 'from=csms12345678&to=
%2B8615112346788&templateId=8ff55eac1d0b478ab3c06c3c6a492300&templateParas=["1"]&statusCallbac
k=https://your.server.com/rest/callback/statusReport';
  $curl = $signer->Sign($req);
   curl_setopt($curl, CURLOPT_SSL_VERIFYPEER, FALSE);
  curl_setopt($curl, CURLOPT_SSL_VERIFYHOST, FALSE);
   curl_setopt($curl, CURLOPT_HTTP_VERSION, CURL_HTTP_VERSION_1_1);
  var_dump($req->headers);
   var_dump($req);
  echo "--------------\n"
  $response = curl exec(<math>$curl</math>); $status = curl_getinfo($curl, CURLINFO_HTTP_CODE);
  if (\text{Sstatus} == 0) {
      echo curl_error($curl);
   } else {
      echo $status . "\n";
      echo $response;
 }
  curl_close($curl);
   ?>
</pre>
</body>
</html>
```
#### **Example of Sending SMSs in Batches**

<html> <head> <title>Send Diff SMS test</title> </head> <body> <pre> <?php require 'signer.php';

 // Mandatory. The values here are example values only. Obtain the actual values based on **[Development](#page-7-0)  [Preparation](#page-7-0)**.

 \$url = 'https://smsapi.ap-southeast-1.myhuaweicloud.com:443/sms/batchSendDiffSms/v1'; // Application access address (obtain it from the **Application Management** page on the console) and API access URI.

 // Hard-coded or plaintext appKey/appSecret is risky. For security, encrypt your appKey/appSecret and store them in the configuration file or environment variables.

\$APP\_KEY = 'c8RWg3ggEcyd4D3p94bf3Y7x1Ile'; //APP\_Key

 \$APP\_SECRET = 'q4Ii87Bh\*\*\*\*\*\*\*\*\*\*\*\*80SfD7Al'; //APP\_Secret \$sender = 'csms12345678'; // Channel number for Chinese mainland SMS or international SMS \$TEMPLATE\_ID\_1 = '8ff55eac1d0b478ab3c06c3c6a492300'; // Template ID 1 \$TEMPLATE\_ID\_2 = '8ff55eac1d0b478ab3c06c3c6a492300'; // Template ID 2

 // Mandatory for Chinese mainland SMS. This parameter is valid and mandatory when **Template Type** corresponding to **templateId** is **Universal template**. The signature name must be approved and be the same type as the template.

 // This parameter is not required for international SMS. \$signature\_1 = "Huawei Cloud SMS test"; // Signature 1 \$signature\_2 = "Huawei Cloud SMS test"; // Signature 2

 // Mandatory. Global number format (including the country code), for example, +86151\*\*\*\*6789. Use commas (,) to separate multiple numbers.

 \$receiver\_1 = ['+86151\*\*\*\*6789', '+86152\*\*\*\*7890']; // Recipient number of template 1 \$receiver\_2 = ['+86151\*\*\*\*6789', '+86152\*\*\*\*7890']; // Recipient number of template 2

 // Optional. Address for receiving SMS status reports. The domain name is recommended. If this parameter is set to an empty value or left unspecified, customers do not receive status reports. \$statusCallback = '';

 $^{**}$ 

\* Optional. If a template with no variable is used, assign an empty value to this parameter, for example, \$TEMPLATE\_PARAS = [];

 \* Example of a single-variable template: If the template content is "Your verification code is \${NUM\_6}", **\$TEMPLATE\_PARAS** can be set to **['369751']**.

\* Example of a dual-variable template: If the template content is "You have \${NUM\_2} parcels delivered

#### to \${TXT\_20}", **\$TEMPLATE\_PARAS** can be set to **['3','main gate of People's Park']**.

```
 * To view more information, choose Service Overview > Template and Variable Specifications.
 */
```
 \$TEMPLATE\_PARAS\_1 = ['123456']; // Template 1 variable. The following uses a single-variable verification code SMS message as an example. The customer needs to generate a 6-digit verification code and define it as a character string to prevent the loss of first digits 0 (for example, 002569 is changed to 2569).

 \$TEMPLATE\_PARAS\_2 = ['234567']; // Template 2 variable. The following uses a single-variable verification code SMS message as an example. The customer needs to generate a 6-digit verification code and define it as a character string to prevent the loss of first digits 0 (for example, 002569 is changed to 2569).

```
 // Request body
   $data = json_encode([
     'from' \Rightarrow $sender,
      'statusCallback' => $statusCallback,
      'smsContent' => [// Mandatory. Set the parameters based on the number of template IDs.
        // smsContent. If the signature name is not required, set signature to ''.
         initDiffSms($receiver_1, $TEMPLATE_ID_1, $TEMPLATE_PARAS_1, $signature_1),
         initDiffSms($receiver_2, $TEMPLATE_ID_2, $TEMPLATE_PARAS_2, $signature_2)
      ]
  \vert);
   $signer = new Signer();
  sianer->Kev = sAPP KEY; // app key
   $signer->Secret = $APP_SECRET; // app secret
   $req = new Request('POST', $url);
   // Add header parameters
  sreg->headers = array(
      'content-type' => 'application/json',
   );
   $req->body = $data;
   $curl = $signer->Sign($req);
   curl_setopt($curl, CURLOPT_SSL_VERIFYPEER, FALSE);
   curl_setopt($curl, CURLOPT_SSL_VERIFYHOST, FALSE);
   curl_setopt($curl, CURLOPT_HTTP_VERSION, CURL_HTTP_VERSION_1_1);
   var_dump($req->headers);
  var_dump($req);<br>echo "---------------\n":
  echo "---
   $response = curl_exec($curl);
   $status = curl_getinfo($curl, CURLINFO_HTTP_CODE);
  if ($status == 0) {
      echo curl_error($curl);
   } else {
      echo $status . "\n";
      echo $response;
   }
   curl_close($curl);
^{**} * Construct the value of smsContent.
    * @param array $receiver
    * @param string $templateId
    * @param array $templateParas
    * @param string $signature | Signature name, which must be specified when the universal template for 
Chinese mainland SMS is used.
    * @return string[]
    */
  function initDiffSms(array $receiver, string $templateId, array $templateParas, string $signature)
\{if (null != $signature && strlen($signature) > 0) {
         return ['to' => $receiver, 'templateId' => $templateId, 'templateParas' => $templateParas, 'signature' 
=> $signature];
      }
      return ['to' => $receiver, 'templateId' => $templateId, 'templateParas' => $templateParas];
   }
   ?>
```

```
</pre>
</body>
</html>
```
#### <span id="page-22-0"></span>**Receiving Status Reports**

```
<?php
// Data example (urlencode) of the status report reported by the SMS platform
// $success_body = 
'sequence=1&total=1&updateTime=2018-10-31T08%3A43%3A41Z&source=2&smsMsgId=2ea20735-
f856-4376-afbf-570bd70a46ee_11840135&status=DELIVRD';
$failed body ='orgCode=E200027&sequence=1&total=1&updateTime=2018-10-31T08%3A43%3A41Z&source=2&smsMsgId
=2ea20735-f856-4376-afbf-570bd70a46ee_11840135&status=RTE_ERR';
// onSmsStatusReport($success_body);
onSmsStatusReport($failed_body);
/**
 * Parse the status report data.
 *
 * @param string $data: Status report data reported by the SMS platform
 */
function onSmsStatusReport(string $data)
{
   $keyValues = [];
  parse_str(urldecode($data), $keyValues); // Parse the status report data.
 /**
    * Example: Parsing status is used as an example. 
 *
    * 'smsMsgId': Unique ID of an SMS
    * 'total': Number of SMS segments
    * 'sequence': Sequence number of an SMS after splitting
    * 'source': Status report source
    * 'updateTime': Resource update time
    * 'status': Enumeration values of the status report
    * 'orgCode': Status code
    */
   $status = $keyValues['status']; // Enumerated values of the status report
   // Check whether the SMS is successfully sent based on the value of status.
   if ('DELIVRD' === strtoupper($status)) {
      print 'Send sms success. smsMsgId: ' . $keyValues['smsMsgId'] . PHP_EOL;
   } else {
      // The SMS fails to be sent. The values of status and orgCode are recorded.
      print 'Send sms failed. smsMsgId: ' . $keyValues['smsMsgId'] . PHP_EOL;
      print 'Failed status: ' . $status . PHP_EOL;
      print 'Failed orgCode: ' . $keyValues['orgCode'] . PHP_EOL;
   }
}
?>
```
#### **3.1.3 Python**

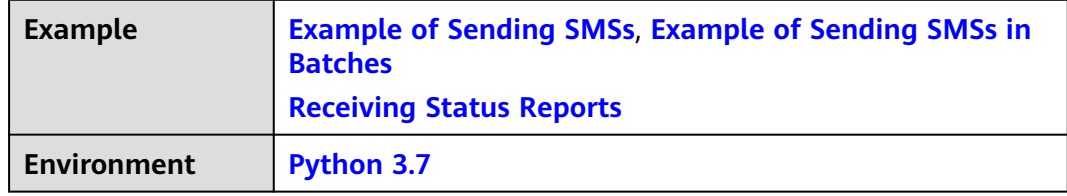

Download SDKs and demos for **[Python](https://support.huaweicloud.com/intl/en-us/devg-apisign/api-sign-sdk-python.html)**. Replace the content of the **main.py** file with the following code example.

#### <span id="page-23-0"></span>**NOTICE**

- Sending SMSs shows an example of sending group SMSs with a single template. Sending SMSs in batches shows an example of sending group SMSs with multiple templates.
- The examples described in this document may involve the use of personal data. You are advised to comply with relevant laws and regulations and take measures to ensure that personal data is fully protected.
- The examples described in this document are for demonstration purposes only. Commercial use of the examples is prohibited.
- Information in this document is for your reference only. It does not constitute any offer or commitment.

#### **Example of Sending SMSs**

import urllib.parse import urllib.request import requests from apig\_sdk import signer

```
if name == ' main ':
```
 # Mandatory. The values here are example values only. Obtain the actual values based on **[Development](#page-7-0)  [Preparation](#page-7-0)**.

 url = 'https://smsapi.ap-southeast-1.myhuaweicloud.com:443/sms/batchSendSms/v1' # Application access address and API access URI

 # Hard-coded or plaintext appKey/appSecret is risky. For security, encrypt your appKey/appSecret and store them in the configuration file or environment variables.

```
 APP_KEY = "c8RWg3ggEcyd4D3p94bf3Y7x1Ile" # APP_Key
```
 $APP$ SECRET = "q4 $I$ i87Bh\*\*\*\*\*\*\*\*\*\*\*\*80SfD7Al" #APP\_Secret

 sender = "csms12345678" # Channel number for Chinese mainland SMS or international SMS TEMPLATE\_ID = "8ff55eac1d0b478ab3c06c3c6a492300" # Template ID

 # Mandatory for Chinese mainland SMS. This parameter is valid and mandatory when **Template Type** corresponding to **templateId** is **Universal template**. The signature name must be approved and be the same type as the template.

 # This parameter is not required for international SMS. signature := "Huawei Cloud SMS test" # Signature

 # Mandatory. Global number format (including the country code), for example, +86151\*\*\*\*6789. Use commas (,) to separate multiple numbers.

receiver = "+86151\*\*\*\*6789,+86152\*\*\*\*7890" # Recipient numbers

 # Optional. Address for receiving SMS status reports. The domain name is recommended. If this parameter is set to an empty value or left unspecified, customers do not receive status reports. statusCallBack = ""

'''

 Optional. If a template with no variable is used, assign an empty value to this parameter, for example, TEMPLATE\_PARAM = '';

 Example of a single-variable template: If the template content is "Your verification code is \${NUM\_6}", **TEMPLATE\_PARAM** can be set to **'["369751"]'**.

 Example of a dual-variable template: If the template content is "You have \${NUM\_2} parcels delivered to \${TXT\_20}", **TEMPLATE\_PARAM** can be set to **'["3","main gate of People's Park"]'**.

 Each variable in the template must be assigned a value, and the value cannot be empty. To view more information, choose **Service Overview** > **[Template and Variable Specifications](https://support.huaweicloud.com/intl/en-us/productdesc-msgsms/sms_faq_0003.html)**.

 ''' TEMPLATE\_PARAM = '["369751"]' # Template variable. The following uses a single-variable verification code SMS message as an example. The customer needs to generate a 6-digit verification code and define it as a character string to prevent the loss of first digits 0 (for example, 002569 is changed to 2569).

 formData = urllib.parse.urlencode({ 'from': sender,

```
 'to': receiver,
      'templateId': TEMPLATE_ID,
      'templateParas': TEMPLATE_PARAM,
       'statusCallback': statusCallBack,
       # 'signature': signature # Uncomment this line if the universal template for Chinese mainland SMS is 
used.
   }).encode('ascii')
   print(formData)
   sig = signer.Signer()
  sig.Key = APP KEY
   sig.Secret = APP_SECRET
   r = signer.HttpRequest("POST", url)
    r.headers = {"content-type": "application/x-www-form-urlencoded"}
   r.body = formData
   sig.Sign(r)
   print(r.headers["X-Sdk-Date"])
    print(r.headers["Authorization"])
    resp = requests.request(r.method, r.scheme + "://" + r.host + r.uri, headers=r.headers, data=r.body, 
verify=False)
    print(resp.status_code, resp.reason)
    print(resp.content)
```
#### **Example of Sending SMSs in Batches**

import ison

import requests

from apig\_sdk import signer

```
if __name__ == '__main__':
```
 # Mandatory. The values here are example values only. Obtain the actual values based on **[Development](#page-7-0)  [Preparation](#page-7-0)**.

 url = 'https://smsapi.ap-southeast-1.myhuaweicloud.com:443/sms/batchSendDiffSms/v1' # Application access address (obtain it from the **Application Management** page on the console) and API access URI.

 # Hard-coded or plaintext appKey/appSecret is risky. For security, encrypt your appKey/appSecret and store them in the configuration file or environment variables.

APP\_KEY = "c8RWg3ggEcyd4D3p94bf3Y7x1Ile" # APP\_Key

 APP\_SECRET = "q4Ii87Bh\*\*\*\*\*\*\*\*\*\*\*\*80SfD7Al" # APP\_Secret sender = "csms12345678" # Channel number for Chinese mainland SMS or international SMS TEMPLATE\_ID\_1 = "8ff55eac1d0b478ab3c06c3c6a492300" # Template ID1 TEMPLATE\_ID\_2 = "8ff55eac1d0b478ab3c06c3c6a492300" # Template ID\_2

 # Mandatory for Chinese mainland SMS. This parameter is valid and mandatory when **Template Type** corresponding to **templateId** is **Universal template**. The signature name must be approved and be the same type as the template.

 # This parameter is not required for international SMS. signature\_1 = "Huawei Cloud SMS test" # Signature 1 signature  $2$  = "Huawei Cloud SMS test" # Signature 2

 # Mandatory. Global number format (including the country code), for example, +86151\*\*\*\*6789. Use commas (,) to separate multiple numbers.

 receiver\_1 = ["+86151\*\*\*\*6789", "+86152\*\*\*\*7890"] # Recipient number of template 1 receiver\_2 = ["+86151\*\*\*\*6789", "+86152\*\*\*\*7890"] # Recipient number of template 2

 # Optional. Address for receiving SMS status reports. The domain name is recommended. If this parameter is set to an empty value or left unspecified, customers do not receive status reports. statusCallBack = ""

'''

 Optional. If a template with no variable is used, assign an empty value to this parameter, for example, TEMPLATE\_PARAM = [];

 Example of a single-variable template: If the template content is "Your verification code is \${1}", **TEMPLATE\_PARAM** can be set to **["369751"]**.

 Example of a dual-variable template: If the template content is "You have \${1} parcel delivered to \${2}", **TEMPLATE\_PARAM** can be set to **["3","main gate of People's Park"]**.

<span id="page-25-0"></span> Each variable in the template must be assigned a value, and the value cannot be empty. To view more information, choose **Service Overview** > **[Template and Variable Specifications](https://support.huaweicloud.com/intl/en-us/productdesc-msgsms/sms_faq_0003.html)**. '''

TEMPLATE\_PARAM\_1 = ["123456"]  $#$  Template 1 variable. The following uses a single-variable verification code SMS message as an example. The customer needs to generate a 6-digit verification code and define it as a character string to prevent the loss of first digits 0 (for example, 002569 is changed to 2569).

TEMPLATE\_PARAM\_2 =  $['234567"]$  # Template 2 variable. The following uses a single-variable verification code SMS message as an example. The customer needs to generate a 6-digit verification code and define it as a character string to prevent the loss of first digits 0 (for example, 002569 is changed to 2569).

```
 '''
```
 Optional. If a template with no variable is used, assign an empty value to this parameter, for example, TEMPLATE\_PARAM = '';

 Example of a single-variable template: If the template content is "Your verification code is \${NUM\_6}", **TEMPLATE\_PARAM** can be set to **["369751"]**.

 Example of a dual-variable template: If the template content is "You have \${NUM\_2} parcels delivered to \${TXT\_20}", **TEMPLATE\_PARAM** can be set to **["3","main gate of People's Park"]**.

#### To view more information, choose **Service Overview** > **[Template and Variable Specifications](https://support.huaweicloud.com/intl/en-us/productdesc-msgsms/sms_faq_0003.html)**.

 ''' TEMPLATE\_PARAM = '["369751"]' # Template variable. The following uses a single-variable verification code SMS message as an example. The customer needs to generate a 6-digit verification code and define it as a character string to prevent the loss of first digits 0 (for example, 002569 is changed to 2569).

```
 # Request body
   jsonData = json.dumps({'from': sender,
                    'statusCallback': statusCallBack,
                    'smsContent': [
                      {'to': receiver_1,
                       'templateId': TEMPLATE_ID_1,
                        'templateParas': TEMPLATE_PARAM_1,
                        # 'signature':signature_1 # Uncomment this line if the universal template for Chinese 
mainland SMS is used.
, and the contract of \mathbb{R} , \mathbb{R} {'to': receiver_2,
                       'templateId': TEMPLATE_ID_2,
                       'templateParas': TEMPLATE_PARAM_2,
                      # 'signature': signature 2 # Uncomment this line if the universal template for Chinese
mainland SMS is used.
 }]
                    }).encode('ascii')
   sig = signer.Signer()
   sig.Key = APP_KEY
   sig.Secret = APP_SECRET
   r = signer.HttpRequest("POST", url)
   r.headers = {"content-type": "application/json"}
   r.body = jsonData
   sig.Sign(r)
   print(r.headers["X-Sdk-Date"])
   print(r.headers["Authorization"])
   resp = requests.request(r.method, r.scheme + "://" + r.host + r.uri, headers=r.headers, data=r.body, 
verify=False)
    print(resp.status_code, resp.reason)
   print(resp.content)
```
#### **Receiving Status Reports**

import urllib.parse

```
# Data example (urlencode) of the status report reported by the SMS platform
#success_body = 
"sequence=1&total=1&updateTime=2018-10-31T08%3A43%3A41Z&source=2&smsMsgId=2ea20735-
f856-4376-afbf-570bd70a46ee_11840135&status=DELIVRD";
failed_body = 
"orgCode=E200027&sequence=1&total=1&updateTime=2018-10-31T08%3A43%3A41Z&source=2&smsMsgId
```

```
=2ea20735-f856-4376-afbf-570bd70a46ee_11840135&status=RTE_ERR";
Parse the status report data.
@param data: Status report data reported by the SMS platform.
@return: 
def onSmsStatusReport(data):
   keyValues = urllib.parse.parse_qs(data); # Parse the status report data.
  ''''
   Example: Parsing status is used as an example. 
   'smsMsgId': Unique ID of an SMS
   'total': Number of SMS segments
   'sequence': Sequence number of an SMS after splitting
   'source': Status report source
   'updateTime': Resource update time
   'status': Enumeration values of the status report
    'orgCode': Status code
 '''
   status = keyValues.get('status'); # Enumerated values of the status report
   # Check whether the SMS is successfully sent based on the value of status.
   if 'DELIVRD' == str.upper(status[0]):
     print('Send sms success. smsMsgId: ', keyValues.get('smsMsgId')[0]);
   else:
      # The SMS fails to be sent. The values of status and orgCode are recorded.
      print('Send sms failed. smsMsgId: ', keyValues.get('smsMsgId')[0]);
 print('Failed status: ', status[0]);
 print('Failed orgCode: ', keyValues.get('orgCode')[0]);
if __name__ == '__main__':
   onSmsStatusReport(success_body)
 onSmsStatusReport(failed_body)
```

$$
3.1.4\ \mathrm{C} \#
$$

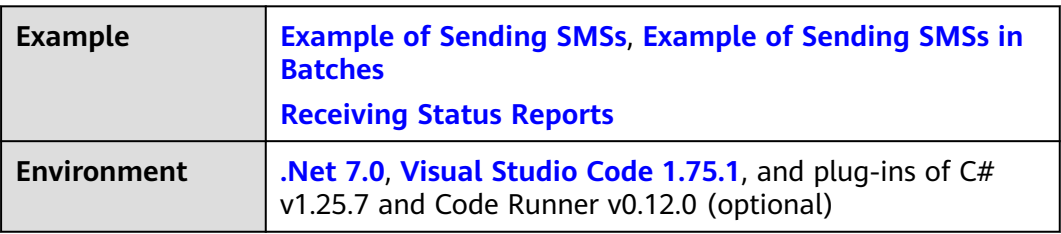

#### **NOTICE**

- Sending SMSs shows an example of sending group SMSs with a single template. Sending SMSs in batches shows an example of sending group SMSs with multiple templates.
- The examples described in this document may involve the use of personal data. You are advised to comply with relevant laws and regulations and take measures to ensure that personal data is fully protected.
- The examples described in this document are for demonstration purposes only. Commercial use of the examples is prohibited.
- Information in this document is for your reference only. It does not constitute any offer or commitment.

<span id="page-27-0"></span>Download required SDKs and demos for **[C#](https://support.huaweicloud.com/intl/en-us/devg-apisign/api-sign-sdk-csharp.html)**. Take Visual Studio Code as an example. Select a directory in the local resource manager, for example, **D:/sms**, and use a terminal to access the directory.

- 1. Run the **dotnet new console** command to generate a project.
- 2. Copy **Signer.cs** and **HttpEncoder.cs** to **D:/sms**, create an empty **SendSms.cs** file in the **sms** folder, and copy the content in the following example to **SendSms.cs**.
- 3. Use Visual Studio Code to open the project and run **SendSms.cs**.

#### **Example of Sending SMSs**

{

using System; using System.Net; using System.IO; using APIGATEWAY\_SDK; using System.Text;

namespace DEMO

 class Program { static void Main(string[] args)  $\overline{\phantom{a}}$ 

 ServicePointManager.SecurityProtocol = SecurityProtocolType.Tls12 | SecurityProtocolType.Tls11 | SecurityProtocolType.Tls;

 // Mandatory. The values here are example values only. Obtain the actual values based on **[Development Preparation](#page-7-0)**.

 string apiAddress = "https://smsapi.cn-north-4.myhuaweicloud.com:443/sms/batchSendSms/v1"; // Application access address (obtain it from the **Application Management** page on the console) and API access URI.

 // Hard-coded or plaintext appKey/appSecret is risky. For security, encrypt your appKey/appSecret and store them in the configuration file or environment variables.

string appKey = "c8RWg3ggEcyd4D3p94bf3Y7x1Ile"; // APP\_Key

string appSecret = "q4Ii87Bh\*\*\*\*\*\*\*\*\*\*\*\*80SfD7Al"; //APP\_Secret

 string sender = "csms12345678"; // Channel number for Chinese mainland SMS or international SMS

string templateId = "8ff55eac1d0b478ab3c06c3c6a492300"; // Template ID

 // Mandatory for Chinese mainland SMS. This parameter is valid and mandatory when **Template Type** corresponding to **templateId** is **Universal template**. The signature name must be approved and be the same type as the template.

// This parameter is not required for international SMS.

//string signature = "Huawei Cloud SMS test"; // Signature

 // Mandatory. Global number format (including the country code), for example, +86151\*\*\*\*6789. Use commas (,) to separate multiple numbers.

string receiver = "+86137\*\*\*\*6781,+86137\*\*\*\*6782"; // Recipient numbers

 // Optional. Address for receiving SMS status reports. The domain name is recommended. If this parameter is set to an empty value or left unspecified, customers do not receive status reports. string statusCallBack = "";

 $/$   $/$ 

 \* Optional. If a non-variable template is used, assign an empty value to this parameter, for example, string templateParas = "";

 \* Example of a single-variable template: If the template content is "Your verification code is \${1}", **templateParas** can be set to **"[\"369751\"]"**.

 \* Example of a dual-variable template: If the template content is "You have \${1} delivered to \${2}", **templateParas** can be set to **"[\"3\",\"main gate of People's Park\"]"**.

\* Each variable in the template must be assigned a value, and the value cannot be empty.

 \* To view more information, choose **Service Overview** > **[Template and Variable Specifications](https://support.huaweicloud.com/intl/en-us/productdesc-msgsms/sms_faq_0003.html)**. \*/

 string templateParas = "[\"369751\"]"; // Template variable. The following uses a single-variable verification code SMS message as an example. The customer needs to generate a 6-digit verification code

```
and define it as a character string to prevent the loss of first digits 0 (for example, 002569 is changed to 
2569).
        Signer signer = new Signer();
         signer.Key = appKey;
         signer.Secret = appSecret;
         HttpRequest r = new HttpRequest("POST", new Uri(apiAddress)); // Application access address 
(obtain it from the Application Management page on the console) and API access URI.
         // Request body
         var body = new Dictionary<string, string>() {
            {"from", sender},
            {"to", receiver},
           {"templateId", templateId},
           {"templateParas", templateParas},
           {"statusCallback", statusCallBack},
           //{"signature", signature} // The signature must be entered when the universal template for 
Chinese mainland SMS is used.
         };
         r.body =new FormUrlEncodedContent(body).ReadAsStringAsync().Result;
         r.headers.Add("Content-Type", "application/x-www-form-urlencoded");
         HttpWebRequest req = signer.Sign(r);
         Console.WriteLine(req.Headers.GetValues("x-sdk-date")[0]);
         Console.WriteLine(string.Join(", ", req.Headers.GetValues("authorization")));
         Console.WriteLine("body: " + r.body);
         // Do not verify the certificate.
         ServicePointManager.ServerCertificateValidationCallback = (sender, certificate, chain, 
sslPolicyErrors) => true;
         try
         {
           var writer = new StreamWriter(req.GetRequestStream());
           writer.Write(r.body);
           writer.Flush();
          HttpWebResponse resp = (HttpWebResponse)req.GetResponse();
           var reader = new StreamReader(resp.GetResponseStream());
           Console.WriteLine(reader.ReadToEnd());
         }
         catch (WebException e)
         {
           HttpWebResponse resp = (HttpWebResponse)e.Response;
           if (resp != null)
 {
              Console.WriteLine((int)resp.StatusCode + " " + resp.StatusDescription);
              var reader = new StreamReader(resp.GetResponseStream());
              Console.WriteLine(reader.ReadToEnd());
           }
           else
 {
              Console.WriteLine(e.Message);
\qquad \qquad \} }
      }
   }
}
```
#### **Example of Sending SMSs in Batches**

Reference library: For Newtonsoft.Json 11.0.2 and later versions, see **[https://](https://www.newtonsoft.com/json) [www.newtonsoft.com/json](https://www.newtonsoft.com/json)**.

using System; using System.Net; using System.IO;

```
using APIGATEWAY_SDK;
using System.Text;
using System.Collections;
using System.Collections.Generic;
using Newtonsoft.Json;
namespace DEMODiffSMS
{
   class Program
   {
      static void Main(string[] args)
\overline{\phantom{a}} ServicePointManager.SecurityProtocol = SecurityProtocolType.Tls12 | SecurityProtocolType.Tls11 | 
SecurityProtocolType.Tls;
        // Mandatory. The values here are example values only. Obtain the actual values based on 
Development Preparation.
 string apiAddress = "https://smsapi.cn-north-4.myhuaweicloud.com:443/sms/batchSendDiffSms/
v1"; // Application access address (obtain it from the Application Management page on the console) and 
API access URI.
        // Hard-coded or plaintext appKey/appSecret is risky. For security, encrypt your appKey/appSecret 
and store them in the configuration file or environment variables.
 string appKey = "c8RWg3ggEcyd4D3p94bf3Y7x1Ile"; // APP_Key
 string appSecret = "q4Ii87Bh************80SfD7Al"; //APP_Secret
        string sender = "csms12345678"; // Channel number for Chinese mainland SMS or international 
SMS
        string templateId_1 = "8ff55eac1d0b478ab3c06c3c6a492300"; // Template ID 1
       string templateId_2 = "8ff55eac1d0b478ab3c06c3c6a492301"; // Template ID 2
        // Mandatory for Chinese mainland SMS. This parameter is valid and mandatory when Template 
Type corresponding to templateId is Universal template. The signature name must be approved and be 
the same type as the template.
        // This parameter is not required for international SMS.
        string signature_1 = "Huawei Cloud SMS test 1"; // Signature 1
        string signature_2 = "Huawei Cloud SMS test 2"; // Signature 2
        // Mandatory. Global number format (including the country code), for example, +86151****6789. 
Use commas (,) to separate multiple numbers.
        string[] receiver_1 = { "+86151****6781", "+86151****6783" }; // Recipient number of template 1
        string[] receiver_2 = { "+86151****6782", "+86151****6784" }; // Recipient number of template 2
        // Optional. Address for receiving SMS status reports. The domain name is recommended. If this 
parameter is set to an empty value or left unspecified, customers do not receive status reports.
        string statusCallBack = "https://your.server.com/rest/callback/statusReport";
/*
        * Optional. If a non-variable template is used, assign an empty value to this parameter, for
example, string[] templateParas = \{\};
         Example of a single-variable template: If the template content is "Your verification code is ${1}",
templateParas can be set to ["369751"].
         * Example of a dual-variable template: If the template content is "You have ${1} parcel delivered 
to ${2}", templateParas can be set to {"3","main gate of People's Park"}.
          * Each variable in the template must be assigned a value, and the value cannot be empty.
         * To view more information, choose Service Overview > Template and Variable Specifications.
         */
       string[] templateParas_1 = {"123456"}; // Template 1 variable. The following uses a single-variable
verification code SMS message as an example. The customer needs to generate a 6-digit verification code 
and define it as a character string to prevent the loss of first digits 0 (for example, 002569 is changed to 
2569).
        string[] templateParas 2 = \{ "234567"}; // Template 2 variable. The following uses a single-variable
verification code SMS message as an example. The customer needs to generate a 6-digit verification code 
and define it as a character string to prevent the loss of first digits 0 (for example, 002569 is changed to 
2569).
```
ArrayList smsContent = new ArrayList

{

 // smsContent. If the signature name is not required, set **signature** to **null**. InitDiffSms(receiver\_1, templateId\_1, templateParas\_1, signature\_1),

```
 InitDiffSms(receiver_2, templateId_2, templateParas_2, signature_2)
         };
         // Request body
        var body = new Dictionary<string, object>{
            {"from", sender},
            {"statusCallback", statusCallBack},
            {"smsContent", smsContent}
         };
         Signer signer = new Signer();
         signer.Key = appKey;
         signer.Secret = appSecret;
         HttpRequest r = new HttpRequest("POST", new Uri(apiAddress));
         r.body = JsonConvert.SerializeObject(body);
         r.headers.Add("Content-Type", "application/json");
         HttpWebRequest req = signer.Sign(r);
         Console.WriteLine(req.Headers.GetValues("x-sdk-date")[0]);
         Console.WriteLine(string.Join(", ", req.Headers.GetValues("authorization")));
         Console.WriteLine("body: " + r.body);
         // Do not verify the certificate.
         ServicePointManager.ServerCertificateValidationCallback = (sender, certificate, chain, 
sslPolicyErrors) => true;
         try
         {
            var writer = new StreamWriter(req.GetRequestStream());
            writer.Write(r.body);
            writer.Flush();
            HttpWebResponse resp = (HttpWebResponse)req.GetResponse();
            var reader = new StreamReader(resp.GetResponseStream());
            Console.WriteLine(reader.ReadToEnd());
         }
         catch (WebException e)
         {
            HttpWebResponse resp = (HttpWebResponse)e.Response;
           if (resp != null) {
              Console.WriteLine((int)resp.StatusCode + " " + resp.StatusDescription);
              var reader = new StreamReader(resp.GetResponseStream());
               Console.WriteLine(reader.ReadToEnd());
\qquad \qquad \} else
 {
              Console.WriteLine(e.Message);
           }
         }
      }
     static Dictionary<string, object> InitDiffSms(string[] receiver, string templateId, string[] templateParas,
string signature)
      {
         Dictionary<string, object> dic = new Dictionary<string, object>
         {
```

```
 {"to", receiver},
       {"templateId", templateId},
       {"templateParas", templateParas}
   };
   if (!signature.Equals(null) && signature.Length > 0)
   {
       dic.Add("signature", signature);
   }
   return dic;
 }
```
 } }

#### <span id="page-31-0"></span>**Receiving Status Reports**

```
using System;
using System.Web;
namespace msgsms_csharp_demo
{
   class Report
   {
      static void Main(string[] args)
      {
        //string success_body = 
"sequence=1&total=1&updateTime=2018-10-31T08%3A43%3A41Z&source=2&smsMsgId=2ea20735-
f856-4376-afbf-570bd70a46ee_11840135&status=DELIVRD";
       string failed body ="orgCode=E200027&sequence=1&total=1&updateTime=2018-10-31T08%3A43%3A41Z&source=2&smsMsgId
=2ea20735-f856-4376-afbf-570bd70a46ee_11840135&status=RTE_ERR";
         //onSmsStatusReport(success_body);
        onSmsStatusReport(failed_body);
      }
      /// <summary>
      ///Parse the status report data.
      /// </summary>
     ///<param name="data">Status report data reported by the SMS platform</param>
      static void onSmsStatusReport(string data)
      {
        var keyValues = HttpUtility.ParseQueryString(data); //Parse the status report data.
/**
         * Example: Parsing status is used as an example. 
 * 
         * 'smsMsgId': Unique ID of an SMS
         * 'total': Number of SMS segments
         * 'sequence': Sequence number of an SMS after splitting
         * 'source': Status report source
         * 'updateTime': Resource update time
         * 'status': Enumeration values of the status report
         * 'orgCode': Status code
         */
        string status = keyValues.Get("status"); //Enumerated values of the status report
        //Check whether the SMS is successfully sent based on the value of status.
        if ("DELIVRD".Equals(status.ToUpper()))
        {
           Console.WriteLine("Send sms success. smsMsgId: " + keyValues.Get("smsMsgId"));
        }
        else
         {
          //The SMS fails to be sent. The values of status and orgCode are recorded.
           Console.WriteLine("Send sms failed. smsMsgId: " + keyValues.Get("smsMsgId"));
           Console.WriteLine("Failed status: " + status);
           Console.WriteLine("Failed orgCode: " + keyValues.Get("orgCode"));
        }
      }
   }
}
```
#### **3.1.5 Node.js**

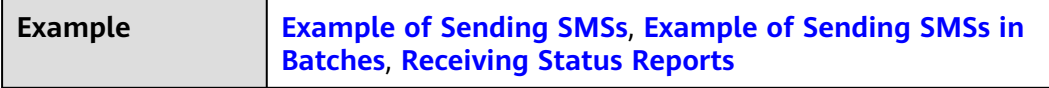

<span id="page-32-0"></span>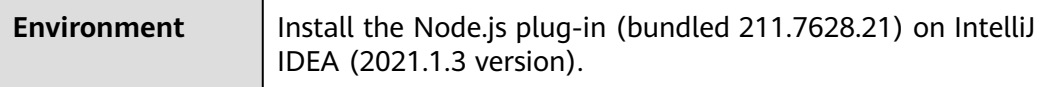

#### **NOTICE**

- Sending SMSs shows an example of sending group SMSs with a single template. Sending SMSs in batches shows an example of sending group SMSs with multiple templates.
- The examples described in this document may involve the use of personal data. You are advised to comply with relevant laws and regulations and take measures to ensure that personal data is fully protected.
- The examples described in this document are for demonstration purposes only. Commercial use of the examples is prohibited.
- Information in this document is for your reference only. It does not constitute any offer or commitment.

Download required SDKs and demos for **[JavaScript](https://support.huaweicloud.com/intl/en-us/devg-apisign/api-sign-sdk-nodejs.html)**. Replace the content of the **node\_demo.js** file with the following code example.

#### **Example of Sending SMSs**

var signer = require('./signer'); var https = require("https"); var url = require('url'); // Introduce the URL module. var querystring = require('querystring'); // Introduce the querystring module. // Mandatory. The values here are example values only. Obtain the actual values based on "Development Preparation". var realUrl = 'https://smsapi.ap-southeast-1.myhuaweicloud.com:443/sms/batchSendSms/v1'; // Application access address (obtain it from the **Application Management** page on the console) and API access URI. // Hard-coded or plaintext appKey/appSecret is risky. For security, encrypt your appKey/appSecret and store them in the configuration file or environment variables. var appKey = 'c8RWg3ggEcyd4D3p94bf3Y7x1Ile'; var appSecret = 'q4Ii87Bh\*\*\*\*\*\*\*\*\*\*\*\*80SfD7Al';

var sender = 'csms12345678'; // Channel number for Chinese mainland SMS or international SMS var templateId = '8ff55eac1d0b478ab3c06c3c6a492300'; // Template ID

// Mandatory for Chinese mainland SMS. This parameter is valid and mandatory when **Template Type** corresponding to **templateId** is **Universal template**. The signature name must be approved and be the same type as the template.

// This parameter is not required for international SMS. var signature = "Huawei Cloud SMS test"; // Signature

// Mandatory. Global number format (including the country code), for example, +86151\*\*\*\*6789. Use commas (,) to separate multiple numbers. var receiver = '+86151\*\*\*\*6789,+86152\*\*\*\*7890'; // Recipient numbers

// Optional. Address for receiving SMS status reports. The domain name is recommended. If this parameter is set to an empty value or left unspecified, customers do not receive status reports. var statusCallBack = '';

/\*\*

 \* Optional. If a non-variable template is used, assign an empty value to this parameter, for example, var templateParas = '';

 \* Example of a single-variable template: If the template content is "Your verification code is \${NUM\_6}", **templateParas** can be set to **'["369751"]'**.

 \* Example of a dual-variable template: If the template content is "You have \${NUM\_2} delivered to \$ {TXT\_20}", **templateParas** can be set to **'["3","main gate of People's Park"]'**.

```
 * Each variable in the template must be assigned a value, and the value cannot be empty.
 * To view more information, choose Service Overview > Template and Variable Specifications.
 */
var templateParas = '["369751"]'; // Template variable. The following uses a single-variable verification
code SMS message as an example. The customer needs to generate a 6-digit verification code and define it 
as a character string to prevent the loss of first digits 0 (for example, 002569 is changed to 2569).
var urlobj = url.parse(realUrl); // Parse the realUrl character string and return a URL object.
var sig = new signer.Signer();
sig.Key = appKey;
sig.Secret = appSecret;
var r = new signer.HttpRequest("POST", realUrl);
r.headers = {"Content-Type": "application/x-www-form-urlencoded"};
r.body = buildRequestBody(sender, receiver, templateId, templateParas, statusCallBack, signature);
var opt = sig.Sign(r);
opt.hostname=urlobj.hostname
opt.port=urlobj.port
console.log(opt)
var req = https.request(opt, function (res) {
   console.log(res.statusCode);
   console.log('headers:', JSON.stringify(res.headers));
   res.on("data", function (chunk) {
      console.log(chunk.toString())
   })
});
req.on("error", function (err) {
   console.log(err.message)
});
req.write(r.body);
req.end();
function buildRequestBody(sender, receiver, templateId, templateParas, statusCallBack, signature){
  if (null !== signature && signature.length > 0) {
      return querystring.stringify({
         'from': sender,
         'to': receiver,
         'templateId': templateId,
         'templateParas': templateParas,
         'statusCallback': statusCallBack,
         'signature': signature
      });
   }
   return querystring.stringify({
      'from': sender,
      'to': receiver,
      'templateId': templateId,
      'templateParas': templateParas,
      'statusCallback': statusCallBack
   });
}
```
#### **Example of Sending SMSs in Batches**

```
var signer = require('./signer');
var https = require("https");
var url = require('url'); // Introduce the URL module.
// Mandatory. The values here are example values only. Obtain the actual values based on Development 
Preparation.
var realUrl = 'https://smsapi.ap-southeast-1.myhuaweicloud.com:443/sms/batchSendDiffSms/v1'; // 
Application access address and API access URI
```
// Hard-coded or plaintext appKey/appSecret is risky. For security, encrypt your appKey/appSecret and store

```
them in the configuration file or environment variables.
var appKey = 'c8RWg3ggEcyd4D3p94bf3Y7x1Ile'; // Application Key
var appSecret = 'q4Ii87Bh************80SfD7Al'; //Application Secret
var sender = 'csms12345678'; // Channel number for Chinese mainland SMS or international SMS
var templateId1 = '8ff55eac1d0b478ab3c06c3c6a492300'; // Template ID 1
var templateId2 = '8ff55eac1d0b478ab3c06c3c6a492300'; // Template ID 2
```
// Mandatory for Chinese mainland SMS. This parameter is valid and mandatory when **Template Type** corresponding to **templateId** is **Universal template**. The signature name must be approved and be the same type as the template.

```
// This parameter is not required for international SMS.
var signature1 = "Huawei Cloud SMS test"; // Signature 1
var signature2 = "Huawei Cloud SMS test"; // Signature 2
```
// Mandatory. Global number format (including the country code), for example, +8615123456789. Use commas (,) to separate multiple numbers.

var receiver1 = ['+8615123456789','+8615234567890']; // Recipient number of template 1 var receiver2 = ['+8615123456789','+8615234567890']; // Recipient number of template 2

// Optional. Address for receiving SMS status reports. The domain name is recommended. If this parameter is set to an empty value or left unspecified, customers do not receive status reports. var statusCallBack = '';

/\*\*

 \* Optional. If a non-variable template is used, assign an empty value to this parameter, for example, var templateParas = [];

 \* Example of a single-variable template: If the template content is "Your verification code is \${NUM\_6}", **templateParas** can be set to **['369751']**.

 \* Example of a dual-variable template: If the template content is "You have \${NUM\_2} parcels delivered to \${TXT\_20}", **templateParas** can be set to **['3','main gate of People's Park']**.

```
 * To view more information, choose Service Overview > Template and Variable Specifications.
 */
```
var templateParas1 = ['123456']; // Template 1 variable. The following uses a single-variable verification code SMS message as an example. The customer needs to generate a 6-digit verification code and define it as a character string to prevent the loss of first digits 0 (for example, 002569 is changed to 2569). var templateParas2 = ['234567']; // Template 2 variable. The following uses a single-variable verification code SMS message as an example. The customer needs to generate a 6-digit verification code and define it as a character string to prevent the loss of first digits 0 (for example, 002569 is changed to 2569).

/\*\*

\* Construct the value of smsContent.

```
 *
 * @param receiver from
```
\* @param templateId to

- \* @param templateParas template params value
- @param signature | Signature name, which must be specified when the universal template for Chinese mainland SMS is used.

\* @returns

 \*/ function initDiffSms(receiver, templateId, templateParas, signature){ if (null !== signature && signature.length  $> 0$ ) { return {'to': receiver, 'templateId': templateId, 'templateParas': templateParas, 'signature': signature}; } return {'to': receiver, 'templateId': templateId, 'templateParas': templateParas}; }

```
var body = JSON.stringify ({ // Request body)
   'from': sender,
   'statusCallback': statusCallBack,
   'smsContent': [
      // smsContent. If the signature name is not required, set signature to null.
     initDiffSms(receiver1, templateId1, templateParas1, signature1),
     initDiffSms(receiver2, templateId2, templateParas2, signature2)
   ]}
);
```
var urlobj = url.parse(realUrl); // Parse the realUrl character string and return a URL object.

```
var sig = new signer.Signer();
sig.Key = appKey;
sig.Secret = appSecret;
var r = new signer.HttpRequest("POST", realUrl);
r.headers = {"Content-Type": "application/json"};
r.body = body;
var opt = sig.Sign(r);
opt.hostname=urlobj.hostname
opt.port=urlobj.port
console.log(opt)
var req = https.request(opt, function (res) {
   console.log(res.statusCode);
   console.log('headers:', JSON.stringify(res.headers));
   res.on("data", function (chunk) {
      console.log(chunk.toString())
   })
});
req.on("error", function (err) {
   console.log(err.message)
});
req.write(r.body);
req.end();
```
#### **Receiving Status Reports**

```
/*jshint esversion: 6 */
//Data example (urlencode) of the status report reported by the SMS platform
//var success_body = 
"sequence=1&total=1&updateTime=2018-10-31T08%3A43%3A41Z&source=2&smsMsgId=2ea20735-
f856-4376-afbf-570bd70a46ee_11840135&status=DELIVRD";
var failed_body = 
"orgCode=E200027&sequence=1&total=1&updateTime=2018-10-31T08%3A43%3A41Z&source=2&smsMsgId
=2ea20735-f856-4376-afbf-570bd70a46ee_11840135&status=RTE_ERR";
/**
 * Parse the status report data.
 * 
 * @param data: Status report data reported by the SMS platform.
 * @returns
 */
function onSmsStatusReport(data) {
   var querystring = require('querystring');
   var keyValues = querystring.parse(data);//Parse the status report data.
   /**
         * Example: Parsing status is used as an example. 
 * 
    * 'smsMsgId': Unique ID of an SMS
    * 'total': Number of SMS segments
    * 'sequence': Sequence number of an SMS after splitting
    * 'source': Status report source
    * 'updateTime': Resource update time
    * 'status': Enumeration values of the status report
    * 'orgCode': Status code
    */
   var status = keyValues.status; //Enumerated values of the status report
   //Check whether the SMS is successfully sent based on the value of status.
   if ('DELIVRD' === status.toUpperCase()) {
      console.log('Send sms success. smsMsgId: ', keyValues.smsMsgId);
   } else {
      //The SMS fails to be sent. The values of status and orgCode are recorded.
      console.log('Send sms failed. smsMsgId: ', keyValues.smsMsgId);
      console.log('Failed status: ', status);
      console.log('Failed orgCode: ', keyValues.orgCode);
```
```
 }
}
```
// onSmsStatusReport(success\_body); onSmsStatusReport(failed\_body);

# **3.1.6 Go**

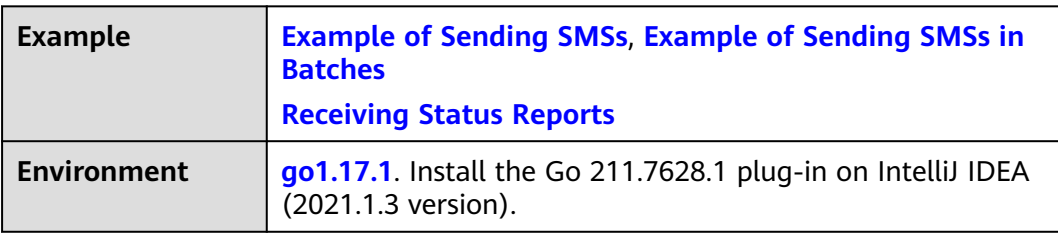

## **NOTICE**

- Sending SMSs shows an example of sending group SMSs with a single template. Sending SMSs in batches shows an example of sending group SMSs with multiple templates.
- The examples described in this document may involve the use of personal data. You are advised to comply with relevant laws and regulations and take measures to ensure that personal data is fully protected.
- The examples described in this document are for demonstration purposes only. Commercial use of the examples is prohibited.
- Information in this document is for your reference only. It does not constitute any offer or commitment.

Download required SDKs and demos for **[Go](https://support.huaweicloud.com/intl/en-us/devg-apisign/api-sign-sdk-nodejs.html)**. Replace the content of the **demo.go** file with the following code example.

Modify the content of the **go.mod** file at the first layer as follows: module huaweicloud.com/apig/go/signer

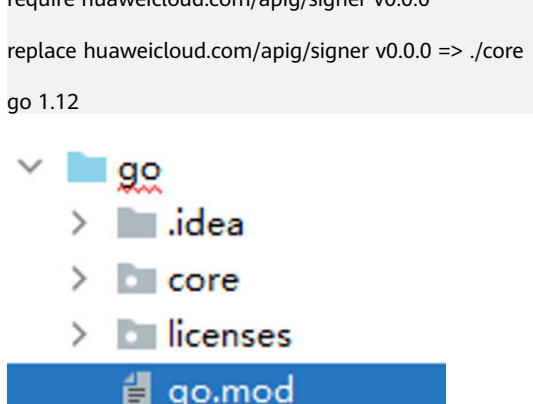

require huaweicloud.com/apig/signer v0.0.0

# **Example of Sending SMSs**

package main

```
import (
   "bytes"
   "crypto/tls"
   "fmt"
   core "huaweicloud.com/apig/signer"
   "io/ioutil"
   "net/http"
   "net/url"
)
```
#### func main() {

}

 // Mandatory. The values here are example values only. Obtain the actual values based on **[Development](#page-7-0)  [Preparation](#page-7-0)**.

appInfo := core.Signer{

 // Hard-coded or plaintext appKey/appSecret is risky. For security, encrypt your appKey/appSecret and store them in the configuration file or environment variables.

 Key: "c8RWg3ggEcyd4D3p94bf3Y7x1Ile", // App Key Secret: "q4Ii87Bh\*\*\*\*\*\*\*\*\*\*\*\*80SfD7Al", //App Secret

 apiAddress := "https://smsapi.ap-southeast-1.myhuaweicloud.com:443/sms/batchSendSms/v1" // Application access address (obtain it from the **Application Management** page on the console) and API access URI.<br>sender := "csms12345678"

// Channel number for Chinese mainland SMS or international SMS templateId := "8ff55eac1d0b478ab3c06c3c6a492300" // Template ID

 // Mandatory for Chinese mainland SMS. This parameter is valid and mandatory when **Template Type** corresponding to **templateId** is **Universal template**. The signature name must be approved and be the same type as the template.

// This parameter is not required for international SMS.

signature := "Huawei Cloud SMS test" // Signature

 // Mandatory. Global number format (including the country code), for example, +86151\*\*\*\*6789. Use commas (,) to separate multiple numbers.

receiver := "+86151\*\*\*\*6789" // Recipient numbers

 // Optional. Address for receiving SMS status reports. The domain name is recommended. If this parameter is set to an empty value or left unspecified, customers do not receive status reports. statusCallBack := ""

/\*

 $*$  Optional. If a non-variable template is used, assign an empty value to this parameter, for example, string templateParas = "";

 \* Example of a single-variable template: If the template content is "Your verification code is \${NUM\_6}", **templateParas** can be set to **'["369751"]'**.

 \* Example of a dual-variable template: If the template content is "You have \${NUM\_2} delivered to \$ {TXT\_20}", **templateParas** can be set to **'["3","main gate of People's Park"]'**.

 \* To view more information, choose **Service Overview** > **[Template and Variable Specifications](https://support.huaweicloud.com/intl/en-us/productdesc-msgsms/sms_faq_0003.html)**. \*/

 templateParas := "[\"369751\"]" // Template variable. The following uses a single-variable verification code SMS message as an example. The customer needs to generate a 6-digit verification code and define it as a character string to prevent the loss of first digits 0 (for example, 002569 is changed to 2569).

 body := buildRequestBody(sender, receiver, templateId, templateParas, statusCallBack, signature) resp, err := post(apiAddress, []byte(body), appInfo)

```
if err != nil {
    return
 }
  fmt.Println(resp)
/**
* sender, receiver, and templateId cannot be empty.
 */
```
}

func buildRequestBody(sender, receiver, templateId, templateParas, statusCallBack, signature string) string { param := "from=" + url.QueryEscape(sender) + "&to=" + url.QueryEscape(receiver) + "&templateId=" + url.QueryEscape(templateId) if templateParas != "" {

```
 param += "&templateParas=" + url.QueryEscape(templateParas)
   }
   if statusCallBack != "" {
     param += "&statusCallback=" + url.QueryEscape(statusCallBack)
   }
  if signature != "" {
     param += "&signature=" + url.QueryEscape(signature)
  }
   return param
}
func post(url string, param []byte, appInfo core.Signer) (string, error) {
  if param == nil || appInfo == (core.Signer\{\}) {
     return "", nil
   }
  // In the code example, certificate verification is disabled. You need to enable certificate verification in the 
commercial environment.
   tr := &http.Transport{
     TLSClientConfig: &tls.Config{InsecureSkipVerify: true},
   }
   client := &http.Client{Transport: tr}
   req, err := http.NewRequest("POST", url, bytes.NewBuffer(param))
  if err := nil return "", err
   }
// Add the content format to the request. The header is fixed.
   req.Header.Add("Content-Type", "application/x-www-form-urlencoded")
// Sign the request using the HMAC algorithm and add the signing result to the Authorization header.
   appInfo.Sign(req)
   fmt.Println(req.Header)
// Send an SMS request.
   resp, err := client.Do(req)
  if err! = nil {
     fmt.Println(err)
   }
// Response to obtaining the SMS message
   defer resp.Body.Close()
   body, err := ioutil.ReadAll(resp.Body)
   if err != nil {
     return "", err
   }
   return string(body), nil
}
```
# **Example of Sending SMSs in Batches**

```
package main
import (
   "bytes"
   "crypto/tls"
   "encoding/json"
   "fmt"
   core "huaweicloud.com/apig/signer"
   "io/ioutil"
   "net/http"
)
func main() {
     // Mandatory. The values here are example values only. Obtain the actual values based on 
Development Preparation.
   apiAddress := "https://smsapi.ap-southeast-1.myhuaweicloud.com:443/sms/batchSendDiffSms/v1" // 
Application access address (obtain it from the Application Management page on the console) and API 
access URI.
```
 // Hard-coded or plaintext appKey/appSecret is risky. For security, encrypt your appKey/appSecret and store them in the configuration file or environment variables. appKey := "c8RWg3ggEcyd4D3p94bf3Y7x1Ile" // APP\_Key appSecret := "q4Ii87Bh\*\*\*\*\*\*\*\*\*\*\*\*80SfD7Al" //APP\_Secret sender := "csms12345678" // Channel number for Chinese mainland SMS or international SMS templateId1 := "8ff55eac1d0b478ab3c06c3c6a492300" // Template ID1<br>templateId2 := "8ff55eac1d0b478ab3c06c3c6a492300" // Template ID 2 templateId2 := "8ff55eac1d0b478ab3c06c3c6a492300"

 // Mandatory for Chinese mainland SMS. This parameter is valid and mandatory when **Template Type** corresponding to **templateId** is **Universal template**. The signature name must be approved and be the same type as the template.

 // This parameter is not required for international SMS. signature1 := "Huawei Cloud SMS test" // Signature 1 signature2 := "Huawei Cloud SMS test" // Signature 2

 // Mandatory. Global number format (including the country code), for example, +8615123456789. Use commas (,) to separate multiple numbers.

 receiver1 := []string{"+86151\*\*\*\*6789", "+86152\*\*\*\*7890"} // Recipient number of template 1 receiver2 := []string{"+86151\*\*\*\*6789", "+86152\*\*\*\*7890"} // Recipient number of template 2

 // Optional. Address for receiving SMS status reports. The domain name is recommended. If this parameter is set to an empty value or left unspecified, customers do not receive status reports. statusCallBack := ""

/\*\*

 \* Optional. If a non-variable template is used, assign an empty value to this parameter, for example, templateParas := []string{}.

 \* Example of a single-variable template: If the template content is "Your verification code is \${NUM\_6}", **templateParas** can be set to **[]string{"369751"}**.

 \* Example of a dual-variable template: If the template content is "You have \${NUM\_2} delivered to \$ {TXT\_20}", **templateParas** can be set to **[]string{"3","main gate of People's Park"}**.

 \* **\${DATE}\${TIME}** cannot be empty. You can use spaces or dots (.) to replace the empty value of **\$ {TXT\_20}** and use **0** to replace the empty value of **\${NUM\_6}**.

 \* To view more information, choose **Service Overview** > **[Template and Variable Specifications](https://support.huaweicloud.com/intl/en-us/productdesc-msgsms/sms_faq_0003.html)**. \*/

 templateParas1 := []string{"123456"} // Template 1 variable. The following uses a single-variable verification code SMS message as an example. The customer needs to generate a 6-digit verification code and define it as a character string to prevent the loss of first digits 0 (for example, 002569 is changed to 2569).

 templateParas2 := []string{"234567"} // Template 2 variable. The following uses a single-variable verification code SMS message as an example. The customer needs to generate a 6-digit verification code and define it as a character string to prevent the loss of first digits 0 (for example, 002569 is changed to 2569).

```
item1 := initDiffSms(receiver1, templateId1, templateParas1, signature1)
item2 := initDiffSms(receiver2, templateId2, templateParas2, signature2)
```
 item := []map[string]interface{}{item1, item2} body := buildRequestBody(sender, item, statusCallBack)

```
 appInfo := core.Signer{
     Key: appKey, // App Key
     Secret: appSecret, // App Secret
   }
   resp, err := post(apiAddress, []byte(body), appInfo)
  if err! = nil {
    return
 }
   fmt.Println(resp)
func buildRequestBody(sender string, item []map[string]interface{}, statusCallBack string) []byte {
```
 body := make(map[string]interface{}) body["smsContent"] = item

```
 body["from"] = sender
```

```
 if statusCallBack != "" {
   body["statusCallback"] = statusCallBack
```
}

}

```
res, = := json.Marshal(body)
   return res
}
func initDiffSms(reveiver []string, templateId string, templateParas []string, signature string) 
map[string]interface{} {
   diffSms := make(map[string]interface{})
   diffSms["to"] = reveiver
  diffSms["templateId"] = templateId
   if templateParas != nil && len(templateParas) > 0 {
     diffSms["templateParas"] = templateParas
   }
   if signature != "" {
     diffSms["signature"] = signature
   }
   return diffSms
}
func post(url string, param []byte, appInfo core.Signer) (string, error) {
  if param == nil \parallel appInfo == (core.Signer{}) {
     return "", nil
  }
  // In the code example, certificate verification is disabled. You need to enable certificate verification in the 
commercial environment.
   tr := &http.Transport{
     TLSClientConfig: &tls.Config{InsecureSkipVerify: true},
   }
   client := &http.Client{Transport: tr}
   req, err := http.NewRequest("POST", url, bytes.NewBuffer(param))
  if err! = nil {
     return "", err
   }
   // Add the content format to the request. The header is fixed.
   req.Header.Add("Content-Type", "application/json")
   // Sign the request using the HMAC algorithm and add the signature to the Authorization header.
   appInfo.Sign(req)
   fmt.Println(req.Header)
   // Send an SMS request.
   resp, err := client.Do(req)
  if err! = nil {
     fmt.Println(err)
   }
   // Receive the SMS response.
   defer resp.Body.Close()
   body, err := ioutil.ReadAll(resp.Body)
  if err != \frac{1}{1} return "", err
  }
   return string(body), nil
}
```
# **Receiving Status Reports**

```
package main
import (
    "fmt"
   "net/url"
   "strings"
)
func main() {
      //Data example (urlencode) of the status report reported by the SMS platform
   //success_body :=
```

```
"sequence=1&total=1&updateTime=2018-10-31T08%3A43%3A41Z&source=2&smsMsgId=2ea20735-
f856-4376-afbf-570bd70a46ee_11840135&status=DELIVRD";
   failed_body := 
"orgCode=E200027&sequence=1&total=1&updateTime=2018-10-31T08%3A43%3A41Z&source=2&smsMsgId
=2ea20735-f856-4376-afbf-570bd70a46ee_11840135&status=RTE_ERR";
   //onSmsStatusReport(success_body);
   onSmsStatusReport(failed_body);
}
func onSmsStatusReport(data string) {
   ss, _ := url.QueryUnescape(data)
   params := strings.Split(ss, "&")
   keyValues := make(map[string]string)
  for i := range params {
      temp := strings.Split(params[i],"=")
     keyValues[temp[0]] = temp[1]; }
   /**
         * Example: Parsing status is used as an example. 
 * 
         * 'smsMsgId': Unique ID of an SMS
         * 'total': Number of SMS segments
         * 'sequence': Sequence number of an SMS after splitting
         * 'source': Status report source
         * 'updateTime': Resource update time
         * 'status': Enumeration values of the status report
         * 'orgCode': Status code
   */
 status := keyValues["status"];
 if status == "DELIVRD" {
      fmt.Println("Send sms success. smsMsgId: " + keyValues["smsMsgId"])
   } else {
      fmt.Println("Send sms failed. smsMsgId: " + keyValues["smsMsgId"])
      fmt.Println("Failed status: " + keyValues["status"])
      fmt.Println("Failed orgCode: " + keyValues["orgCode"])
   }
}
```
# **3.2 X-WSSE Authentication**

# **3.2.1 Java**

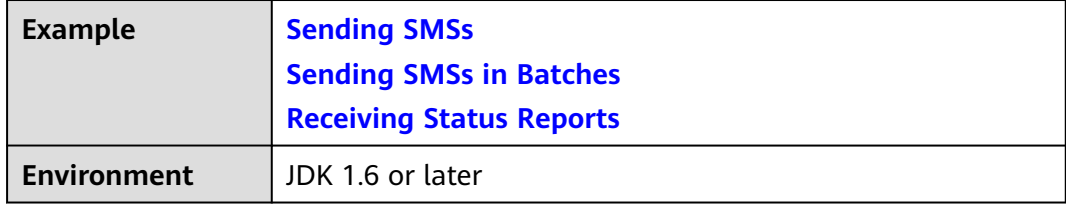

### <span id="page-42-0"></span>**NOTICE**

- Sending SMSs shows an example of sending group SMSs with a single template. Sending SMSs in batches shows an example of sending group SMSs with multiple templates.
- The examples described in this document may involve the use of personal data. You are advised to comply with relevant laws and regulations and take measures to ensure that personal data is fully protected.
- The examples described in this document are for demonstration purposes only. Commercial use of the examples is prohibited.
- Information in this document is for your reference only. It does not constitute any offer or commitment.

### **Sending SMSs**

import java.io.BufferedReader; import java.io.InputStream; import java.io.InputStreamReader; import java.io.OutputStreamWriter; import java.io.UnsupportedEncodingException; import java.io.Writer; import java.net.URL; import java.net.URLEncoder; import java.security.MessageDigest; import java.security.NoSuchAlgorithmException; import java.security.cert.CertificateException; import java.security.cert.X509Certificate; import java.text.SimpleDateFormat; // If the JDK version is 1.8, use the native Base64 class. import java.util.Base64; import java.util.Date; import java.util.HashMap; import java.util.Map; import java.util.UUID;

import javax.net.ssl.HostnameVerifier; import javax.net.ssl.HttpsURLConnection; import javax.net.ssl.SSLContext; import javax.net.ssl.SSLSession; import javax.net.ssl.TrustManager; import javax.net.ssl.X509TrustManager;

// If the JDK version is earlier than 1.8, use a third-party library to provide the Base64 class. //import org.apache.commons.codec.binary.Base64;

#### public class SendSms {

 // This parameter does not need to be modified. It is used to format the Authentication header field and assign a value to the **X-WSSE** parameter.

 private static final String WSSE\_HEADER\_FORMAT = "UsernameToken Username=\"%s\",PasswordDigest= \"%s\",Nonce=\"%s\",Created=\"%s\"";

 // This parameter does not need to be modified. It is used to format the Authentication header field and assign a value to the **Authorization** parameter.

 private static final String AUTH\_HEADER\_VALUE = "WSSE realm=\"SDP\",profile=\"UsernameToken \",type=\"Appkey\"";

public static void main(String[] args) throws Exception {

 // Mandatory. Obtain the actual values by referring to **[Development Preparation](#page-7-0)** to replace the following example values.

 String url = "https://smsapi.ap-southeast-1.myhuaweicloud.com:443/sms/batchSendSms/v1"; // Application access address and API access URI

// Hard-coded or plaintext appKey/appSecret is risky. For security, encrypt your appKey/appSecret and

store them in the configuration file or environment variables.

String appKey = "c8RWg3ggEcyd4D3p94bf3Y7x1Ile"; //Application Key

String appSecret = "q4Ii87Bh\*\*\*\*\*\*\*\*\*\*\*\*80SfD7Al"; //Application Secret String sender = "csms12345678"; // Channel number for Chinese mainland SMS or international SMS String templateId = "8ff55eac1d0b478ab3c06c3c6a492300"; // Template ID

 // Mandatory for Chinese mainland SMS. This parameter is valid and mandatory when **Template Type** corresponding to **templateId** is **Universal template**. The signature name must be approved and be the same type as the template.

// This parameter is not required for international SMS.

String signature = "Huawei Cloud SMS test"; // Signature

 // Mandatory. Global number format (including the country code), for example, +8615123456789. Use commas (,) to separate multiple numbers.

String receiver = "+8615123456789,+8615234567890"; // Recipient numbers

 // Optional. Address for receiving SMS status reports. The domain name is recommended. If this parameter is set to an empty value or left unspecified, customers do not receive status reports. String statusCallBack = "";

 $/$ \*\*

 \* Optional. If a non-variable template is used, assign an empty value to this parameter, for example, String templateParas = "";

 \* Example of a single-variable template: If the template content is "Your verification code is \$ {NUM\_6}", **templateParas** can be set to **"[\"369751\"]"**.

 \* Example of a dual-variable template: If the template content is "You have \${NUM\_2} delivered to \$ {TXT\_20}", **templateParas** can be set to **"[\"3\",\"main gate of People's Park\"]"**.

 \* To view more information, choose **Service Overview** > **[Template and Variable Specifications](https://support.huaweicloud.com/intl/en-us/productdesc-msgsms/sms_faq_0003.html)**.  $\frac{1}{2}$   $\frac{1}{2}$ 

 String templateParas = "[\"369751\"]"; // Template variable. The following uses a single-variable verification code SMS message as an example. The customer needs to generate a 6-digit verification code and define it as a character string to prevent the loss of first digits 0 (for example, 002569 is changed to 2569).

```
 // Request body. If the signature name is not required, set signature to null.
      String body = buildRequestBody(sender, receiver, templateId, templateParas, statusCallBack, signature);
     if (null == body || body.isEmpty()) {
         System.out.println("body is null.");
         return;
      }
      // The value of X-WSSE in the request headers is as follows:
      String wsseHeader = buildWsseHeader(appKey, appSecret);
     if (null == wsseHeader || wsseHeader.isEmpty()) \{ System.out.println("wsse header is null.");
         return;
      }
     Writer out = null:
      BufferedReader in = null;
      StringBuffer result = new StringBuffer();
      HttpsURLConnection connection = null;
      InputStream is = null;
      // Ignore the certificate trust issues to prevent API calling failures caused by HTTPS certificate
authentication failures.
```
HostnameVerifier hv = new HostnameVerifier() {

```
 @Override
   public boolean verify(String hostname, SSLSession session) {
      return true;
   }
 };
 trustAllHttpsCertificates();
 try {
  URL realUrl = new URL(url);
   connection = (HttpsURLConnection) realUrl.openConnection();
```

```
 connection.setHostnameVerifier(hv);
         connection.setDoOutput(true); 
         connection.setDoInput(true);
         connection.setUseCaches(true);
         // Request method
         connection.setRequestMethod("POST");
         // Parameters in the request headers
 connection.setRequestProperty("Content-Type", "application/x-www-form-urlencoded");
 connection.setRequestProperty("Authorization", AUTH_HEADER_VALUE);
         connection.setRequestProperty("X-WSSE", wsseHeader);
         connection.connect();
         out = new OutputStreamWriter(connection.getOutputStream());
         out.write(body); // Parameters in the request body
         out.flush();
         out.close();
         int status = connection.getResponseCode();
         if (200 == status) { //200
           is = connection.getInputStream();
         } else { //400/401
           is = connection.getErrorStream();
 }
         in = new BufferedReader(new InputStreamReader(is, "UTF-8"));
        String line = "'
        while ((line = in.readLine()) != null) {
            result.append(line);
\qquad \qquad \} System.out.println(result.toString()); // Record the response entity.
      } catch (Exception e) {
         e.printStackTrace();
      } finally {
         try {
          if (null != out) {
              out.close();
\qquad \qquad \}if (null != is) {
              is.close();
\qquad \qquad \}if (null != in) {
               in.close();
\qquad \qquad \} } catch (Exception e) {
            e.printStackTrace();
         }
      }
   }
 /**
   * Construct the request body.
    * @param sender
    * @param receiver
    * @param templateId
    * @param templateParas
    * @param statusCallBack
    * @param signature | Signature name, which must be specified when the universal template for Chinese 
mainland SMS is used.
    * @return
    */
  static String buildRequestBody(String sender, String receiver, String templateId, String templateParas,
         String statusCallBack, String signature) {
      if (null == sender || null == receiver || null == templateId || sender.isEmpty() || receiver.isEmpty()
           || templateId.isEmpty()) {
        System.out.println("buildRequestBody(): sender, receiver or templateId is null.");
         return null;
\qquad \qquad \} Map<String, String> map = new HashMap<String, String>();
      map.put("from", sender);
```

```
 map.put("to", receiver);
      map.put("templateId", templateId);
      if (null != templateParas && !templateParas.isEmpty()) {
         map.put("templateParas", templateParas);
\qquad \qquad \} if (null != statusCallBack && !statusCallBack.isEmpty()) {
         map.put("statusCallback", statusCallBack);
\qquad \qquad \} if (null != signature && !signature.isEmpty()) {
         map.put("signature", signature);
      }
      StringBuilder sb = new StringBuilder();
      String temp = "";
      for (String s : map.keySet()) {
         try {
            temp = URLEncoder.encode(map.get(s), "UTF-8");
         } catch (UnsupportedEncodingException e) {
            e.printStackTrace();
 }
         sb.append(s).append("=").append(temp).append("&");
      }
      return sb.deleteCharAt(sb.length()-1).toString();
   }
 /**
    * Construct the value of X-WSSE.
    * @param appKey
    * @param appSecret
    * @return
 */
   static String buildWsseHeader(String appKey, String appSecret) {
      if (null == appKey || null == appSecret || appKey.isEmpty() || appSecret.isEmpty()) {
         System.out.println("buildWsseHeader(): appKey or appSecret is null.");
         return null;
\qquad \qquad \} SimpleDateFormat sdf = new SimpleDateFormat("yyyy-MM-dd'T'HH:mm:ss'Z'");
      String time = sdf.format(new Date()); //Created
      String nonce = UUID.randomUUID().toString().replace("-", ""); //Nonce
      MessageDigest md;
      byte[] passwordDigest = null;
      try {
         md = MessageDigest.getInstance("SHA-256");
         md.update((nonce + time + appSecret).getBytes());
         passwordDigest = md.digest();
      } catch (NoSuchAlgorithmException e) {
         e.printStackTrace();
      }
      // If the JDK version is 1.8, load the native Base64 class and use the following code:
      String passwordDigestBase64Str = Base64.getEncoder().encodeToString(passwordDigest); //
PasswordDigest
      // If the JDK version is earlier than 1.8, load a third-party library to provide the Base64 class and use 
the following code:
      //String passwordDigestBase64Str = Base64.encodeBase64String(passwordDigest); //PasswordDigest
      // If passwordDigestBase64Str contains newline characters, run the following code:
      //passwordDigestBase64Str = passwordDigestBase64Str.replaceAll("[\\s*\t\n\r]", "");
      return String.format(WSSE_HEADER_FORMAT, appKey, passwordDigestBase64Str, nonce, time);
   }
 /**
    * Ignore the certificate trust issues.
    * @throws Exception
    */
   static void trustAllHttpsCertificates() throws Exception {
```

```
 TrustManager[] trustAllCerts = new TrustManager[] {
            new X509TrustManager() {
               public void checkClientTrusted(X509Certificate[] chain, String authType) throws 
CertificateException {
                  return;
\qquad \qquad \} public void checkServerTrusted(X509Certificate[] chain, String authType) throws 
CertificateException {
                 return;
\qquad \qquad \} public X509Certificate[] getAcceptedIssuers() {
                 return null;
\qquad \qquad \} }
      };
     SSLContext sc = SSLContext.getInstance("SSL");
      sc.init(null, trustAllCerts, null);
      HttpsURLConnection.setDefaultSSLSocketFactory(sc.getSocketFactory());
   }
}
```
### **Sending SMSs in Batches**

import java.io.BufferedReader; import java.io.InputStream; import java.io.InputStreamReader; import java.io.OutputStreamWriter; import java.io.Writer; import java.net.URL; import java.security.MessageDigest; import java.security.NoSuchAlgorithmException; import java.security.cert.CertificateException; import java.security.cert.X509Certificate; import java.text.SimpleDateFormat; import java.util.ArrayList; // If the JDK version is 1.8, use the native Base64 class. import java.util.Base64; import java.util.Date; import java.util.HashMap; import java.util.List; import java.util.Map; import java.util.UUID; import javax.net.ssl.HostnameVerifier; import javax.net.ssl.HttpsURLConnection; import javax.net.ssl.SSLContext; import javax.net.ssl.SSLSession; import javax.net.ssl.TrustManager; import javax.net.ssl.X509TrustManager; // If the JDK version is earlier than 1.8, use a third-party library to provide the Base64 class. //import org.apache.commons.codec.binary.Base64; import org.json.JSONArray; import org.json.JSONObject; public class SendDiffSms { // This parameter does not need to be modified. It is used to format the Authentication header field and assign a value to the **X-WSSE** parameter. private static final String WSSE\_HEADER\_FORMAT = "UsernameToken Username=\"%s\",PasswordDigest= \"%s\",Nonce=\"%s\",Created=\"%s\""; // This parameter does not need to be modified. It is used to format the Authentication header field and assign a value to the **Authorization** parameter. private static final String AUTH\_HEADER\_VALUE = "WSSE realm=\"SDP\",profile=\"UsernameToken \",type=\"Appkey\"";

public static void main(String[] args) throws Exception {

// Mandatory. The values here are example values only. Obtain the values based on **[Development](#page-7-0)** 

#### **[Preparation](#page-7-0)**.

 String url = "https://smsapi.ap-southeast-1.myhuaweicloud.com:443/sms/batchSendDiffSms/v1"; // Application access address and API access URI

 // Hard-coded or plaintext appKey/appSecret is risky. For security, encrypt your appKey/appSecret and store them in the configuration file or environment variables.

String appKey = "c8RWg3ggEcyd4D3p94bf3Y7x1Ile"; //Application Key

String appSecret = "q4Ii87Bh\*\*\*\*\*\*\*\*\*\*\*\*\*80SfD7Al"; //Application Secret

 String sender = "csms12345678"; // Channel number for Chinese mainland SMS or international SMS String templateId1 = "8ff55eac1d0b478ab3c06c3c6a492300"; // Template ID 1

String templateId2 = "8ff55eac1d0b478ab3c06c3c6a492300"; // Template ID 2

 // Mandatory for Chinese mainland SMS. This parameter is valid and mandatory when **Template Type** corresponding to **templateId** is **Universal template**. The signature name must be approved and be the same type as the template.

// This parameter is not required for international SMS.

String signature1 = "Huawei Cloud SMS test"; // Signature 1

String signature2 = "Huawei Cloud SMS test"; // Signature 2

 // Mandatory. Global number format (including the country code), for example, +8615123456789. Use commas (,) to separate multiple numbers.

 String[] receiver1 = {"+8615123456789", "+8615234567890"}; // Recipient number of template 1 String[] receiver2 = {"+8615123456789", "+8615234567890"}; // Recipient number of template 2

 // Optional. Address for receiving SMS status reports. The domain name is recommended. If this parameter is set to an empty value or left unspecified, customers do not receive status reports. String statusCallBack = "";

 $/$ \*\*

 \* Optional. If a non-variable template is used, assign an empty value to this parameter, for example, String templateParas =  $\{\}$ ;

 \* Example of a single-variable template: If the template content is "Your verification code is \$ {NUM\_6}", **templateParas** can be set to **{"369751"}**.

 \* Example of a dual-variable template: If the template content is "You have \${NUM\_2} parcels delivered to \${TXT\_20}", **templateParas** can be set to **{"3","main gate of People's Park"}**.

 \* To view more information, choose **Service Overview** > **[Template and Variable Specifications](https://support.huaweicloud.com/intl/en-us/productdesc-msgsms/sms_faq_0003.html)**.  $\frac{1}{2}$   $\frac{1}{2}$ 

 String[] templateParas1 = {"123456"}; // Template 1 variable. The following uses a single-variable verification code SMS message as an example. The customer needs to generate a 6-digit verification code and define it as a character string to prevent the loss of first digits 0 (for example, 002569 is changed to 2569).

 String[] templateParas2 = {"234567"}; // Template 2 variable. The following uses a single-variable verification code SMS message as an example. The customer needs to generate a 6-digit verification code and define it as a character string to prevent the loss of first digits 0 (for example, 002569 is changed to 2569).

```
 // smsContent. If the signature name is not required, set signature to null.
     List<Map<String, Object>> smsContent = new ArrayList<Map<String, Object>>();
     Map<String, Object> item1 = initDiffSms(receiver1, templateId1, templateParas1, signature1);
     Map<String, Object> item2 = initDiffSms(receiver2, templateId2, templateParas2, signature2);
      if (null != item1 && !item1.isEmpty()) {
        smsContent.add(item1);
\qquad \qquad \}if (null != item2 && !item2.isEmpty()) {
        smsContent.add(item2);
      }
      // Request body
      String body = buildRequestBody(sender, smsContent, statusCallBack);
     if (null == body || body.is Empty()) {
         System.out.println("body is null.");
        return;
      }
      // The value of X-WSSE in the request headers is as follows:
      String wsseHeader = buildWsseHeader(appKey, appSecret);
     if (null == wsseHeader || wsseHeader.isEmpty()) \{ System.out.println("wsse header is null.");
      }
```

```
Writer out = null;
      BufferedReader in = null;
      StringBuffer result = new StringBuffer();
      HttpsURLConnection connection = null;
      InputStream is = null;
      // Ignore the certificate trust issues to prevent API calling failures caused by HTTPS certificate
authentication failures.
      HostnameVerifier hv = new HostnameVerifier() {
         @Override
         public boolean verify(String hostname, SSLSession session) {
            return true;
         }
      };
      trustAllHttpsCertificates();
 try {
 URL realUrl = new URL(url);
         connection = (HttpsURLConnection) realUrl.openConnection();
         connection.setHostnameVerifier(hv);
         connection.setDoOutput(true);
         connection.setDoInput(true);
         connection.setUseCaches(true);
          // Request method
         connection.setRequestMethod("POST");
         // Parameters in the request headers
 connection.setRequestProperty("Content-Type", "application/json");
 connection.setRequestProperty("Authorization", AUTH_HEADER_VALUE);
         connection.setRequestProperty("X-WSSE", wsseHeader);
         connection.connect();
         out = new OutputStreamWriter(connection.getOutputStream());
         out.write(body); // Parameters in the request body
         out.flush();
         out.close();
         int status = connection.getResponseCode();
         if (200 == status) { //200
           is = connection.getInputStream();
         } else { //400/401
           is = connection.getErrorStream();
 }
         in = new BufferedReader(new InputStreamReader(is, "UTF-8"));
        String line = ""
        while ((line = in.readLine()) == null) {
            result.append(line);
 }
         System.out.println(result.toString()); // Record the response entity.
      } catch (Exception e) {
         e.printStackTrace();
      } finally {
         try {
          if (null != out) {
             out.close();
\qquad \qquad \}if (null != is) {
              is.close();
\qquad \qquad \}if (null != in) {
              in.close();
\begin{array}{ccc} & & & \end{array} } catch (Exception e) {
           e.printStackTrace();
         }
      }
   }
```

```
 /**
    * Construct the value of smsContent.
    * @param receiver
    * @param templateId
    * @param templateParas
    * @param signature | Signature name, which must be specified when the universal template for Chinese 
mainland SMS is used.
    * @return
    */
  static Map<String, Object> initDiffSms(String[] receiver, String templateId, String[] templateParas,
         String signature) {
     if (null == receiver \parallel null == templateId \parallel receiver.length == 0 \parallel templateId.isEmpty()) {
        System.out.println("initDiffSms(): receiver or templateId is null.");
         return null;
\qquad \qquad \} Map<String, Object> map = new HashMap<String, Object>();
      map.put("to", receiver);
      map.put("templateId", templateId);
      if (null != templateParas && templateParas.length > 0) {
         map.put("templateParas", templateParas);
\qquad \qquad \} if (null != signature && !signature.isEmpty()) {
         map.put("signature", signature);
      }
      return map;
   }
 /**
    * Construct the request body.
    * @param sender
    * @param smsContent
    * @param statusCallBack
    * @return
    */
   static String buildRequestBody(String sender, List<Map<String, Object>> smsContent,
         String statusCallBack) {
     if (null == sender \parallel null == smsContent \parallel sender.isEmpty() \parallel smsContent.isEmpty()) {
         System.out.println("buildRequestBody(): sender or smsContent is null.");
         return null;
\qquad \qquad \} JSONArray jsonArr = new JSONArray();
      for(Map<String, Object> it: smsContent){
         jsonArr.put(it);
      }
      Map<String, Object> data = new HashMap<String, Object>();
      data.put("from", sender);
      data.put("smsContent", jsonArr);
      if (null != statusCallBack && !statusCallBack.isEmpty()) {
         data.put("statusCallback", statusCallBack);
      }
      return new JSONObject(data).toString();
   }
   static String buildWsseHeader(String appKey, String appSecret) {
      if (null == appKey || null == appSecret || appKey.isEmpty() || appSecret.isEmpty()) {
         System.out.println("buildWsseHeader(): appKey or appSecret is null.");
         return null;
\qquad \qquad \} SimpleDateFormat sdf = new SimpleDateFormat("yyyy-MM-dd'T'HH:mm:ss'Z'");
      String time = sdf.format(new Date()); //Created
      String nonce = UUID.randomUUID().toString().replace("-", ""); //Nonce
      MessageDigest md;
      byte[] passwordDigest = null;
```

```
 try {
         md = MessageDigest.getInstance("SHA-256");
         md.update((nonce + time + appSecret).getBytes());
        passwordDidest = md.diaest();
      } catch (NoSuchAlgorithmException e) {
         e.printStackTrace();
      }
      // If the JDK version is 1.8, load the native Base64 class and use the following code:
      String passwordDigestBase64Str = Base64.getEncoder().encodeToString(passwordDigest); //
PasswordDigest
      // If the JDK version is earlier than 1.8, load a third-party library to provide the Base64 class and use 
the following code:
      //String passwordDigestBase64Str = Base64.encodeBase64String(passwordDigest); //PasswordDigest
      // If passwordDigestBase64Str contains newline characters, run the following code:
      //passwordDigestBase64Str = passwordDigestBase64Str.replaceAll("[\\s*\t\n\r]", "");
      return String.format(WSSE_HEADER_FORMAT, appKey, passwordDigestBase64Str, nonce, time);
   }
 /**
    * Ignore the certificate trust issues.
    * @throws Exception
    */
   static void trustAllHttpsCertificates() throws Exception {
      TrustManager[] trustAllCerts = new TrustManager[] {
            new X509TrustManager() {
              public void checkClientTrusted(X509Certificate[] chain, String authType) throws 
CertificateException {
                 return;
\qquad \qquad \} public void checkServerTrusted(X509Certificate[] chain, String authType) throws 
CertificateException {
                 return;
\qquad \qquad \} public X509Certificate[] getAcceptedIssuers() {
                 return null;
\qquad \qquad \} }
      };
      SSLContext sc = SSLContext.getInstance("SSL");
      sc.init(null, trustAllCerts, null);
      HttpsURLConnection.setDefaultSSLSocketFactory(sc.getSocketFactory());
   }
}
```
### **Receiving Status Reports**

The Maven dependency to be introduced is org.springframework:spring-web:5.3.21 (example version).

```
import org.springframework.web.bind.annotation.PostMapping;
import org.springframework.web.bind.annotation.RequestParam;
import org.springframework.web.bind.annotation.RestController;
@RestController
public class DemoController {
 /**
    * Synchronize SMS receipts.
 */
   @PostMapping("/report")
   public void smsHwReport(@RequestParam String smsMsgId, // Unique SMS identifier returned after an 
SMS is successfully sent.
                   @RequestParam(required = false) String total, // Number of SMS segments split from 
a long SMS message. If the SMS message is not split, set this parameter to 1.
```
 @RequestParam(required = false) String sequence, // Sequence number after a long SMS is split. This parameter is valid only when the value of total is greater than 1. If the SMS is not split, set this parameter to **1**.

@RequestParam String status, // Enumerated values of an SMS status report. For

<span id="page-51-0"></span>details about the values, see API Reference. @RequestParam(required = false) String source, // Source of the SMS status report. **1**: generated by the SMS platform. **2**: returned by the SMSC. **3**: generated by the cloud platform. @RequestParam(required = false) String updateTime,// SMS resource update time, which is generally the UTC time when the Message & SMS platform receives the SMS status report. The value is in the format of yyyy-MM-dd'T'HH:mm:ss'Z'. The time is converted to %3a using urlencode. // When the Message & SMS platform does not receive the SMS status report from the SMSC, the platform constructs a status report that does not contain the updateTime parameter. @RequestParam(required = false) String orgCode, // Status codes of southbound NEs are transparently transmitted. This parameter is contained only in status reports of international SMSs. // When the status code is not returned, the parameter is not used.  $@$ RequestParam(required = false) String extend,  $//$  Extended field in the request sent by a user. If the SMS sent by a user does not carry the **extend** parameter, the status report does not contain the **extend** parameter. @RequestParam(required = false) String to) {  $\frac{1}{2}$  // Recipient number of the SMS corresponding to the status report. This parameter is carried only when the status report contains the **extend** parameter. System.out.println(" ================receive smsStatusReport ======================"); System.out.println("smsMsgId: " + smsMsgId); System.out.println("total: " + total); System.out.println("sequence: " + sequence); System.out.println("status: " + status); System.out.println("source: " + source); System.out.println("updateTime: " + updateTime); System.out.println("orgCode: " + orgCode); System.out.println("extend: " + extend); System.out.println("to: " + to); } }

### **References**

- Code examples: **PHP**, **[Python](#page-59-0)**, **[C#](#page-66-0)**, **[Node.js](#page-76-0)**, and **[Go](#page-81-0)**
- APIs: **[SMS Sending API](https://support.huaweicloud.com/intl/en-us/api-msgsms/sms_05_0001.html)**, **[Batch SMS Sending API](https://support.huaweicloud.com/intl/en-us/api-msgsms/sms_05_0002.html)**, **[Status Report Receiving](https://support.huaweicloud.com/intl/en-us/api-msgsms/sms_05_0003.html) [API](https://support.huaweicloud.com/intl/en-us/api-msgsms/sms_05_0003.html)**
- Troubleshooting Commissioning Problems

# **3.2.2 PHP**

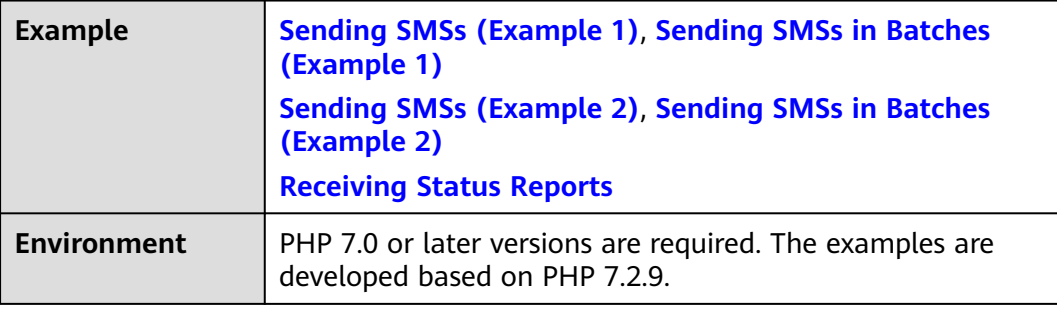

<span id="page-52-0"></span>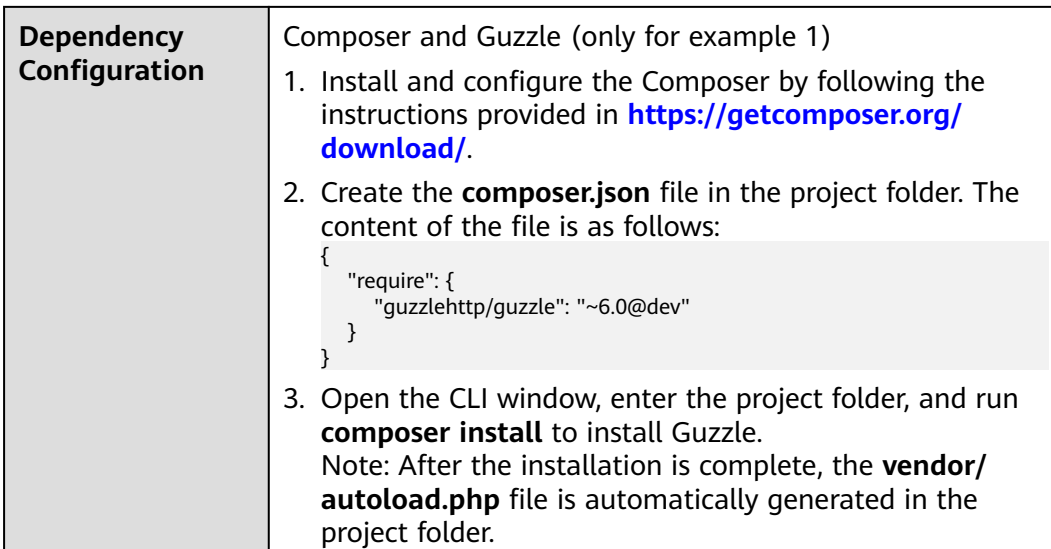

### **NOTICE**

- Sending SMSs shows an example of sending group SMSs with a single template. Sending SMSs in batches shows an example of sending group SMSs with multiple templates.
- The examples described in this document may involve the use of personal data. You are advised to comply with relevant laws and regulations and take measures to ensure that personal data is fully protected.
- The examples described in this document are for demonstration purposes only. Commercial use of the examples is prohibited.
- Information in this document is for your reference only. It does not constitute any offer or commitment.

### **Sending SMSs (Example 1)**

#### <?php

require 'vendor/autoload.php'; // This file is automatically generated when **composer install** is executed.

use GuzzleHttp\Psr7; use GuzzleHttp\Client; use GuzzleHttp\Exception\RequestException;

// Mandatory. The values here are example values only. Obtain the actual values based on **[Development](#page-7-0)  [Preparation](#page-7-0)**.

\$url = 'https://smsapi.ap-southeast-1.myhuaweicloud.com:443/sms/batchSendSms/v1'; // Application access address and API access URI

// Hard-coded or plaintext appKey/appSecret is risky. For security, encrypt your appKey/appSecret and store them in the configuration file or environment variables.

```
$APP_KEY = 'c8RWg3ggEcyd4D3p94bf3Y7x1Ile'; //Application Key
$APP_SECRET = 'q4Ii87Bh************80SfD7Al'; //Application Secret
```
\$sender = 'csms12345678'; // Channel number for Chinese mainland SMS or international SMS \$TEMPLATE\_ID = '8ff55eac1d0b478ab3c06c3c6a492300'; // Template ID

// Mandatory for Chinese mainland SMS. This parameter is valid and mandatory when **Template Type** corresponding to **templateId** is **Universal template**. The signature name must be approved and be the same type as the template.

// This parameter is not required for international SMS.

\$signature = "Huawei Cloud SMS test"; // Signature

// Mandatory. Global number format (including the country code), for example, +8615123456789. Use commas (,) to separate multiple numbers. \$receiver = '+8615123456789,+8615234567890'; // Recipient numbers

// Optional. Address for receiving SMS status reports. The domain name is recommended. If this parameter is set to an empty value or left unspecified, customers do not receive status reports. \$statusCallback = '';

/\*\*

 \* Optional. If a template with no variable is used, assign an empty value to this parameter, for example, \$TEMPLATE\_PARAS = '';

 \* Example of a single-variable template: If the template content is "Your verification code is \${NUM\_6}", **\$TEMPLATE\_PARAS** can be set to **'["369751"]**'.

 \* Example of a dual-variable template: If the template content is "You have \${NUM\_2} parcels delivered to \${TXT\_20}", **\$TEMPLATE\_PARAS** can be set to **'["3","main gate of People's Park"]'**.

```
 * To view more information, choose Service Overview > Template and Variable Specifications.
 * @var string $TEMPLATE_PARAS
```
\*/

\$TEMPLATE\_PARAS = '["369751"]'; // Template variable. The following uses a single-variable verification code SMS message as an example. The customer needs to generate a 6-digit verification code and define it as a character string to prevent the loss of first digits 0 (for example, 002569 is changed to 2569).

\$client = new Client();

try { \$response = \$client->request('POST', \$url, [ 'form\_params' => [ 'from' => \$sender, 'to' => \$receiver, 'templateId' => \$TEMPLATE\_ID, 'templateParas' => \$TEMPLATE\_PARAS, 'statusCallback' => \$statusCallback, 'signature' => \$signature // Uncomment this line if the universal template for Chinese mainland

SMS is used.  $\qquad \qquad$  ], 'headers'  $\Rightarrow$  [

```
 'Authorization' => 'WSSE realm="SDP",profile="UsernameToken",type="Appkey"',
```

```
 'X-WSSE' => buildWsseHeader($APP_KEY, $APP_SECRET)
```
 $\qquad \qquad$  ], 'verify' => false // Ignore the certificate trust issues to prevent API calling failures caused by HTTPS certificate authentication failures.

```
 ]);
   echo Psr7\str($response); // Record the response data.
} catch (RequestException $e) {
   echo $e;
   echo Psr7\str($e->getRequest()), "\n";
   if ($e->hasResponse()) {
      echo Psr7\str($e->getResponse());
   }
}
/**
 * Construct the value of X-WSSE.
  @param string $appKey
  @param string $appSecret
 * @return string
 */
function buildWsseHeader(string $appKey, string $appSecret){
   $now = date('Y-m-d\TH:i:s\Z'); //Created
  $none = uniaid(): //Nonce
   $base64 = base64_encode(hash('sha256', ($nonce . $now . $appSecret))); //PasswordDigest
   return sprintf("UsernameToken Username=\"%s\",PasswordDigest=\"%s\",Nonce=\"%s\",Created=\"%s\"",
      $appKey, $base64, $nonce, $now);
}
\frac{1}{2}
```
## <span id="page-54-0"></span>**Sending SMSs (Example 2)**

#### <?php

// Mandatory. The values here are example values only. Obtain the actual values based on **[Development](#page-7-0)  [Preparation](#page-7-0)**.

\$url = 'https://smsapi.ap-southeast-1.myhuaweicloud.com:443/sms/batchSendSms/v1'; // Application access address and API access URI

// Hard-coded or plaintext appKey/appSecret is risky. For security, encrypt your appKey/appSecret and store them in the configuration file or environment variables.

```
$APP_KEY = 'c8RWg3ggEcyd4D3p94bf3Y7x1Ile'; //Application Key
```
\$APP\_SECRET = 'q4li87Bh\*\*\*\*\*\*\*\*\*\*\*\*80SfD7Al'; //Application Secret

\$sender = 'csms12345678'; // Channel number for Chinese mainland SMS or international SMS \$TEMPLATE\_ID = '8ff55eac1d0b478ab3c06c3c6a492300'; // Template ID

// Mandatory for Chinese mainland SMS. This parameter is valid and mandatory when **Template Type** corresponding to **templateId** is **Universal template**. The signature name must be approved and be the same type as the template.

// This parameter is not required for international SMS. \$signature = "Huawei Cloud SMS test"; // Signature

// Mandatory. Global number format (including the country code), for example, +8615123456789. Use commas (,) to separate multiple numbers. \$receiver = '+8615123456789,+8615234567890'; // Recipient numbers

// Optional. Address for receiving SMS status reports. The domain name is recommended. If this parameter is set to an empty value or left unspecified, customers do not receive status reports. \$statusCallback = '';

#### /\*\*

 \* Optional. If a template with no variable is used, assign an empty value to this parameter, for example, \$TEMPLATE\_PARAS = '';

 \* Example of a single-variable template: If the template content is "Your verification code is \${NUM\_6}", **\$TEMPLATE\_PARAS** can be set to **'["369751"]'**.

 \* Example of a dual-variable template: If the template content is "You have \${NUM\_2} parcels delivered to \${TXT\_20}", **\$TEMPLATE\_PARAS** can be set to **'["3","main gate of People's Park"]'**.

```
 * To view more information, choose Service Overview > Template and Variable Specifications.
```
\* @var string \$TEMPLATE\_PARAS

\*/

\$TEMPLATE\_PARAS = '["369751"]'; // Template variable. The following uses a single-variable verification code SMS message as an example. The customer needs to generate a 6-digit verification code and define it as a character string to prevent the loss of first digits 0 (for example, 002569 is changed to 2569).

```
// Request headers
\theta sheaders = \theta 'Content-Type: application/x-www-form-urlencoded',
   'Authorization: WSSE realm="SDP",profile="UsernameToken",type="Appkey"',
   'X-WSSE: ' . buildWsseHeader($APP_KEY, $APP_SECRET)
];
// Request body
$data = http_build_query([
   'from' => $sender,
   'to' => $receiver,
  'templateId' => $TEMPLATE_ID,
   'templateParas' => $TEMPLATE_PARAS,
   'statusCallback' => $statusCallback,
// 'signature' => $signature // Uncomment this line if the universal template for Chinese mainland SMS is 
used.
\vert):
$context_options = [
   'http' => ['method' => 'POST', 'header'=> $headers, 'content' => $data, 'ignore_errors' => true],
   'ssl' => ['verify_peer' => false, 'verify_peer_name' => false] // Ignore the certificate trust issues to prevent 
API calling failures caused by HTTPS certificate authentication failures.
];
print_r($context_options) . PHP_EOL; // Record the request.
$response = file_get_contents($url, false, stream_context_create($context_options));
print_r($response) . PHP_EOL; // Record the response.
/**
```

```
 * Construct the value of X-WSSE.
 * @param string $appKey
 * @param string $appSecret
 * @return string
 */
function buildWsseHeader(string $appKey, string $appSecret){
   date_default_timezone_set('Asia/Shanghai');
   $now = date('Y-m-d\TH:i:s\Z'); //Created
   $nonce = uniqid(); //Nonce
   $base64 = base64_encode(hash('sha256', ($nonce . $now . $appSecret))); //PasswordDigest
   return sprintf("UsernameToken Username=\"%s\",PasswordDigest=\"%s\",Nonce=\"%s\",Created=\"%s\"",
      $appKey, $base64, $nonce, $now);
}
?>
```
# **Sending SMSs in Batches (Example 1)**

#### <?php

require 'vendor/autoload.php'; // This file is automatically generated when **composer install** is executed.

use GuzzleHttp\Psr7; use GuzzleHttp\Client; use GuzzleHttp\Exception\RequestException;

// Mandatory. The values here are example values only. Obtain the actual values based on **[Development](#page-7-0)  [Preparation](#page-7-0)**.

\$url = 'https://smsapi.ap-southeast-1.myhuaweicloud.com:443/sms/batchSendDiffSms/v1'; // Application access address and API access URI

// Hard-coded or plaintext appKey/appSecret is risky. For security, encrypt your appKey/appSecret and store them in the configuration file or environment variables.

\$APP\_KEY = 'c8RWg3ggEcyd4D3p94bf3Y7x1Ile'; //Application Key

\$APP\_SECRET = 'q4Ii87Bh\*\*\*\*\*\*\*\*\*\*\*\*80SfD7Al'; //Application Secret \$sender = 'csms12345678'; // Channel number for Chinese mainland SMS or international SMS \$TEMPLATE\_ID\_1 = '8ff55eac1d0b478ab3c06c3c6a492300'; // Template ID 1 \$TEMPLATE\_ID\_2 = '8ff55eac1d0b478ab3c06c3c6a492300'; // Template ID 2

// Mandatory for Chinese mainland SMS. This parameter is valid and mandatory when **Template Type** corresponding to **templateId** is **Universal template**. The signature name must be approved and be the same type as the template.

// This parameter is not required for international SMS. \$signature\_1 = "Huawei Cloud SMS test"; // Signature 1 \$signature\_2 = "Huawei Cloud SMS test"; // Signature 2

// Mandatory. Global number format (including the country code), for example, +8615123456789. Use commas (,) to separate multiple numbers. \$receiver\_1 = ['+8615123456789', '+8615234567890']; // Recipient number of template 1 \$receiver\_2 = ['+8615123456789', '+8615234567890']; // Recipient number of template 2

// Optional. Address for receiving SMS status reports. The domain name is recommended. If this parameter is set to an empty value or left unspecified, customers do not receive status reports. \$statusCallback = '';

/\*\*

 \* Optional. If a template with no variable is used, assign an empty value to this parameter, for example, \$TEMPLATE\_PARAS = [];

 \* Example of a single-variable template: If the template content is "Your verification code is \${NUM\_6}", **\$TEMPLATE\_PARAS** can be set to **['369751']**.

 \* Example of a dual-variable template: If the template content is "You have \${NUM\_2} parcels delivered to \${TXT\_20}", **\$TEMPLATE\_PARAS** can be set to **['3','main gate of People's Park']**.

 \* To view more information, choose **Service Overview** > **[Template and Variable Specifications](https://support.huaweicloud.com/intl/en-us/productdesc-msgsms/sms_faq_0003.html)**. \*/

\$TEMPLATE\_PARAS\_1 = ['123456']; // Template 1 variable. The following uses a single-variable verification code SMS message as an example. The customer needs to generate a 6-digit verification code and define it as a character string to prevent the loss of first digits 0 (for example, 002569 is changed to 2569). \$TEMPLATE\_PARAS\_2 = ['234567']; // Template 2 variable. The following uses a single-variable verification code SMS message as an example. The customer needs to generate a 6-digit verification code and define it as a character string to prevent the loss of first digits 0 (for example, 002569 is changed to 2569).

// Mandatory. Set variables based on the number of template IDs.

```
$smsContent = [
   // smsContent. If the signature name is not required, set signature to ''.
   initDiffSms($receiver_1, $TEMPLATE_ID_1, $TEMPLATE_PARAS_1, $signature_1),
   initDiffSms($receiver_2, $TEMPLATE_ID_2, $TEMPLATE_PARAS_2, $signature_2)
];
$client = new Client();
try {
   $response = $client->request('POST', $url, [
      'body' => json_encode([
         'from' => $sender,
         'statusCallback' => $statusCallback,
         'smsContent' => $smsContent
      ]),
     'headers' \Rightarrow [
         'Authorization' => 'WSSE realm="SDP",profile="UsernameToken",type="Appkey"',
         'X-WSSE' => buildWsseHeader($APP_KEY, $APP_SECRET),
         'Content-Type' => 'application/json'
\qquad \qquad ],
      'verify' => false // Ignore the certificate trust issues to prevent API calling failures caused by HTTPS 
certificate authentication failures.
   ]);
   echo Psr7\str($response); // Record the response data.
} catch (RequestException $e) {
   echo $e;
   echo Psr7\str($e->getRequest()), "\n";
   if ($e->hasResponse()) {
      echo Psr7\str($e->getResponse());
   }
}
/**
 * Construct the value of smsContent.
 * @param array $receiver
 * @param string $templateId
  @param array $templateParas
 * @param string $signature | Signature name, which must be specified when the universal template for 
Chinese mainland SMS is used.
 * @return string[]
 */
function initDiffSms(array $receiver, string $templateId, array $templateParas, string $signature) {
   if (null != $signature && strlen($signature) > 0) {
      return ['to' => $receiver, 'templateId' => $templateId, 'templateParas' => $templateParas, 'signature' 
=> $signature];
   }
  return ['to' => $receiver, 'templateId' => $templateId, 'templateParas' => $templateParas];
}
/**
 * Construct the value of X-WSSE.
 * @param string $appKey
 * @param string $appSecret
 * @return string
 */
function buildWsseHeader(string $appKey, string $appSecret){
   $now = date('Y-m-d\TH:i:s\Z'); //Created
   $nonce = uniqid(); //Nonce
   $base64 = base64_encode(hash('sha256', ($nonce . $now . $appSecret))); //PasswordDigest
   return sprintf("UsernameToken Username=\"%s\",PasswordDigest=\"%s\",Nonce=\"%s\",Created=\"%s\"",
      $appKey, $base64, $nonce, $now);
}
?>
```
# **Sending SMSs in Batches (Example 2)**

### <?php

// Mandatory. The values here are example values only. Obtain the actual values based on **[Development](#page-7-0)  [Preparation](#page-7-0)**.

\$url = 'https://smsapi.ap-southeast-1.myhuaweicloud.com:443/sms/batchSendDiffSms/v1'; // Application

```
access address and API access URI
$APP_KEY = 'c8RWg3ggEcyd4D3p94bf3Y7x1Ile'; //Application Key
// Hard-coded or plaintext appKey/appSecret is risky. For security, encrypt your appKey/appSecret and store 
them in the configuration file or environment variables.
$APP_SECRET = 'q4Ii87Bh************80SfD7Al'; //Application Secret
$sender = 'csms12345678'; // Channel number for Chinese mainland SMS or international SMS
$TEMPLATE_ID_1 = '8ff55eac1d0b478ab3c06c3c6a492300'; // Template ID 1
$TEMPLATE_ID_2 = '8ff55eac1d0b478ab3c06c3c6a492300'; // Template ID 2
// Mandatory for Chinese mainland SMS. This parameter is valid and mandatory when Template Type
corresponding to templateId is Universal template. The signature name must be approved and be the 
same type as the template.
// This parameter is not required for international SMS.
$signature_1 = "Huawei Cloud SMS test"; // Signature 1
 $signature_2 = "Huawei Cloud SMS test"; // Signature 2
// Mandatory. Global number format (including the country code), for example, +8615123456789. Use 
commas (,) to separate multiple numbers.
$receiver_1 = ['+8615123456789', '+8615234567890']; // Recipient number of template 1
$receiver_2 = ['+8615123456789', '+8615234567890']; // Recipient number of template 2
// Optional. Address for receiving SMS status reports. The domain name is recommended. If this parameter 
is set to an empty value or left unspecified, customers do not receive status reports.
$statusCallback = '';
/**
 * Optional. If a template with no variable is used, assign an empty value to this parameter, for example, 
$TEMPLATE_PARAS = [];
 * Example of a single-variable template: If the template content is "Your verification code is ${NUM_6}", 
$TEMPLATE_PARAS can be set to ['369751'].
 * Example of a dual-variable template: If the template content is "You have ${NUM_2} parcels delivered to 
${TXT_20}", $TEMPLATE_PARAS can be set to ['3','main gate of People's Park'].
 * To view more information, choose Service Overview > Template and Variable Specifications.
 */
$TEMPLATE_PARAS_1 = ['123456']; // Template 1 variable. The following uses a single-variable verification
code SMS message as an example. The customer needs to generate a 6-digit verification code and define it 
as a character string to prevent the loss of first digits 0 (for example, 002569 is changed to 2569).
$TEMPLATE_PARAS_2 = ['234567']; // Template 2 variable. The following uses a single-variable verification
code SMS message as an example. The customer needs to generate a 6-digit verification code and define it 
as a character string to prevent the loss of first digits 0 (for example, 002569 is changed to 2569).
// Request headers
$heads = [
   'Content-Type: application/json',
   'Authorization: WSSE realm="SDP",profile="UsernameToken",type="Appkey"',
   'X-WSSE: ' . buildWsseHeader($APP_KEY, $APP_SECRET)
];
// Request body
$data = json_encode([
   'from' => $sender,
   'statusCallback' => $statusCallback,
   'smsContent' => [// Mandatory. Set the parameters based on the number of template IDs.
      // smsContent. If the signature name is not required, set signature to ''.
      initDiffSms($receiver_1, $TEMPLATE_ID_1, $TEMPLATE_PARAS_1, $signature_1),
      initDiffSms($receiver_2, $TEMPLATE_ID_2, $TEMPLATE_PARAS_2, $signature_2)
   ]
]);
$context_options = [
   'http' => ['method' => 'POST', 'header'=> $headers, 'content' => $data, 'ignore_errors' => true],
   'ssl' => ['verify_peer' => false, 'verify_peer_name' => false] // Ignore the certificate trust issues to prevent 
API calling failures caused by HTTPS certificate authentication failures.
];
print_r($context_options) . PHP_EOL; // Record the request.
$response = file_get_contents($url, false, stream_context_create($context_options));
print_r($response) . PHP_EOL; // Record the response.
/**
```

```
 * Construct the value of smsContent.
 * @param array $receiver
 * @param string $templateId
 * @param array $templateParas
 * @param string $signature | Signature name, which must be specified when the universal template for 
Chinese mainland SMS is used.
 * @return string[]
 */
function initDiffSms(array $receiver, string $templateId, array $templateParas, string $signature) {
  if (null != $signature && strlen($signature) > 0) {
      return ['to' => $receiver, 'templateId' => $templateId, 'templateParas' => $templateParas, 'signature' 
=> $signature];
   }
   return ['to' => $receiver, 'templateId' => $templateId, 'templateParas' => $templateParas];
}
/**
 * Construct the value of X-WSSE.
 * @param string $appKey
 * @param string $appSecret
 * @return string
 */
function buildWsseHeader(string $appKey, string $appSecret){
   date_default_timezone_set('Asia/Shanghai');
   $now = date('Y-m-d\TH:i:s\Z'); //Created
   $nonce = uniqid(); //Nonce
   $base64 = base64_encode(hash('sha256', ($nonce . $now . $appSecret))); //PasswordDigest
   return sprintf("UsernameToken Username=\"%s\",PasswordDigest=\"%s\",Nonce=\"%s\",Created=\"%s\"",
      $appKey, $base64, $nonce, $now);
}
```
### **Receiving Status Reports**

?>

#### <?php

```
// Data example (urlencode) of the status report reported by the SMS platform
// $success_body = 
'sequence=1&total=1&updateTime=2018-10-31T08%3A43%3A41Z&source=2&smsMsgId=2ea20735-
f856-4376-afbf-570bd70a46ee_11840135&status=DELIVRD';
$failed_body =
'orgCode=E200027&sequence=1&total=1&updateTime=2018-10-31T08%3A43%3A41Z&source=2&smsMsgId
=2ea20735-f856-4376-afbf-570bd70a46ee_11840135&status=RTE_ERR';
// onSmsStatusReport($success_body);
onSmsStatusReport($failed_body);
/**
 * Parse the status report data.
 *
 * @param string $data: Status report data reported by the SMS platform
 */
function onSmsStatusReport(string $data)
{
   $keyValues = [];
   parse_str(urldecode($data), $keyValues); // Parse the status report data.
 /**
    * Example: Parsing status is used as an example. 
 *
    * 'smsMsgId': Unique ID of an SMS
    * 'total': Number of SMS segments
    * 'sequence': Sequence number of an SMS after splitting
    * 'source': Status report source
    * 'updateTime': Resource update time
    * 'status': Enumeration values of the status report
    * 'orgCode': Status code
    */
   $status = $keyValues['status']; // Enumerated values of the status report
```
// Check whether the SMS is successfully sent based on the value of **status**.

```
 if ('DELIVRD' === strtoupper($status)) {
      print 'Send sms success. smsMsgId: ' . $keyValues['smsMsgId'] . PHP_EOL;
   } else {
      // The SMS fails to be sent. The values of status and orgCode are recorded.
      print 'Send sms failed. smsMsgId: ' . $keyValues['smsMsgId'] . PHP_EOL;
     print 'Failed status: ' . $status . PHP_EOL;
      print 'Failed orgCode: ' . $keyValues['orgCode'] . PHP_EOL;
   }
?>
```
## **References**

}

- Code examples: **[Java](#page-41-0)**, **Python**, **[C#](#page-66-0)**, **[Node.js](#page-76-0)**, and **[Go](#page-81-0)**
- APIs: **[SMS Sending API](https://support.huaweicloud.com/intl/en-us/api-msgsms/sms_05_0001.html)**, **[Batch SMS Sending API](https://support.huaweicloud.com/intl/en-us/api-msgsms/sms_05_0002.html)**, **[Status Report Receiving](https://support.huaweicloud.com/intl/en-us/api-msgsms/sms_05_0003.html) [API](https://support.huaweicloud.com/intl/en-us/api-msgsms/sms_05_0003.html)**
- Troubleshooting Commissioning Problems

# **3.2.3 Python**

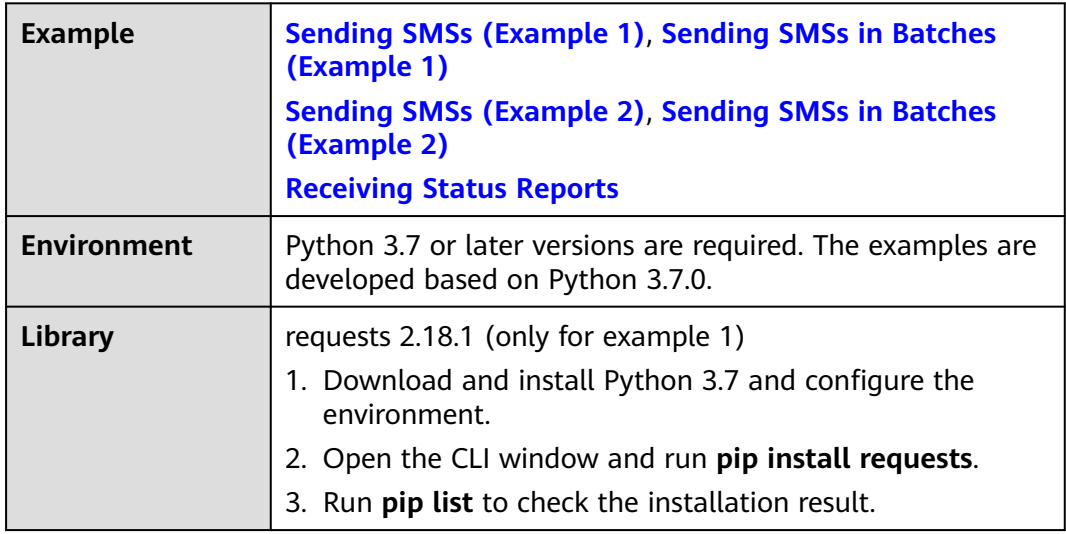

### **NOTICE**

- Sending SMSs shows an example of sending group SMSs with a single template. Sending SMSs in batches shows an example of sending group SMSs with multiple templates.
- The examples described in this document may involve the use of personal data. You are advised to comply with relevant laws and regulations and take measures to ensure that personal data is fully protected.
- The examples described in this document are for demonstration purposes only. Commercial use of the examples is prohibited.
- Information in this document is for your reference only. It does not constitute any offer or commitment.

## <span id="page-60-0"></span>**Sending SMSs (Example 1)**

import time import uuid import hashlib import base64 import requests #Run **pip install requests** to install the dependency.

# Mandatory. The values here are example values only. Obtain the actual values based on **[Development](#page-7-0)  [Preparation](#page-7-0)**.

url = 'https://smsapi.ap-southeast-1.myhuaweicloud.com:443/sms/batchSendSms/v1' # Application access address and API access URI

// Hard-coded or plaintext appKey/appSecret is risky. For security, encrypt your appKey/appSecret and store them in the configuration file or environment variables.

APP\_KEY = "c8RWg3ggEcyd4D3p94bf3Y7x1Ile" #Application Key APP\_SECRET = "q4Ii87Bh\*\*\*\*\*\*\*\*\*\*\*\*80SfD7Al" #Application Secret sender = "csms12345678" # Channel number for Chinese mainland SMS or international SMS TEMPLATE\_ID = "8ff55eac1d0b478ab3c06c3c6a492300" # Template ID

# Mandatory for Chinese mainland SMS. This parameter is valid and mandatory when **Template Type** corresponding to **templateId** is **Universal template**. The signature name must be approved and be the same type as the template. # This parameter is not required for international SMS.

signature = "Huawei Cloud SMS test"; # Signature

# Mandatory. Global number format (including the country code), for example, +8615123456789. Use commas (,) to separate multiple numbers. receiver = "+8615123456789,+8615234567890" # Recipient numbers

# Optional. Address for receiving SMS status reports. The domain name is recommended. If this parameter is set to an empty value or left unspecified, customers do not receive status reports. statusCallBack =

'''

Optional. If a template with no variable is used, assign an empty value to this parameter, for example, TEMPLATE\_PARAM = '';

Example of a single-variable template: If the template content is "Your verification code is \${NUM\_6}", **TEMPLATE\_PARAM** can be set to **'["369751"]'**.

Example of a dual-variable template: If the template content is "You have \${NUM\_2} parcels delivered to \$ {TXT\_20}", **TEMPLATE\_PARAM** can be set to **'["3","main gate of People's Park"]'**. To view more information, choose **Service Overview** > **[Template and Variable Specifications](https://support.huaweicloud.com/intl/en-us/productdesc-msgsms/sms_faq_0003.html)**.

TEMPLATE\_PARAM = '["369751"]' # Template variable. The following uses a single-variable verification code SMS message as an example. The customer needs to generate a 6-digit verification code and define it as a character string to prevent the loss of first digits 0 (for example, 002569 is changed to 2569).

Construct the value of **X-WSSE**. @param appKey: string @param appSecret: string @return: string

```
def buildWSSEHeader(appKey, appSecret):
```
- now = time.strftime('%Y-%m-%dT%H:%M:%SZ') #Created nonce = str(uuid.uuid4()).replace('-', '') #Nonce
- digest = hashlib.sha256((nonce + now + appSecret).encode()).hexdigest()

 digestBase64 = base64.b64encode(digest.encode()).decode() #PasswordDigest return 'UsernameToken Username="{}",PasswordDigest="{}",Nonce="{}",Created="{}"'.format(appKey, digestBase64, nonce, now)

```
def main():
   # Request headers
   header = {'Authorization': 'WSSE realm="SDP",profile="UsernameToken",type="Appkey"',
          'X-WSSE': buildWSSEHeader(APP_KEY, APP_SECRET)}
   # Request body
   formData = {'from': sender,
           'to': receiver,
           'templateId': TEMPLATE_ID,
           'templateParas': TEMPLATE_PARAM,
```

```
 'statusCallback': statusCallBack,
# 'signature': signature # Uncomment this line if the universal template for Chinese mainland 
SMS is used.
\qquad \qquad \} print(header)
   # Ignore the certificate trust issues to prevent API calling failures caused by HTTPS certificate
authentication failures.
   r = requests.post(url, data=formData, headers=header, verify=False)
   print(r.text) #Record the response.
if __name__ == '__main__':
   main()
```
## **Sending SMSs (Example 2)**

import time import uuid import hashlib import base64 import ssl import urllib.parse import urllib.request

# Mandatory. The values here are example values only. Obtain the actual values based on **[Development](#page-7-0)  [Preparation](#page-7-0)**.

url = 'https://smsapi.ap-southeast-1.myhuaweicloud.com:443/sms/batchSendSms/v1' # Application access address and API access URI APP\_KEY = "c8RWg3ggEcyd4D3p94bf3Y7x1Ile" #Application Key

// Hard-coded or plaintext appKey/appSecret is risky. For security, encrypt your appKey/appSecret and store them in the configuration file or environment variables. APP\_SECRET = "q4Ii87Bh\*\*\*\*\*\*\*\*\*\*\*\*80SfD7Al" #Application Secret

sender = "csms12345678" # Channel number for Chinese mainland SMS or international SMS TEMPLATE\_ID = "8ff55eac1d0b478ab3c06c3c6a492300" # Template ID

# Mandatory for Chinese mainland SMS. This parameter is valid and mandatory when **Template Type** corresponding to **templateId** is **Universal template**. The signature name must be approved and be the same type as the template.

# This parameter is not required for international SMS. signature = "Huawei Cloud SMS test"; # Signature

# Mandatory. Global number format (including the country code), for example, +8615123456789. Use commas (,) to separate multiple numbers. receiver = "+8615123456789,+8615234567890" # Recipient numbers

# Optional. Address for receiving SMS status reports. The domain name is recommended. If this parameter is set to an empty value or left unspecified, customers do not receive status reports.  $status$ CallBack =

Optional. If a template with no variable is used, assign an empty value to this parameter, for example, TEMPLATE\_PARAM = '';

Example of a single-variable template: If the template content is "Your verification code is \${NUM\_6}", **TEMPLATE\_PARAM** can be set to **'["369751"]'**.

Example of a dual-variable template: If the template content is "You have \${NUM\_2} parcels delivered to \$ {TXT\_20}", **TEMPLATE\_PARAM** can be set to **'["3","main gate of People's Park"]'**. To view more information, choose **Service Overview** > **[Template and Variable Specifications](https://support.huaweicloud.com/intl/en-us/productdesc-msgsms/sms_faq_0003.html)**.

'''TEMPLATE\_PARAM = '["369751"]' # Template variable. The following uses a single-variable verification code SMS message as an example. The customer needs to generate a 6-digit verification code and define it as a character string to prevent the loss of first digits 0 (for example, 002569 is changed to 2569).

'''Construct the value of **X-WSSE**. @param appKey: string @param appSecret: string @return: string

def buildWSSEHeader(appKey, appSecret):

```
 now = time.strftime('%Y-%m-%dT%H:%M:%SZ') #Created
  nonce = str(uuid.uuid4()).replace('-','') #Nonce
   digest = hashlib.sha256((nonce + now + appSecret).encode()).hexdigest()
   digestBase64 = base64.b64encode(digest.encode()).decode() #PasswordDigest
   return 'UsernameToken Username="{}",PasswordDigest="{}",Nonce="{}",Created="{}"'.format(appKey, 
digestBase64, nonce, now)
def main():
   # Request body
   formData = urllib.parse.urlencode({
               'from': sender,
              'to': receiver,
             'templateId': TEMPLATE_ID.
              'templateParas': TEMPLATE_PARAM,
              'statusCallback': statusCallBack,
               'signature': signature # Uncomment this line if the universal template for Chinese mainland
SMS is used.
              }).encode('ascii')
   req = urllib.request.Request(url=url, data=formData, method='POST') # The request method is POST.
   # Parameters in the request headers
   req.add_header('Authorization', 'WSSE realm="SDP",profile="UsernameToken",type="Appkey"')
   req.add_header('X-WSSE', buildWSSEHeader(APP_KEY, APP_SECRET))
   req.add_header('Content-Type', 'application/x-www-form-urlencoded')
   # Ignore the certificate trust issues to prevent API calling failures caused by HTTPS certificate
authentication failures.
  ssl._create_default_https_context = ssl._create_unverified_context
   try:
     r = urllib.request.urlopen(req) # Send a request.
     print(r.read().decode('utf-8')) # Record the response.
   except urllib.error.HTTPError as e:
      print(e.code)
      print(e.read().decode('utf-8'))
   except urllib.error.URLError as e:
      print(e.reason)
if __name__ == '__main__':
   main()
```
# **Sending SMSs in Batches (Example 1)**

```
import time
import uuid
import hashlib
import base64
import requests #Run pip install requests to install the dependency.
# Mandatory. The values here are example values only. Obtain the actual values based on Development 
Preparation.
url = 'https://smsapi.ap-southeast-1.myhuaweicloud.com:443/sms/batchSendDiffSms/v1' # Application 
access address and API access URI
// Hard-coded or plaintext appKey/appSecret is risky. For security, encrypt your appKey/appSecret and store 
them in the configuration file or environment variables.
APP_KEY = "c8RWg3ggEcyd4D3p94bf3Y7x1Ile" #Application Key
APP_SECRET = "q4Ii87Bh************80SfD7Al" #Application Secret
sender = "csms12345678" # Channel number for Chinese mainland SMS or international SMS
TEMPLATE_ID_1 = "8ff55eac1d0b478ab3c06c3c6a492300" # Template ID 1
TEMPLATE_ID_2 = "8ff55eac1d0b478ab3c06c3c6a492300" # Template ID 2
# Mandatory for Chinese mainland SMS. This parameter is valid and mandatory when Template Type
corresponding to templateId is Universal template. The signature name must be approved and be the 
same type as the template.
# This parameter is not required for international SMS.
signature_1 = "Huawei Cloud SMS test"; // Signature 1
signature_2 = "Huawei Cloud SMS test"; // Signature 2
```
# Mandatory. Global number format (including the country code), for example, +8615123456789. Use commas (,) to separate multiple numbers. receiver\_1 = ["+8615123456789", "+8615234567890"] # Recipient number of template 1 receiver\_2 = ["+8615123456789", "+8615234567890"] # Recipient number of template 2

# Optional. Address for receiving SMS status reports. The domain name is recommended. If this parameter is set to an empty value or left unspecified, customers do not receive status reports. statusCallBack  $=$ 

'''

Optional. If a template with no variable is used, assign an empty value to this parameter, for example, TEMPLATE\_PARAM = [];

Example of a single-variable template: If the template content is "Your verification code is \${NUM\_6}", **TEMPLATE\_PARAM** can be set to **["369751"]**.

Example of a dual-variable template: If the template content is "You have \${NUM\_2} parcels delivered to \$ {TXT\_20}", **TEMPLATE\_PARAM** can be set to **["3","main gate of People's Park"]**. To view more information, choose **Service Overview** > **[Template and Variable Specifications](https://support.huaweicloud.com/intl/en-us/productdesc-msgsms/sms_faq_0003.html)**.

TEMPLATE\_PARAM\_1 = ["123456"] # Template 1 variable. The following uses a single-variable verification code SMS message as an example. The customer needs to generate a 6-digit verification code and define it as a character string to prevent the loss of first digits 0 (for example, 002569 is changed to 2569). TEMPLATE\_PARAM\_2 =  $[$ "234567"] # Template 2 variable. The following uses a single-variable verification code SMS message as an example. The customer needs to generate a 6-digit verification code and define it as a character string to prevent the loss of first digits 0 (for example, 002569 is changed to 2569).

Construct the value of **X-WSSE**. @param appKey: string @param appSecret: string @return: string def buildWSSEHeader(appKey, appSecret): now = time.strftime('%Y-%m-%dT%H:%M:%SZ') #Created nonce =  $str(uuid.uuid4())$ .replace $('-','')$  #Nonce

digest = hashlib.sha256((nonce + now + appSecret).encode()).hexdigest()

 digestBase64 = base64.b64encode(digest.encode()).decode() #PasswordDigest return 'UsernameToken Username="{}",PasswordDigest="{}",Nonce="{}",Created="{}"'.format(appKey, digestBase64, nonce, now)

```
def main():
```

```
 # Request headers
   header = {'Authorization':'WSSE realm="SDP",profile="UsernameToken",type="Appkey"',
          'X-WSSE': buildWSSEHeader(APP_KEY, APP_SECRET)}
    # Request body
   jsonData = {'from': sender,
            'statusCallback': statusCallBack,
            'smsContent':[
               {'to':receiver_1,
                'templateId':TEMPLATE_ID_1,
                'templateParas':TEMPLATE_PARAM_1,
                'signature':signature_1 # Uncomment this line if the universal template for Chinese
mainland SMS is used.
, and the state \} {'to':receiver_2,
                'templateId':TEMPLATE_ID_2,
                'templateParas':TEMPLATE_PARAM_2,
                'signature': signature_2 # Uncomment this line if the universal template for Chinese
mainland SMS is used.
               }]
\begin{array}{ccc} & & & \end{array} print(header)
    # Ignore the certificate trust issues to prevent API calling failures caused by HTTPS certificate
authentication failures.
    r = requests.post(url, json=jsonData, headers=header, verify=False)
   print(r.text) # Record the response.
```
if \_\_name\_\_ == '\_\_main\_\_': main()

# <span id="page-64-0"></span>**Sending SMSs in Batches (Example 2)**

import time import uuid import hashlib import base64 import json import ssl import urllib.request

# Mandatory. The values here are example values only. Obtain the actual values based on **[Development](#page-7-0)  [Preparation](#page-7-0)**.

url = 'https://smsapi.ap-southeast-1.myhuaweicloud.com:443/sms/batchSendDiffSms/v1' # Application access address and API access URI

// Hard-coded or plaintext appKey/appSecret is risky. For security, encrypt your appKey/appSecret and store them in the configuration file or environment variables.

APP\_KEY = "c8RWg3ggEcyd4D3p94bf3Y7x1Ile" #Application Key APP\_SECRET = "q4li87Bh\*\*\*\*\*\*\*\*\*\*\*\*80SfD7Al" #Application Secret sender = "csms12345678" # Channel number for Chinese mainland SMS or international SMS TEMPLATE\_ID\_1 = "8ff55eac1d0b478ab3c06c3c6a492300" # Template ID 1 TEMPLATE\_ID\_2 = "8ff55eac1d0b478ab3c06c3c6a492300" # Template ID 2

# Mandatory for Chinese mainland SMS. This parameter is valid and mandatory when **Template Type** corresponding to **templateId** is **Universal template**. The signature name must be approved and be the same type as the template.

# This parameter is not required for international SMS. signature\_1 = "Huawei Cloud SMS test"; // Signature 1 signature\_2 = "Huawei Cloud SMS test"; // Signature 2

# Mandatory. Global number format (including the country code), for example, +8615123456789. Use commas (,) to separate multiple numbers.

receiver\_1 = ["+8615123456789", "+8615234567890"] # Recipient number of template 1 receiver\_2 = ["+8615123456789", "+8615234567890"] # Recipient number of template 2

# Optional. Address for receiving SMS status reports. The domain name is recommended. If this parameter is set to an empty value or left unspecified, customers do not receive status reports. statusCallBack = ""

Optional. If a template with no variable is used, assign an empty value to this parameter, for example, TEMPLATE\_PARAM = [];

Example of a single-variable template: If the template content is "Your verification code is \${NUM\_6}", **TEMPLATE\_PARAM** can be set to **["369751"]**.

Example of a dual-variable template: If the template content is "You have \${NUM\_2} parcels delivered to \$ {TXT\_20}", **TEMPLATE\_PARAM** can be set to **["3","main gate of People's Park"]**. To view more information, choose **Service Overview** > **[Template and Variable Specifications](https://support.huaweicloud.com/intl/en-us/productdesc-msgsms/sms_faq_0003.html)**.

TEMPLATE\_PARAM\_1 = ["123456"] # Template 1 variable. The following uses a single-variable verification code SMS message as an example. The customer needs to generate a 6-digit verification code and define it as a character string to prevent the loss of first digits 0 (for example, 002569 is changed to 2569). TEMPLATE\_PARAM\_2 = ["234567"] # Template 2 variable. The following uses a single-variable verification code SMS message as an example. The customer needs to generate a 6-digit verification code and define it as a character string to prevent the loss of first digits 0 (for example, 002569 is changed to 2569).

Construct the value of **X-WSSE**. @param appKey: string @param appSecret: string @return: string

def buildWSSEHeader(appKey, appSecret):

 now = time.strftime('%Y-%m-%dT%H:%M:%SZ') #Created nonce = str(uuid.uuid4()).replace('-', '') #Nonce digest = hashlib.sha256((nonce + now + appSecret).encode()).hexdigest()

 digestBase64 = base64.b64encode(digest.encode()).decode() #PasswordDigest return 'UsernameToken Username="{}",PasswordDigest="{}",Nonce="{}",Created="{}"'.format(appKey,

```
digestBase64, nonce, now)
def main():
   # Request body
   jsonData = json.dumps({'from': sender,
                   'statusCallback': statusCallBack,
                   'smsContent':[
                      {'to':receiver_1,
                        'templateId':TEMPLATE_ID_1,
                       'templateParas':TEMPLATE_PARAM_1,
                        'signature':signature_1 # Uncomment this line if the universal template for Chinese
mainland SMS is used.
, and the contract of \mathbb{R} , \mathbb{R} {'to':receiver_2, 
                        'templateId':TEMPLATE_ID_2, 
                       'templateParas':TEMPLATE_PARAM_2,
 # 'signature':signature_2 # Uncomment this line if the universal template for Chinese 
mainland SMS is used.
 }]
                   }).encode('ascii')
   req = urllib.request.Request(url=url, data=jsonData, method='POST') #The request method is POST.
   # Parameters in the request headers
   req.add_header('Authorization', 'WSSE realm="SDP",profile="UsernameToken",type="Appkey"')
   req.add_header('X-WSSE', buildWSSEHeader(APP_KEY, APP_SECRET))
   req.add_header('Content-Type', 'application/json')
   # Ignore the certificate trust issues to prevent API calling failures caused by HTTPS certificate
authentication failures.
  ssl. create_default_https_context = ssl._create_unverified_context
   try:
     r = urllib.request.urlopen(req) # Send a request.
     print(r.read().decode('utf-8')) # Record the response.
   except urllib.error.HTTPError as e:
      print(e.code)
      print(e.read().decode('utf-8'))
   except urllib.error.URLError as e:
      print(e.reason)
if __name__ == '__main__': main()
```
### **Receiving Status Reports**

import urllib.parse

```
# Data example (urlencode) of the status report reported by the SMS platform
#success_body = 
"sequence=1&total=1&updateTime=2018-10-31T08%3A43%3A41Z&source=2&smsMsgId=2ea20735-
f856-4376-afbf-570bd70a46ee_11840135&status=DELIVRD";
failed_body = 
"orgCode=E200027&sequence=1&total=1&updateTime=2018-10-31T08%3A43%3A41Z&source=2&smsMsgId
=2ea20735-f856-4376-afbf-570bd70a46ee_11840135&status=RTE_ERR";
Parse the status report data.
@param data: Status report data reported by the SMS platform.
@return: 
def onSmsStatusReport(data):
   keyValues = urllib.parse.parse_qs(data); # Parse the status report data.
   '''
   Example: Parsing status is used as an example. 
   'smsMsgId': Unique ID of an SMS
```
 'total': Number of SMS segments 'sequence': Sequence number of an SMS after splitting

```
 'source': Status report source
   'updateTime': Resource update time
   'status': Enumeration values of the status report
   'orgCode': Status code
 '''
   status = keyValues.get('status'); # Enumerated values of the status report
   # Check whether the SMS is successfully sent based on the value of status.
   if 'DELIVRD' == str.upper(status[0]):
      print('Send sms success. smsMsgId: ', keyValues.get('smsMsgId')[0]);
   else:
      # The SMS fails to be sent. The values of status and orgCode are recorded.
      print('Send sms failed. smsMsgId: ', keyValues.get('smsMsgId')[0]);
      print('Failed status: ', status[0]);
      print('Failed orgCode: ', keyValues.get('orgCode')[0]);
if __name__ == '__main__':# onSmsStatusReport(success_body)
 onSmsStatusReport(failed_body)
```
## **References**

- Code examples: **[Java](#page-41-0)**, **[PHP](#page-51-0)**, **C#**, **[Node.js](#page-76-0)**, and **[Go](#page-81-0)**
- APIs: **[SMS Sending API](https://support.huaweicloud.com/intl/en-us/api-msgsms/sms_05_0001.html)**, **[Batch SMS Sending API](https://support.huaweicloud.com/intl/en-us/api-msgsms/sms_05_0002.html)**, **[Status Report Receiving](https://support.huaweicloud.com/intl/en-us/api-msgsms/sms_05_0003.html) [API](https://support.huaweicloud.com/intl/en-us/api-msgsms/sms_05_0003.html)**
- Troubleshooting Commissioning Problems

# **3.2.4 C#**

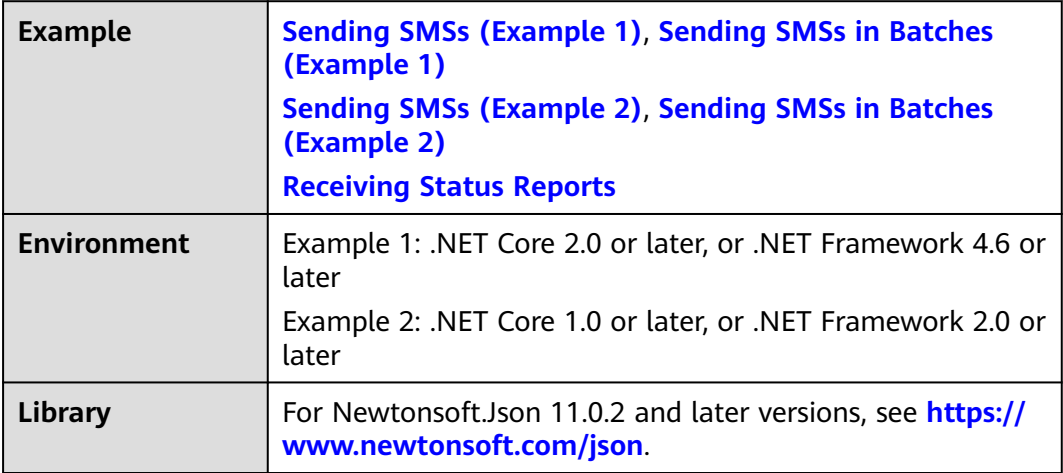

### <span id="page-67-0"></span>**NOTICE**

- Sending SMSs shows an example of sending group SMSs with a single template. Sending SMSs in batches shows an example of sending group SMSs with multiple templates.
- The examples described in this document may involve the use of personal data. You are advised to comply with relevant laws and regulations and take measures to ensure that personal data is fully protected.
- The examples described in this document are for demonstration purposes only. Commercial use of the examples is prohibited.
- Information in this document is for your reference only. It does not constitute any offer or commitment.

### **Sending SMSs (Example 1)**

using System; using System.Collections.Generic; using System.Net; using System.Net.Http; using System.Security.Cryptography; using System.Text; namespace msgsms\_csharp\_demo { class SendSms { static void Main(string[] args) { //Mandatory. The values here are example values only. Obtain the actual values based on **[Development Preparation](#page-7-0)**. string apiAddress = "https://smsapi.ap-southeast-1.myhuaweicloud.com:443/sms/batchSendSms/ v1"; // Application access address and API access URI // Hard-coded or plaintext appKey/appSecret is risky. For security, encrypt your appKey/appSecret and store them in the configuration file or environment variables. string appKey = "c8RWg3ggEcyd4D3p94bf3Y7x1Ile"; //Application Key string appSecret = "q4li87Bh\*\*\*\*\*\*\*\*\*\*\*\*80SfD7Al"; //Application Secret string sender = "csms12345678"; // Channel number for Chinese mainland SMS or international SMS string templateId = "8ff55eac1d0b478ab3c06c3c6a492300"; //Template ID //Mandatory for Chinese mainland SMS. This parameter is valid and mandatory when **Template Type** corresponding to **templateId** is **Universal template**. The signature name must be approved and be the same type as the template. //This parameter is not required for international SMS. //string signature = "Huawei Cloud SMS test"; // Signature //Mandatory. Global number format (including the country code), for example, +8615123456789. Use commas (,) to separate multiple numbers. string receiver = "+8615123456789,+8615234567890"; //Recipient numbers // Optional. Address for receiving SMS status reports. The domain name is recommended. If this parameter is set to an empty value or left unspecified, customers do not receive status reports. string statusCallBack = "";  $/$  /\* \* Optional. If a non-variable template is used, assign an empty value to this parameter, for example, string templateParas = "" \* Example of a single-variable template: If the template content is "Your verification code is \$ {NUM\_6}", **templateParas** can be set to **"[\"369751\"]"**. \* Example of a dual-variable template: If the template content is "You have \${NUM\_2} delivered to \${TXT\_20}", **templateParas** can be set to **"[\"3\",\"main gate of People's Park\"]"**.

 \* To view more information, choose **Service Overview** > **[Template and Variable Specifications](https://support.huaweicloud.com/intl/en-us/productdesc-msgsms/sms_faq_0003.html)**. \*/

```
 string templateParas = "[\"369751\"]"; //Template variable. The following uses a single-variable 
verification code SMS message as an example. The customer needs to generate a 6-digit verification code 
and define it as a character string to prevent the loss of first digits 0 (for example, 002569 is changed to 
2569).
        try
        {
           //Ignore the certificate trust issues to prevent API calling failures caused by HTTPS certificate
authentication failures.
           HttpClient client = new HttpClient();
           ServicePointManager.ServerCertificateValidationCallback = delegate { return true; };
           //Request headers
           client.DefaultRequestHeaders.Add("Authorization", "WSSE realm=\"SDP\",profile=
\"UsernameToken\",type=\"Appkey\"");
           client.DefaultRequestHeaders.Add("X-WSSE", BuildWSSEHeader(appKey, appSecret));
           //Request body
           var body = new Dictionary<string, string>() {
              {"from", sender},
              {"to", receiver},
              {"templateId", templateId},
 {"templateParas", templateParas},
 {"statusCallback", statusCallBack},
              //{"signature", signature} //Uncomment this line if the universal template for Chinese 
mainland SMS is used.
           };
           HttpContent content = new FormUrlEncodedContent(body);
           var response = client.PostAsync(apiAddress, content).Result;
           Console.WriteLine(response.StatusCode); //Record the result code of the response.
           var res = response.Content.ReadAsStringAsync().Result;
           Console.WriteLine(res); //Record the response.
        }
        catch (Exception e)
        {
           Console.WriteLine(e.StackTrace);
           Console.WriteLine(e.Message);
        }
      }
      /// <summary>
     ///Construct the value of X-WSSE.
      /// </summary>
      /// <param name="appKey"></param>
      /// <param name="appSecret"></param>
     /// <returns></returns>
      static string BuildWSSEHeader(string appKey, string appSecret)
      {
        string now = DateTime.Now.ToString("yyyy-MM-ddTHH:mm:ssZ"); //Created
        string nonce = Guid.NewGuid().ToString().Replace("-", ""); //Nonce
        byte[] material = Encoding.UTF8.GetBytes(nonce + now + appSecret);
        byte[] hashed = SHA256Managed.Create().ComputeHash(material);
        string hexdigest = BitConverter.ToString(hashed).Replace("-", "");
        string base64 = Convert.ToBase64String(Encoding.UTF8.GetBytes(hexdigest)); //PasswordDigest
        return String.Format("UsernameToken Username=\"{0}\",PasswordDigest=\"{1}\",Nonce=
\"{2}\",Created=\"{3}\"",
                   appKey, base64, nonce, now);
      }
   }
}
```
## **Sending SMSs (Example 2)**

using System; using System.Collections.Specialized; using System.IO;

{

using System.Net; using System.Security.Cryptography; using System.Text; using System.Web; namespace msgsms\_csharp\_demo class SendSms  $\{$  static void Main(string[] args) { //Mandatory. The values here are example values only. Obtain the actual values based on **[Development Preparation](#page-7-0)**. string apiAddress = "https://smsapi.ap-southeast-1.myhuaweicloud.com:443/sms/batchSendSms/ v1"; // Application access address and API access URI // Hard-coded or plaintext appKey/appSecret is risky. For security, encrypt your appKey/appSecret and store them in the configuration file or environment variables. string appKey = "c8RWg3ggEcyd4D3p94bf3Y7x1Ile"; //Application Key string appSecret = "q4li87Bh\*\*\*\*\*\*\*\*\*\*\*80SfD7Al"; //Application Secret string sender = "csms12345678"; // Channel number for Chinese mainland SMS or international SMS string templateId = "8ff55eac1d0b478ab3c06c3c6a492300"; //Template ID //Mandatory for Chinese mainland SMS. This parameter is valid and mandatory when **Template Type** corresponding to **templateId** is **Universal template**. The signature name must be approved and be the same type as the template. //This parameter is not required for international SMS. //string signature = "Huawei Cloud SMS test"; // Signature //Mandatory. Global number format (including the country code), for example, +8615123456789. Use commas (,) to separate multiple numbers. string receiver = "+8615123456789,+8615234567890"; //Recipient numbers // Optional. Address for receiving SMS status reports. The domain name is recommended. If this parameter is set to an empty value or left unspecified, customers do not receive status reports. string statusCallBack = "";  $/$   $/$  \* Optional. If a non-variable template is used, assign an empty value to this parameter, for example, string templateParas = " \* Example of a single-variable template: If the template content is "Your verification code is \$ {NUM\_6}", **templateParas** can be set to **"[\"369751\"]"**. \* Example of a dual-variable template: If the template content is "You have \${NUM\_2} delivered to \${TXT\_20}", **templateParas** can be set to **"[\"3\",\"main gate of People's Park\"]"**. \* To view more information, choose **Service Overview** > **[Template and Variable Specifications](https://support.huaweicloud.com/intl/en-us/productdesc-msgsms/sms_faq_0003.html)**. \*/ string templateParas = "[\"369751\"]"; //Template variable. The following uses a single-variable verification code SMS message as an example. The customer needs to generate a 6-digit verification code and define it as a character string to prevent the loss of first digits 0 (for example, 002569 is changed to 2569). try  $\overline{\phantom{a}}$  //Ignore the certificate trust issues to prevent API calling failures caused by HTTPS certificate authentication failures. ServicePointManager.ServerCertificateValidationCallback = delegate { return true; }; //Set the security protocol type to 3072 to use TLS 1.2. ServicePointManager.SecurityProtocol = SecurityProtocolType.Tls | (SecurityProtocolType)3072; HttpWebRequest myReq = (HttpWebRequest)WebRequest.Create(apiAddress); //Request method myReq.Method = "POST"; //Request headers myReq.ContentType = "application/x-www-form-urlencoded"; myReq.Headers.Add("Authorization", "WSSE realm=\"SDP\",profile=\"UsernameToken\",type= \"Appkey\""); myReq.Headers.Add("X-WSSE", BuildWSSEHeader(appKey, appSecret));

//Request body

NameValueCollection keyValues = new NameValueCollection

```
 {
              {"from", sender},
              {"to", receiver},
              {"templateId", templateId},
              {"templateParas", templateParas},
              {"statusCallback", statusCallBack},
              //{"signature", signature} //Uncomment this line if the universal template for Chinese 
mainland SMS is used.
           };
           string body = BuildQueryString(keyValues);
           //Send request data.
           StreamWriter req = new StreamWriter(myReq.GetRequestStream());
           req.Write(body);
           req.Close();
           //Obtain response data.
           HttpWebResponse myResp = (HttpWebResponse)myReq.GetResponse();
           StreamReader resp = new StreamReader(myResp.GetResponseStream());
           string result = resp.ReadToEnd();
           myResp.Close();
           resp.Close();
           Console.WriteLine(result);
        }
        catch (Exception e)
        {
           Console.WriteLine(e.StackTrace);
           Console.WriteLine(e.Message);
        }
      }
      /// <summary>
     ///Construct the value of X-WSSE.
      /// </summary>
     /// <param name="appKey"></param>
      /// <param name="appSecret"></param>
     /// <returns></returns>
      static string BuildWSSEHeader(string appKey, string appSecret)
      {
        string now = DateTime.Now.ToString("yyyy-MM-ddTHH:mm:ssZ"); //Created
        string nonce = Guid.NewGuid().ToString().Replace("-", ""); //Nonce
        byte[] material = Encoding.UTF8.GetBytes(nonce + now + appSecret);
        byte[] hashed = SHA256Managed.Create().ComputeHash(material);
        string hexdigest = BitConverter.ToString(hashed).Replace("-", "");
        string base64 = Convert.ToBase64String(Encoding.UTF8.GetBytes(hexdigest)); //PasswordDigest
        return String.Format("UsernameToken Username=\"{0}\",PasswordDigest=\"{1}\",Nonce=
\"{2}\",Created=\"{3}\"",
                   appKey, base64, nonce, now);
      }
      /// <summary>
      ///Construct the request body.
      /// </summary>
      /// <param name="keyValues"></param>
     /// <returns></returns>
      static string BuildQueryString(NameValueCollection keyValues)
      {
        StringBuilder temp = new StringBuilder();
        foreach (string item in keyValues.Keys)
        {
temp.Append(item).Append("=").Append(HttpUtility.UrlEncode(keyValues.Get(item))).Append("&");
\qquad \qquad \} return temp.Remove(temp.Length - 1, 1).ToString();
      }
```
 } }

## <span id="page-71-0"></span>**Sending SMSs in Batches (Example 1)**

using Newtonsoft.Json; using System; using System.Collections; using System.Collections.Generic; using System.Net; using System.Net.Http; using System.Net.Http.Headers; using System.Security.Cryptography; using System.Text; namespace msgsms\_csharp\_demo { class SendDiffSms { static void Main(string[] args)  $\mathfrak{t}$  //Mandatory. The values here are example values only. Obtain the actual values based on **[Development Preparation](#page-7-0)**. string apiAddress = "https://smsapi.ap-southeast-1.myhuaweicloud.com:443/sms/batchSendDiffSms/ v1"; // Application access address and API access URI // Hard-coded or plaintext appKey/appSecret is risky. For security, encrypt your appKey/appSecret and store them in the configuration file or environment variables. string appKey = "c8RWg3ggEcyd4D3p94bf3Y7x1Ile"; //Application Key string appSecret = "q4Ii87Bh\*\*\*\*\*\*\*\*\*\*\*\*80SfD7Al"; //Application Secret string sender = "csms12345678"; // Channel number for Chinese mainland SMS or international SMS string templateId\_1 = "979b639cbd0b4b6b88e0fd5de4ad6f85"; //Template ID 1 string templateId\_2 = "979b639cbd0b4b6b88e0fd5de4ad6f85"; //Template ID 2 //Mandatory for Chinese mainland SMS. This parameter is valid and mandatory when **Template Type** corresponding to **templateId** is **Universal template**. The signature name must be approved and be the same type as the template. //This parameter is not required for international SMS. string signature\_1 = "Huawei Cloud SMS test"; // Signature 1 string signature\_2 = "Huawei Cloud SMS test"; // Signature 2 //Mandatory. Global number format (including the country code), for example, +8615123456789. Use commas (,) to separate multiple numbers. string[] receiver\_1 = { "+8615123456789", "+8615234567890" }; //Recipient number of template 1 string[] receiver\_2 = { "+8615123456789", "+8615234567890" }; //Recipient number of template 2 // Optional. Address for receiving SMS status reports. The domain name is recommended. If this parameter is set to an empty value or left unspecified, customers do not receive status reports. string statusCallBack = "";  $/$   $/$  \* Optional. If a non-variable template is used, assign an empty value to this parameter, for example, string[] templateParas =  $\{ \}$ : \* Example of a single-variable template: If the template content is "Your verification code is \$ {NUM\_6}", **templateParas** can be set to **["369751"]**. \* Example of a dual-variable template: If the template content is "You have \${NUM\_2} delivered to \${TXT\_20}", **templateParas** can be set to **{"3","main gate of People's Park"}**. \* To view more information, choose **Service Overview** > **[Template and Variable Specifications](https://support.huaweicloud.com/intl/en-us/productdesc-msgsms/sms_faq_0003.html)**.  $\frac{1}{2}$   $\frac{1}{2}$  string[] templateParas\_1 = { "123456" }; //Template 1 variable. The following uses a single-variable verification code SMS message as an example. The customer needs to generate a 6-digit verification code and define it as a character string to prevent the loss of first digits 0 (for example, 002569 is changed to 2569). string[] templateParas\_2 = { "234567" }; //Template 2 variable. The following uses a single-variable verification code SMS message as an example. The customer needs to generate a 6-digit verification code and define it as a character string to prevent the loss of first digits 0 (for example, 002569 is changed to 2569).

ArrayList smsContent = new ArrayList
```
 {
         //smsContent. If the signature name is not required, set signature to null.
           InitDiffSms(receiver_1, templateId_1, templateParas_1, signature_1),
          InitDiffSms(receiver_2, templateId_2, templateParas_2, signature_2)
         };
         try
         {
           //Ignore the certificate trust issues to prevent API calling failures caused by HTTPS certificate
authentication failures.
           HttpClient client = new HttpClient();
           ServicePointManager.ServerCertificateValidationCallback = delegate { return true; };
           //Request headers
           client.DefaultRequestHeaders.Add("Authorization", "WSSE realm=\"SDP\",profile=
\"UsernameToken\",type=\"Appkey\"");
           client.DefaultRequestHeaders.Add("X-WSSE", BuildWSSEHeader(appKey, appSecret));
           //Request body
           var body = new Dictionary<string, object>{
              {"from", sender},
              {"statusCallback", statusCallBack},
              {"smsContent", smsContent}
           };
          HttpContent content = new StringContent(JsonConvert.SerializeObject(body));
           //Content-Type in the request headers
           content.Headers.ContentType = new MediaTypeHeaderValue("application/json");
           var response = client.PostAsync(apiAddress, content).Result;
           Console.WriteLine(response.StatusCode); //Record the result code of the response.
           var res = response.Content.ReadAsStringAsync().Result;
           Console.WriteLine(res); //Record the response.
         }
         catch (Exception e)
         {
           Console.WriteLine(e.StackTrace);
           Console.WriteLine(e.Message);
         }
      }
      /// <summary>
     ///Construct the value of smsContent.
      /// </summary>
      /// <param name="receiver"></param>
      /// <param name="templateId"></param>
      /// <param name="templateParas"></param>
      ///<param name="signature">Signature name, which must be specified when the universal template 
for Chinese mainland SMS is used.</param>
     /// <returns></returns>
     static Dictionary<string, object> InitDiffSms(string[] receiver, string templateId, string[] templateParas,
string signature)
      {
         Dictionary<string, object> dic = new Dictionary<string, object>
         {
           {"to", receiver},
           {"templateId", templateId},
           {"templateParas", templateParas}
         };
         if (!signature.Equals(null) && signature.Length > 0)
         {
           dic.Add("signature", signature);
         }
         return dic;
      }
      /// <summary>
     ///Construct the value of X-WSSE.
      /// </summary>
```

```
 /// <param name="appKey"></param>
      /// <param name="appSecret"></param>
      /// <returns></returns>
      static string BuildWSSEHeader(string appKey, string appSecret)
      {
        string now = DateTime.Now.ToString("yyyy-MM-ddTHH:mm:ssZ"); //Created
        string nonce = Guid.NewGuid().ToString().Replace("-", ""); //Nonce
        byte[] material = Encoding.UTF8.GetBytes(nonce + now + appSecret);
        byte[] hashed = SHA256Managed.Create().ComputeHash(material);
        string hexdigest = BitConverter.ToString(hashed).Replace("-", "");
        string base64 = Convert.ToBase64String(Encoding.UTF8.GetBytes(hexdigest)); //PasswordDigest
        return String.Format("UsernameToken Username=\"{0}\",PasswordDigest=\"{1}\",Nonce=
\"{2}\",Created=\"{3}\"",
                   appKey, base64, nonce, now);
      }
   }
}
```
# **Sending SMSs in Batches (Example 2)**

```
using Newtonsoft.Json;
using System;
using System.Collections;
using System.Collections.Generic;
using System.IO;
using System.Net;
using System.Security.Cryptography;
using System.Text;
namespace msgsms_csharp_demo
{
   class SendDiffSms
\{ static void Main(string[] args)
      {
        //Mandatory. The values here are example values only. Obtain the actual values based on 
Development Preparation.
        string apiAddress = "https://smsapi.ap-southeast-1.myhuaweicloud.com:443/sms/batchSendDiffSms/
v1"; // Application access address and API access URI
        // Hard-coded or plaintext appKey/appSecret is risky. For security, encrypt your appKey/appSecret 
and store them in the configuration file or environment variables.
       string appKey = "c8RWg3ggEcyd4D3p94bf3Y7x1Ile"; //Application Key
       string appSecret = "q4li87Bh*************80SfD7Al"; //Application Secret
        string sender = "csms12345678"; // Channel number for Chinese mainland SMS or international 
SMS
       string templateId 1 = "979b639cbd0b4b6b88e0fd5de4ad6f85"; //Template ID 1
        string templateId_2 = "979b639cbd0b4b6b88e0fd5de4ad6f85"; //Template ID 2
        //Mandatory for Chinese mainland SMS. This parameter is valid and mandatory when Template 
Type corresponding to templateId is Universal template. The signature name must be approved and be 
the same type as the template.
        //This parameter is not required for international SMS.
 string signature_1 = "Huawei Cloud SMS test"; // Signature 1
 string signature_2 = "Huawei Cloud SMS test"; // Signature 2
       //Mandatory. Global number format (including the country code), for example, +8615123456789. 
Use commas (,) to separate multiple numbers.
        string[] receiver_1 = { "+8615123456789", "+8615234567890" }; //Recipient number of template 1
        string[] receiver_2 = { "+8615123456789", "+8615234567890" }; //Recipient number of template 2
        // Optional. Address for receiving SMS status reports. The domain name is recommended. If this 
parameter is set to an empty value or left unspecified, customers do not receive status reports.
        string statusCallBack = "";
/*
         * Optional. If a non-variable template is used, assign an empty value to this parameter, for 
example, string[] templateParas = \{ \}:
```
 \* Example of a single-variable template: If the template content is "Your verification code is \$ {NUM\_6}", **templateParas** can be set to **["369751"]**.

 \* Example of a dual-variable template: If the template content is "You have \${NUM\_2} delivered to \${TXT\_20}", **templateParas** can be set to **{"3","main gate of People's Park"}**.

```
 * To view more information, choose Service Overview > Template and Variable Specifications.
 */
```
 string[] templateParas\_1 = {"123456"}; //Template 1 variable. The following uses a single-variable verification code SMS message as an example. The customer needs to generate a 6-digit verification code and define it as a character string to prevent the loss of first digits 0 (for example, 002569 is changed to 2569).

 string[] templateParas\_2 = {"234567"}; //Template 2 variable. The following uses a single-variable verification code SMS message as an example. The customer needs to generate a 6-digit verification code and define it as a character string to prevent the loss of first digits 0 (for example, 002569 is changed to 2569).

```
 ArrayList smsContent = new ArrayList
\overline{\phantom{a}} //smsContent. If the signature name is not required, set signature to null.
          InitDiffSms(receiver_1, templateId_1, templateParas_1, signature_1),
          InitDiffSms(receiver 2, temolated 2, templateParas 2, sianature 2) };
         try
         {
           //Ignore the certificate trust issues to prevent API calling failures caused by HTTPS certificate
authentication failures.
           ServicePointManager.ServerCertificateValidationCallback = delegate { return true; };
           //Set the security protocol type to 3072 to use TLS 1.2.
           ServicePointManager.SecurityProtocol = SecurityProtocolType.Tls | (SecurityProtocolType)3072;
           HttpWebRequest myReq = (HttpWebRequest)WebRequest.Create(apiAddress);
           //Request method
           myReq.Method = "POST";
           //Request headers
          myReq.ContentType = "application/json";
           myReq.Headers.Add("Authorization", "WSSE realm=\"SDP\",profile=\"UsernameToken\",type=
\"Appkey\"");
           myReq.Headers.Add("X-WSSE", BuildWSSEHeader(appKey, appSecret));
           //Request body
          var body = new Dictionary<string, object>() {
              {"from", sender},
              {"statusCallback", statusCallBack},
              {"smsContent", smsContent}
           };
           string jsonData = JsonConvert.SerializeObject(body);
           //Send request data.
           StreamWriter req = new StreamWriter(myReq.GetRequestStream());
           req.Write(jsonData);
           req.Close();
           //Obtain response data.
           HttpWebResponse myResp = (HttpWebResponse)myReq.GetResponse();
           StreamReader resp = new StreamReader(myResp.GetResponseStream());
           string result = resp.ReadToEnd();
           myResp.Close();
           resp.Close();
           Console.WriteLine(result);
         }
         catch (Exception e)
         {
           Console.WriteLine(e.StackTrace);
           Console.WriteLine(e.Message);
         }
      }
      /// <summary>
```

```
 ///Construct the value of smsContent.
      /// </summary>
      /// <param name="receiver"></param>
      /// <param name="templateId"></param>
      /// <param name="templateParas"></param>
      ///<param name="signature">Signature name, which must be specified when the universal template 
for Chinese mainland SMS is used.</param>
     /// <returns></returns>
     static Dictionary<string, object> InitDiffSms(string[] receiver, string templateId, string[] templateParas,
string signature)
      {
        Dictionary<string, object> dic = new Dictionary<string, object>
        {
           {"to", receiver},
           {"templateId", templateId},
           {"templateParas", templateParas}
        };
        if (!signature.Equals(null) && signature.Length > 0)
        {
           dic.Add("signature", signature);
        }
        return dic;
      }
      /// <summary>
     ///Construct the value of X-WSSE.
      /// </summary>
      /// <param name="appKey"></param>
      /// <param name="appSecret"></param>
     /// <returns></returns>
      static string BuildWSSEHeader(string appKey, string appSecret)
      {
        string now = DateTime.Now.ToString("yyyy-MM-ddTHH:mm:ssZ"); //Created
        string nonce = Guid.NewGuid().ToString().Replace("-", ""); //Nonce
        byte[] material = Encoding.UTF8.GetBytes(nonce + now + appSecret);
        byte[] hashed = SHA256Managed.Create().ComputeHash(material);
        string hexdigest = BitConverter.ToString(hashed).Replace("-", "");
        string base64 = Convert.ToBase64String(Encoding.UTF8.GetBytes(hexdigest)); //PasswordDigest
        return String.Format("UsernameToken Username=\"{0}\",PasswordDigest=\"{1}\",Nonce=
\"{2}\",Created=\"{3}\"",
                   appKey, base64, nonce, now);
\qquad \qquad \} }
}
```
# **Receiving Status Reports**

```
using System;
using System.Web;
namespace msgsms_csharp_demo
{
   class Report
   {
     static void Main(string[] args)
     {
        //string success_body = 
"sequence=1&total=1&updateTime=2018-10-31T08%3A43%3A41Z&source=2&smsMsgId=2ea20735-
f856-4376-afbf-570bd70a46ee_11840135&status=DELIVRD";
        string failed_body = 
"orgCode=E200027&sequence=1&total=1&updateTime=2018-10-31T08%3A43%3A41Z&source=2&smsMsgId
=2ea20735-f856-4376-afbf-570bd70a46ee_11840135&status=RTE_ERR";
        //onSmsStatusReport(success_body);
        onSmsStatusReport(failed_body);
     }
```

```
 /// <summary>
      ///Parse the status report data.
      /// </summary>
     ///<param name="data">Status report data reported by the SMS platform</param>
      static void onSmsStatusReport(string data)
      {
         var keyValues = HttpUtility.ParseQueryString(data); //Parse the status report data.
/**
         * Example: Parsing status is used as an example. 
 * 
         * 'smsMsgId': Unique ID of an SMS
         * 'total': Number of SMS segments
         * 'sequence': Sequence number of an SMS after splitting
         * 'source': Status report source
         * 'updateTime': Resource update time
         * 'status': Enumeration values of the status report
         * 'orgCode': Status code
         */
         string status = keyValues.Get("status"); //Enumerated values of the status report
        //Check whether the SMS is successfully sent based on the value of status.
         if ("DELIVRD".Equals(status.ToUpper()))
         {
           Console.WriteLine("Send sms success. smsMsgId: " + keyValues.Get("smsMsgId"));
         }
         else
         {
           //The SMS fails to be sent. The values of status and orgCode are recorded.
           Console.WriteLine("Send sms failed. smsMsgId: " + keyValues.Get("smsMsgId"));
           Console.WriteLine("Failed status: " + status);
           Console.WriteLine("Failed orgCode: " + keyValues.Get("orgCode"));
         }
     }
   }
}
```
# **References**

- Code examples: **[Java](#page-41-0)**, **[PHP](#page-51-0)**, **[Python](#page-59-0)**, **Node.js**, and **[Go](#page-81-0)**
- APIs: **[SMS Sending API](https://support.huaweicloud.com/intl/en-us/api-msgsms/sms_05_0001.html)**, **[Batch SMS Sending API](https://support.huaweicloud.com/intl/en-us/api-msgsms/sms_05_0002.html)**, **[Status Report Receiving](https://support.huaweicloud.com/intl/en-us/api-msgsms/sms_05_0003.html) [API](https://support.huaweicloud.com/intl/en-us/api-msgsms/sms_05_0003.html)**
- Troubleshooting Commissioning Problems

# **3.2.5 Node.js**

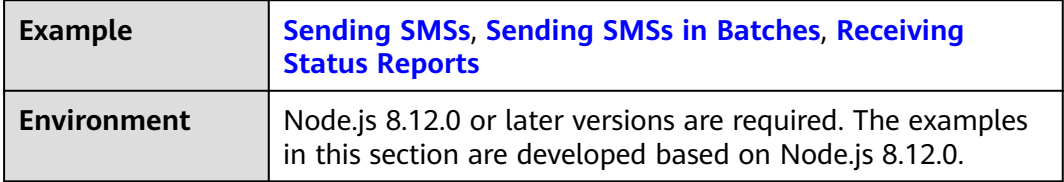

### <span id="page-77-0"></span>**NOTICE**

- Sending SMSs shows an example of sending group SMSs with a single template. Sending SMSs in batches shows an example of sending group SMSs with multiple templates.
- The examples described in this document may involve the use of personal data. You are advised to comply with relevant laws and regulations and take measures to ensure that personal data is fully protected.
- The examples described in this document are for demonstration purposes only. Commercial use of the examples is prohibited.
- Information in this document is for your reference only. It does not constitute any offer or commitment.

## **Sending SMSs**

/\*jshint esversion: 6 \*/ var https = require('https'); //Introduce the HTTPS module. var url = require('url'); //Introduce the URL module. var querystring = require('querystring'); //Introduce the querystring module. //Mandatory. The values here are example values only. Obtain the actual values based on **[Development](#page-7-0)  [Preparation](#page-7-0)**. var realUrl = 'https://smsapi.ap-southeast-1.myhuaweicloud.com:443/sms/batchSendSms/v1'; // Application access address and API access URI var appKey = 'c8RWg3ggEcyd4D3p94bf3Y7x1Ile'; //Application Key // Hard-coded or plaintext appKey/appSecret is risky. For security, encrypt your appKey/appSecret and store them in the configuration file or environment variables. var appSecret = 'q4li87Bh\*\*\*\*\*\*\*\*\*\*\*\*80SfD7Al'; //Application Secret var sender = 'csms12345678'; // Channel number for Chinese mainland SMS or international SMS var templateId = '8ff55eac1d0b478ab3c06c3c6a492300'; //Template ID //Mandatory for Chinese mainland SMS. This parameter is valid and mandatory when **Template Type** corresponding to **templateId** is **Universal template**. The signature name must be approved and be the same type as the template. //This parameter is not required for international SMS.

var signature = "Huawei Cloud SMS test"; // Signature

//Mandatory. Global number format (including the country code), for example, +8615123456789. Use commas (,) to separate multiple numbers. var receiver = '+8615123456789,+8615234567890'; //Recipient numbers

//Optional. Address for receiving SMS status reports. The domain name is recommended. If this parameter is set to an empty value or left unspecified, customers do not receive status reports. var statusCallBack = '';

/\*\*

 \* Optional. If a non-variable template is used, assign an empty value to this parameter, for example, var templateParas = '';

 \* Example of a single-variable template: If the template content is "Your verification code is \${NUM\_6}", **templateParas** can be set to **'["369751"]'**.

 \* Example of a dual-variable template: If the template content is "You have \${NUM\_2} delivered to \$ {TXT\_20}", **templateParas** can be set to **'["3","main gate of People's Park"]'**.

 \* To view more information, choose **Service Overview** > **[Template and Variable Specifications](https://support.huaweicloud.com/intl/en-us/productdesc-msgsms/sms_faq_0003.html)**. \*/

var templateParas = '["369751"]'; //Template variable. The following uses a single-variable verification code SMS message as an example. The customer needs to generate a 6-digit verification code and define it as a character string to prevent the loss of first digits 0 (for example, 002569 is changed to 2569).

/\*\*

\* Construct the request body.

 \* \* @param sender

\* @param receiver

```
 * @param templateId
 * @param templateParas
 * @param statusCallBack
 * @param signature | Signature name, which must be specified when the universal template for Chinese 
mainland SMS is used.
 * @returns
 */
function buildRequestBody(sender, receiver, templateId, templateParas, statusCallBack, signature){
   if (null !== signature && signature.length > 0) {
      return querystring.stringify({
         'from': sender,
         'to': receiver,
         'templateId': templateId,
         'templateParas': templateParas,
         'statusCallback': statusCallBack,
         'signature': signature
      });
   }
   return querystring.stringify({
      'from': sender,
      'to': receiver,
     'templateId': templateId,
      'templateParas': templateParas,
      'statusCallback': statusCallBack
   });
}
/**
 * Construct the value of X-WSSE.
 * 
  @param appKey
 * @param appSecret
 * @returns
 */
function buildWsseHeader(appKey, appSecret){
   var crypto = require('crypto');
  var util = require('util');
   var time = new Date(Date.now()).toISOString().replace(/.[0-9]+\Z/, 'Z'); //Created
   var nonce = crypto.randomBytes(64).toString('hex'); //Nonce
   var passwordDigestBase64Str = crypto.createHash('sha256').update(nonce + time + 
appSecret).digest('base64'); //PasswordDigest
   return util.format('UsernameToken Username="%s",PasswordDigest="%s",Nonce="%s",Created="%s"', 
appKey, passwordDigestBase64Str, nonce, time);
}
var urlobj = url.parse(realUrl); //Parse the realUrl character string and return a URL object.
var options = {
   host: urlobj.hostname, //Host name
   port: urlobj.port, //Port
   path: urlobj.pathname, //URI
   method: 'POST', //The request method is POST.
   headers: { //Request headers
      'Content-Type': 'application/x-www-form-urlencoded',
      'Authorization': 'WSSE realm="SDP",profile="UsernameToken",type="Appkey"',
      'X-WSSE': buildWsseHeader(appKey, appSecret)
   },
   rejectUnauthorized: false //Ignore the certificate trust issues to prevent API calling failures caused by 
HTTPS certificate authentication failures.
};
//Request body. If the signature name is not required, set signature to null.
var body = buildRequestBody(sender, receiver, templateId, templateParas, statusCallBack, signature);
var req = https.request(options, (res) => {
   console.log('statusCode:', res.statusCode); //The response code is recorded.
```
<span id="page-79-0"></span> res.setEncoding('utf8'); //Set the response data encoding format. res.on('data', (d) => { console.log('resp:', d); //The response data is recorded. }); }); req.on('error',  $(e)$  => { console.error(e.message); //When a request error occurs, error details are recorded. }); req.write(body); //Send data in the request body. req.end(); //End the request.

## **Sending SMSs in Batches**

/\*jshint esversion: 6 \*/ var https = require('https'); //Introduce the HTTPS module. var url = require('url'); //Introduce the URL module. //Mandatory. The values here are example values only. Obtain the actual values based on **[Development](#page-7-0)  [Preparation](#page-7-0)**. var realUrl = 'https://smsapi.ap-southeast-1.myhuaweicloud.com:443/sms/batchSendDiffSms/v1'; // Application access address and API access URI // Hard-coded or plaintext appKey/appSecret is risky. For security, encrypt your appKey/appSecret and store them in the configuration file or environment variables. var appKey = 'c8RWg3ggEcyd4D3p94bf3Y7x1Ile'; //Application Key var appSecret = 'q4Ii87Bh\*\*\*\*\*\*\*\*\*\*\*\*80SfD7Al'; //Application Secret var sender = 'csms12345678'; // Channel number for Chinese mainland SMS or international SMS var templateId1 = '8ff55eac1d0b478ab3c06c3c6a492300'; //Template ID 1 var templateId2 = '8ff55eac1d0b478ab3c06c3c6a492300'; //Template ID 2 //Mandatory for Chinese mainland SMS. This parameter is valid and mandatory when **Template Type** corresponding to **templateId** is **Universal template**. The signature name must be approved and be the same type as the template. //This parameter is not required for international SMS. var signature1 = "Huawei Cloud SMS test"; // Signature 1 var signature2 = "Huawei Cloud SMS test"; // Signature 2

//Mandatory. Global number format (including the country code), for example, +8615123456789. Use commas (,) to separate multiple numbers. var receiver1 = ['+8615123456789','+8615234567890']; //Recipient number of template 1

var receiver2 = ['+8615123456789','+8615234567890']; //Recipient number of template 2

//Optional. Address for receiving SMS status reports. The domain name is recommended. If this parameter is set to an empty value or left unspecified, customers do not receive status reports. var statusCallBack = '';

/\*\*

 \* Optional. If a non-variable template is used, assign an empty value to this parameter, for example, var templateParas = [];

 \* Example of a single-variable template: If the template content is "Your verification code is \${NUM\_6}", **templateParas** can be set to **['369751']**.

 \* Example of a dual-variable template: If the template content is "You have \${NUM\_2} parcels delivered to \${TXT\_20}", **templateParas** can be set to **['3','main gate of People's Park']**.

 \* To view more information, choose **Service Overview** > **[Template and Variable Specifications](https://support.huaweicloud.com/intl/en-us/productdesc-msgsms/sms_faq_0003.html)**. \*/

var templateParas1 = ['123456']; //Template 1 variable. The following uses a single-variable verification code SMS message as an example. The customer needs to generate a 6-digit verification code and define it as a character string to prevent the loss of first digits 0 (for example, 002569 is changed to 2569). var templateParas2 = ['234567']; //Template 2 variable. The following uses a single-variable verification code SMS message as an example. The customer needs to generate a 6-digit verification code and define it as a character string to prevent the loss of first digits 0 (for example, 002569 is changed to 2569).

/\*\*

\* Construct the value of smsContent.

- \* \* @param receiver
- \* @param templateId
- @param templateParas
- 

(@param signature | Signature name, which must be specified when the universal template for Chinese mainland SMS is used.

\* @returns

```
 */
function initDiffSms(receiver, templateId, templateParas, signature){
  if (null !== signature && signature.length > 0) {
      return {'to': receiver, 'templateId': templateId, 'templateParas': templateParas, 'signature': signature};
 }
  return {'to': receiver, 'templateId': templateId, 'templateParas': templateParas};
}
/**
 * Construct the value of X-WSSE.
 * 
 @param appKey
 * @param appSecret
 * @returns
 */
function buildWsseHeader(appKey, appSecret){
   var crypto = require('crypto');
  var util = require('util');
   var time = new Date(Date.now()).toISOString().replace(/.[0-9]+\Z/, 'Z'); //Created
   var nonce = crypto.randomBytes(64).toString('hex'); //Nonce
   var passwordDigestBase64Str = crypto.createHash('sha256').update(nonce + time + 
appSecret).digest('base64'); //PasswordDigest
   return util.format('UsernameToken Username="%s",PasswordDigest="%s",Nonce="%s",Created="%s"', 
appKey, passwordDigestBase64Str, nonce, time);
}
var body = JSON.stringify ({ //Request body)
   'from': sender,
   'statusCallback': statusCallBack,
   'smsContent': [
      //smsContent. If the signature name is not required, set signature to null.
     initDiffSms(receiver1, templateId1, templateParas1, signature1),
     initDiffSms(receiver2, templateId2, templateParas2, signature2)
   ]}
);
var urlobj = url.parse(realUrl); //Parse the realUrl character string and return a URL object.
var options = {
   host: urlobj.hostname, //Host name
   port: urlobj.port, //Port
   path: urlobj.pathname, //URI
   method: 'POST', //The request method is POST.
   headers: { //Request headers
      'Content-Type': 'application/json',
      'Authorization': 'WSSE realm="SDP",profile="UsernameToken",type="Appkey"',
      'X-WSSE': buildWsseHeader(appKey, appSecret)
   },
   rejectUnauthorized: false //Ignore the certificate trust issues to prevent API calling failures caused by 
HTTPS certificate authentication failures.
};
var req = https.request(options, (res) => {
   console.log('statusCode:', res.statusCode); //The response code is recorded.
   res.setEncoding('utf8'); //Set the response data encoding format.
   res.on('data', (d) => {
      console.log('resp:', d); //The response data is recorded.
   });
});
req.on('error', (e) \Rightarrow {
   console.error(e.message); //When a request error occurs, error details are recorded.
});
req.write(body); //Send data in the request body.
req.end(); //End the request.
```
# <span id="page-81-0"></span>**Receiving Status Reports**

```
/*jshint esversion: 6 */
//Data example (urlencode) of the status report reported by the SMS platform
//var success body ="sequence=1&total=1&updateTime=2018-10-31T08%3A43%3A41Z&source=2&smsMsgId=2ea20735-
f856-4376-afbf-570bd70a46ee_11840135&status=DELIVRD";
var failed_body = 
"orgCode=E200027&sequence=1&total=1&updateTime=2018-10-31T08%3A43%3A41Z&source=2&smsMsgId
=2ea20735-f856-4376-afbf-570bd70a46ee_11840135&status=RTE_ERR";
/**
 * Parse the status report data.
 * 
 * @param data: Status report data reported by the SMS platform.
 * @returns
 */
function onSmsStatusReport(data) {
   var querystring = require('querystring');
   var keyValues = querystring.parse(data);//Parse the status report data.
   /**
         * Example: Parsing status is used as an example. 
 * 
    * 'smsMsgId': Unique ID of an SMS
    * 'total': Number of SMS segments
    * 'sequence': Sequence number of an SMS after splitting
    * 'source': Status report source
    * 'updateTime': Resource update time
    * 'status': Enumeration values of the status report
    * 'orgCode': Status code
    */
   var status = keyValues.status; //Enumerated values of the status report
   //Check whether the SMS is successfully sent based on the value of status.
   if ('DELIVRD' === status.toUpperCase()) {
      console.log('Send sms success. smsMsgId: ', keyValues.smsMsgId);
   } else {
      //The SMS fails to be sent. The values of status and orgCode are recorded.
      console.log('Send sms failed. smsMsgId: ', keyValues.smsMsgId);
      console.log('Failed status: ', status);
      console.log('Failed orgCode: ', keyValues.orgCode);
   }
}
// onSmsStatusReport(success_body);
onSmsStatusReport(failed_body);
```
# **References**

- Code examples: **[Java](#page-41-0)**, **[PHP](#page-51-0)**, **[Python](#page-59-0)**, **[C#](#page-66-0)**, and **Go**
- APIs: **[SMS Sending API](https://support.huaweicloud.com/intl/en-us/api-msgsms/sms_05_0001.html)**, **[Batch SMS Sending API](https://support.huaweicloud.com/intl/en-us/api-msgsms/sms_05_0002.html)**, and **[Status Report](https://support.huaweicloud.com/intl/en-us/api-msgsms/sms_05_0003.html) [Receiving API](https://support.huaweicloud.com/intl/en-us/api-msgsms/sms_05_0003.html)**
- Troubleshooting Commissioning Problems

# **3.2.6 Go**

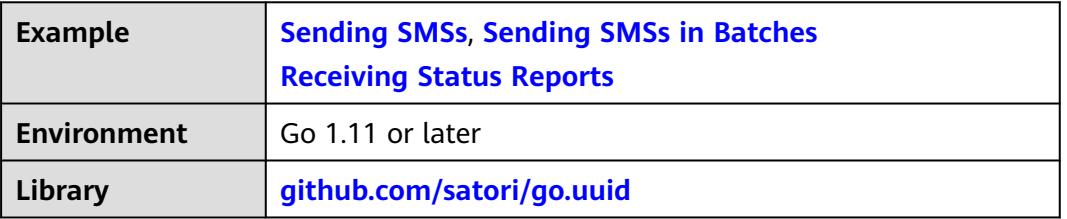

### <span id="page-82-0"></span>**NOTICE**

- Sending SMSs shows an example of sending group SMSs with a single template. Sending SMSs in batches shows an example of sending group SMSs with multiple templates.
- The examples described in this document may involve the use of personal data. You are advised to comply with relevant laws and regulations and take measures to ensure that personal data is fully protected.
- The examples described in this document are for demonstration purposes only. Commercial use of the examples is prohibited.
- Information in this document is for your reference only. It does not constitute any offer or commitment.

## **Sending SMSs**

#### package main

```
import (
    "bytes"
    "crypto/sha256"
    "crypto/tls"
    "encoding/base64"
    "fmt"
    "github.com/satori/go.uuid"
    "io/ioutil"
   "net/http"
    "net/url"
    "strings"
    "time"
```
//This parameter does not need to be modified. It is used to format the Authentication header field and assign a value to the **X-WSSE** parameter.

const WSSE\_HEADER\_FORMAT = "UsernameToken Username=\"%s\",PasswordDigest=\"%s\",Nonce=\"%s \",Created=\"%s\""

//This parameter does not need to be modified. It is used to format the Authentication header field and assign a value to the **Authorization** parameter.

const AUTH\_HEADER\_VALUE = "WSSE realm=\"SDP\",profile=\"UsernameToken\",type=\"Appkey\""

#### func main() {

)

 //Mandatory. The values here are example values only. Obtain the actual values based on **[Development](#page-7-0)  [Preparation](#page-7-0)**.

 apiAddress := "https://smsapi.ap-southeast-1.myhuaweicloud.com:443/sms/batchSendSms/v1" // Application access address (obtain it from the **Application Management** page on the console) and API access URI.

 // Hard-coded or plaintext appKey/appSecret is risky. For security, encrypt your appKey/appSecret and store them in the configuration file or environment variables.

appKey := "c8RWg3ggEcyd4D3p94bf3Y7x1Ile" //APP\_Key

appSecret := "q4Ii87Bh\*\*\*\*\*\*\*\*\*\*\*\*80SfD7Al" //APP\_Secret

 sender := "csms12345678" //Channel number for the Chinese mainland SMS or international SMS templateId := "8ff55eac1d0b478ab3c06c3c6a492300" //Template ID

 //Mandatory for Chinese mainland SMS. This parameter is valid and mandatory when **Template Type** corresponding to **templateId** is **Universal template**. The signature name must be approved and be the same type as the template.

//This parameter is not required for international SMS.

signature := "Huawei Cloud SMS test" // Signature

 // Mandatory. Global number format (including the country code), for example, +8615123456789. Use commas (,) to separate multiple numbers.

receiver := "+8615123456789,+8615234567890" //Recipient numbers

// Optional. Address for receiving SMS status reports. The domain name is recommended. If this

parameter is set to an empty value or left unspecified, customers do not receive status reports. statusCallBack := ""

```
 /*
```
 $\overline{\phantom{a}}^*$  Optional. If a non-variable template is used, assign an empty value to this parameter, for example, string templateParas = "";

 \* Example of a single-variable template: If the template content is "Your verification code is \${1}", **templateParas** can be set to **"[\"369751\"]"**.

 \* Example of a dual-variable template: If the template content is "You have \${1} delivered to \${2}", **templateParas** can be set to **"[\"3\",\"main gate of People's Park\"]"**.

\* Each variable in the template must be assigned a value, and the value cannot be empty.

 \* To view more information, choose **Service Overview** > **[Template and Variable Specifications](https://support.huaweicloud.com/intl/en-us/productdesc-msgsms/sms_faq_0003.html)**. \*/

 templateParas := "[\"369751\"]" //Template variable. The following uses a single-variable verification code SMS message as an example. The customer needs to generate a 6-digit verification code and define it as a character string to prevent the loss of first digits 0 (for example, 002569 is changed to 2569).

```
 body := buildRequestBody(sender,receiver,templateId,templateParas,statusCallBack,signature)
   headers := make(map[string]string)
   headers["Content-Type"] = "application/x-www-form-urlencoded"
   headers["Authorization"] = AUTH_HEADER_VALUE;
   headers["X-WSSE"] = buildWsseHeader(appKey, appSecret);
   resp, err := post(apiAddress, []byte(body),headers)
  if err! = nil {
      return
 }
   fmt.Println(resp);
}
/**
* sender, receiver, and templateId cannot be empty.
 */
func buildRequestBody(sender, receiver, templateId, templateParas, statusCallBack, signature string) string {
   param := "from=" + url.QueryEscape(sender) + "&to=" + url.QueryEscape(receiver) + "&templateId=" + 
url.QueryEscape(templateId)
   if templateParas != "" {
      param += "&templateParas=" + url.QueryEscape(templateParas)
 }
   if statusCallBack != "" {
      param += "&statusCallback=" + url.QueryEscape(statusCallBack)
 }
   if signature != "" {
      param += "&signature=" + url.QueryEscape(signature)
   }
   return param
}
func post(url string, param []byte, headers map[string]string)(string,error) {
   tr := &http.Transport{
      TLSClientConfig: &tls.Config{InsecureSkipVerify: true},
   }
   client := &http.Client{Transport: tr}
   req, err := http.NewRequest("POST",url, bytes.NewBuffer(param));
  if err := nil return "", err
 }
   for key, header := range headers {
      req.Header.Set(key, header)
   }
   resp, err := client.Do(req)
   defer resp.Body.Close()
   body, err := ioutil.ReadAll(resp.Body)
  if err! = nil {
      return "", err
 }
   return string(body), nil;
```
}

```
func buildWsseHeader(appKey,appSecret string)string {
   var cTime = time.Now().Format("2006-01-02T15:04:05Z")
   var nonce = uuid.NewV4().String()
   nonce = strings.ReplaceAll(nonce,"-","")
  h :=sha256.New()
   h.Write([]byte(nonce + cTime + appSecret))
   passwordDigestBase64Str := base64.StdEncoding.EncodeToString(h.Sum(nil))
   return fmt.Sprintf(WSSE_HEADER_FORMAT,appKey,passwordDigestBase64Str,nonce, cTime);
}
```
# **Sending SMSs in Batches**

package main

```
import (
    "bytes"
    "crypto/sha256"
    "crypto/tls"
    "encoding/base64"
    "encoding/json"
    "fmt"
    "github.com/satori/go.uuid"
    "io/ioutil"
    "net/http"
    "strings"
    "time"
```
)

//This parameter does not need to be modified. It is used to format the Authentication header field and assign a value to the **X-WSSE** parameter.

const WSSE\_HEADER\_FORMAT = "UsernameToken Username=\"%s\",PasswordDigest=\"%s\",Nonce=\"%s \",Created=\"%s\""

//This parameter does not need to be modified. It is used to format the Authentication header field and assign a value to the **Authorization** parameter.

const AUTH\_HEADER\_VALUE = "WSSE realm=\"SDP\",profile=\"UsernameToken\",type=\"Appkey\""

func main() {

 //Mandatory. The values here are example values only. Obtain the actual values based on **[Development Preparation](#page-7-0)**.

 url := "https://smsapi.ap-southeast-1.myhuaweicloud.com:443/sms/batchSendDiffSms/v1" //Application access address (obtain it from the **Application Management** page on the console) and API access URI. // Hard-coded or plaintext appKey/appSecret is risky. For security, encrypt your appKey/appSecret and

store them in the configuration file or environment variables.

 appKey := "c8RWg3ggEcyd4D3p94bf3Y7x1Ile" //APP\_Key appSecret := "q4Ii87Bh\*\*\*\*\*\*\*\*\*\*\*\*80SfD7Al" //APP\_Secret

 sender := "csms12345678" //Channel number for the Chinese mainland SMS or international SMS templateId1 := "8ff55eac1d0b478ab3c06c3c6a492300" //Template ID 1 templateId2 := "8ff55eac1d0b478ab3c06c3c6a492300" //Template ID 2

 //Mandatory for Chinese mainland SMS. This parameter is valid and mandatory when **Template Type** corresponding to **templateId** is **Universal template**. The signature name must be approved and be the same type as the template.

 //This parameter is not required for international SMS. signature1 := "Huawei Cloud SMS test" // Signature 1 signature2 := "Huawei Cloud SMS test" // Signature 2

 // Mandatory. Global number format (including the country code), for example, +8615123456789. Use commas (,) to separate multiple numbers.

 receiver1 := []string{"+8615123456789", "+8615234567890"}; //Recipient number of template 1 receiver2 := []string{"+8615123456789", "+8615234567890"}; //Recipient number of template 2

 // Optional. Address for receiving SMS status reports. The domain name is recommended. If this parameter is set to an empty value or left unspecified, customers do not receive status reports. statusCallBack := "";

/\*\*

 \* Optional. If a non-variable template is used, assign an empty value to this parameter, for example, String templateParas = {};

 \* Example of a single-variable template: If the template content is "Your verification code is \${1}", **templateParas** can be set to **{"369751"}**.

 \* Example of a dual-variable template: If the template content is "You have \${1} delivered to \${2}", **templateParas** can be set to **{"3","main gate of People's Park"}**.

 \* **\${DATE}\${TIME}** cannot be empty. You can use spaces or dots (.) to replace the empty value of **\$ {TXT\_20}** and use **0** to replace the empty value of **\${NUM\_6}**.

```
 * To view more information, choose Service Overview > Template and Variable Specifications.
    */
   templateParas1 := []string{"123456"}; //Template 1 variable. The following uses a single-variable 
verification code SMS message as an example. The customer needs to generate a 6-digit verification code 
and define it as a character string to prevent the loss of first digits 0 (for example, 002569 is changed to
```
2569). templateParas2 := []string{"234567"}; //Template 2 variable. The following uses a single-variable verification code SMS message as an example. The customer needs to generate a 6-digit verification code and define it as a character string to prevent the loss of first digits 0 (for example, 002569 is changed to 2569).

```
item1 := initDiffSms(receiver1, templateId1, templateParas1, signature1);
  item2 := initDiffSms(receiver2, templateId2, templateParas2, signature2);
   item := []map[string]interface{}{item1,item2}
   body := buildRequestBody(sender, item, statusCallBack)
   headers := make(map[string]string)
   headers["Content-Type"] = "application/json;charset=utf-8"
   headers["Authorization"] = AUTH_HEADER_VALUE;
   headers["X-WSSE"] = buildWsseHeader(appKey, appSecret);
   resp, err := post(url,body,headers)
  if err! = nil {
      return
 }
   fmt.Println(resp);
func buildRequestBody(sender string, item []map[string]interface{}, statusCallBack string) []byte{
   body := make(map[string]interface{})
   body["smsContent"] = item
   body["from"] = sender
   if statusCallBack != "" {
      body["statusCallback"] = statusCallBack
   }
   res, _ := json.Marshal(body)
   return res;
func initDiffSms(reveiver []string, templateId string, templateParas []string, signature string)
map[string]interface{} {
   diffSms := make(map[string]interface{});
   diffSms["to"] = reveiver
   diffSms["templateId"] = templateId
  if templateParas != nil && len(templateParas) > 0 {
      diffSms["templateParas"] = templateParas
 }
  if signature != "" {
      diffSms["signature"] = signature
   }
   return diffSms;
func post(url string, param []byte, headers map[string]string)(string,error) {
   tr := &http.Transport{
      TLSClientConfig: &tls.Config{InsecureSkipVerify: true},
   }
   client := &http.Client{Transport: tr}
   req, err := http.NewRequest("POST",url, bytes.NewBuffer(param));
```

```
if err := nil
```
}

}

}

```
 return "", err
 }
  for key, header := range headers {
      req.Header.Set(key, header)
   }
   resp, err := client.Do(req)
   defer resp.Body.Close()
   body, err := ioutil.ReadAll(resp.Body)
  if err := nil return "", err
   }
   return string(body), nil;
func buildWsseHeader(appKey,appSecret string)string {
   var cTime = time.Now().Format("2006-01-02T15:04:05Z")
   var nonce = uuid.NewV4().String()
   nonce = strings.ReplaceAll(nonce,"-","")
  h :=sha256.New()
   h.Write([]byte(nonce + cTime + appSecret))
   passwordDigestBase64Str := base64.StdEncoding.EncodeToString(h.Sum(nil))
   return fmt.Sprintf(WSSE_HEADER_FORMAT,appKey,passwordDigestBase64Str,nonce, cTime);
```
# **Receiving Status Reports**

}

}

```
package main
import (
    "fmt"
   "net/url"
   "strings"
)
func main() {
      //Data example (urlencode) of the status report reported by the SMS platform
   //success_body := 
"sequence=1&total=1&updateTime=2018-10-31T08%3A43%3A41Z&source=2&smsMsgId=2ea20735-
f856-4376-afbf-570bd70a46ee_11840135&status=DELIVRD";
   failed_body := 
"orgCode=E200027&sequence=1&total=1&updateTime=2018-10-31T08%3A43%3A41Z&source=2&smsMsgId
=2ea20735-f856-4376-afbf-570bd70a46ee_11840135&status=RTE_ERR";
   //onSmsStatusReport(success_body);
   onSmsStatusReport(failed_body);
}
func onSmsStatusReport(data string) {
   ss, _ := url.QueryUnescape(data)
   params := strings.Split(ss, "&")
   keyValues := make(map[string]string)
   for i := range params {
      temp := strings.Split(params[i],"=")
      keyValues[temp[0]] = temp[1];
   }
   /**
         * Example: Parsing status is used as an example. 
 * 
         * 'smsMsgId': Unique ID of an SMS
         * 'total': Number of SMS segments
         * 'sequence': Sequence number of an SMS after splitting
         * 'source': Status report source
         * 'updateTime': Resource update time
         * 'status': Enumeration values of the status report
         * 'orgCode': Status code
   */
```

```
 status := keyValues["status"];
 if status == "DELIVRD" {
     fmt.Println("Send sms success. smsMsgId: " + keyValues["smsMsgId"])
   } else {
      fmt.Println("Send sms failed. smsMsgId: " + keyValues["smsMsgId"])
 fmt.Println("Failed status: " + keyValues["status"])
 fmt.Println("Failed orgCode: " + keyValues["orgCode"])
   }
}
```
# **References**

- Code examples: **[Java](#page-41-0)**, **[PHP](#page-51-0)**, **[Python](#page-59-0)**, **[C#](#page-66-0)**, and **[Node.js](#page-76-0)**
- APIs: **[SMS Sending API](https://support.huaweicloud.com/intl/en-us/api-msgsms/sms_05_0001.html)**, **[Batch SMS Sending API](https://support.huaweicloud.com/intl/en-us/api-msgsms/sms_05_0002.html)**, and **[Status Report](https://support.huaweicloud.com/intl/en-us/api-msgsms/sms_05_0003.html) [Receiving API](https://support.huaweicloud.com/intl/en-us/api-msgsms/sms_05_0003.html)**
- Troubleshooting Commissioning Problems